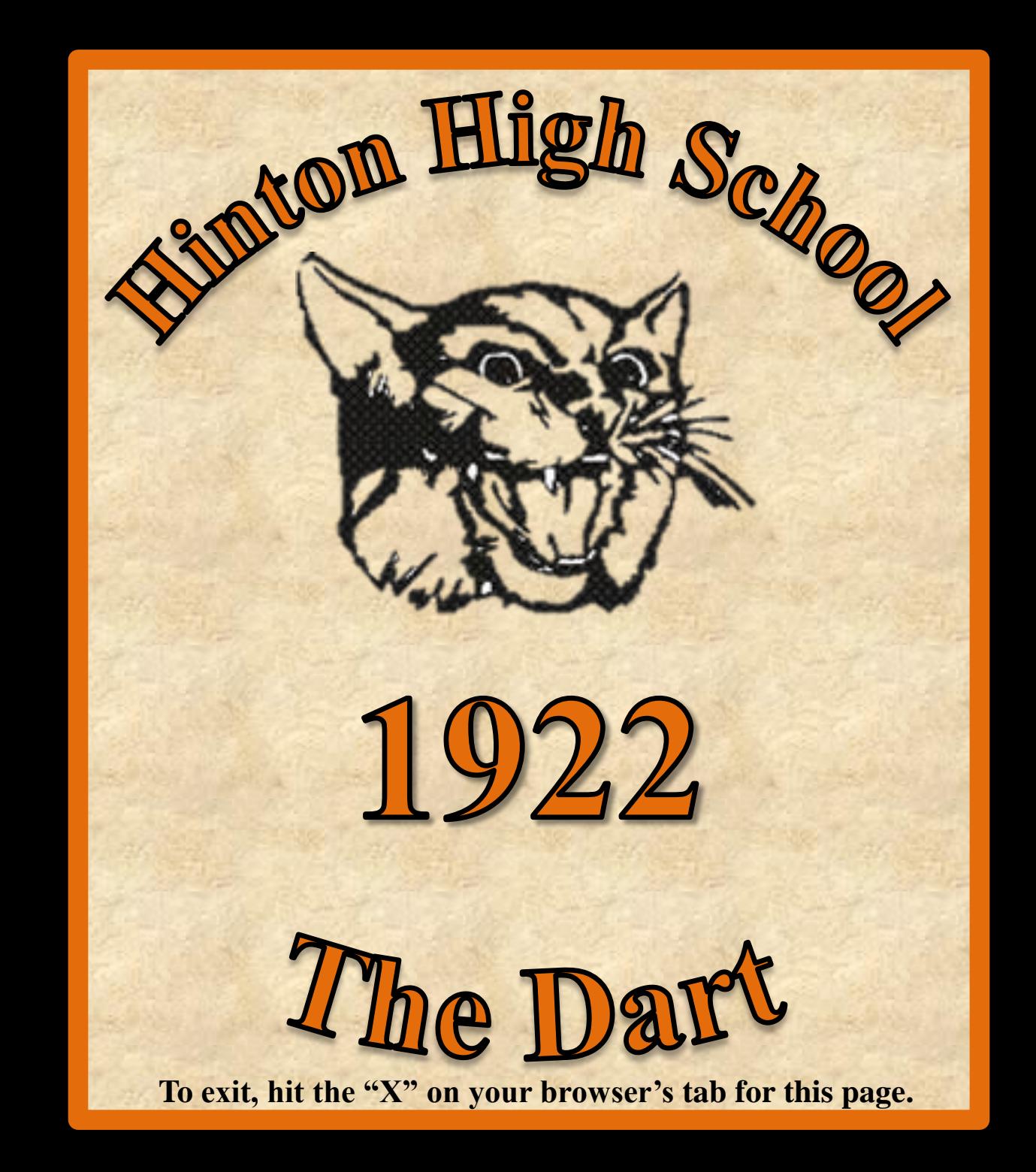

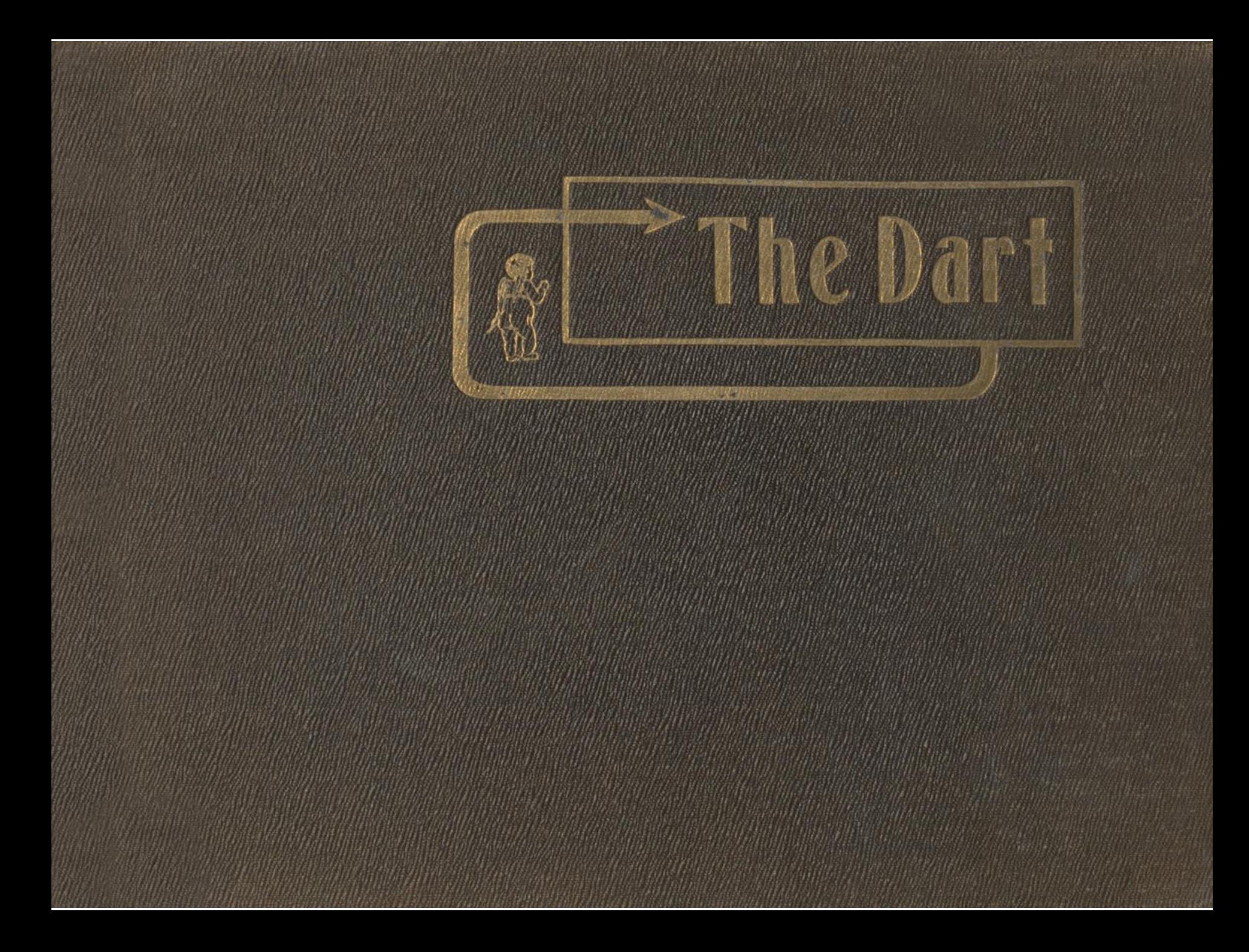

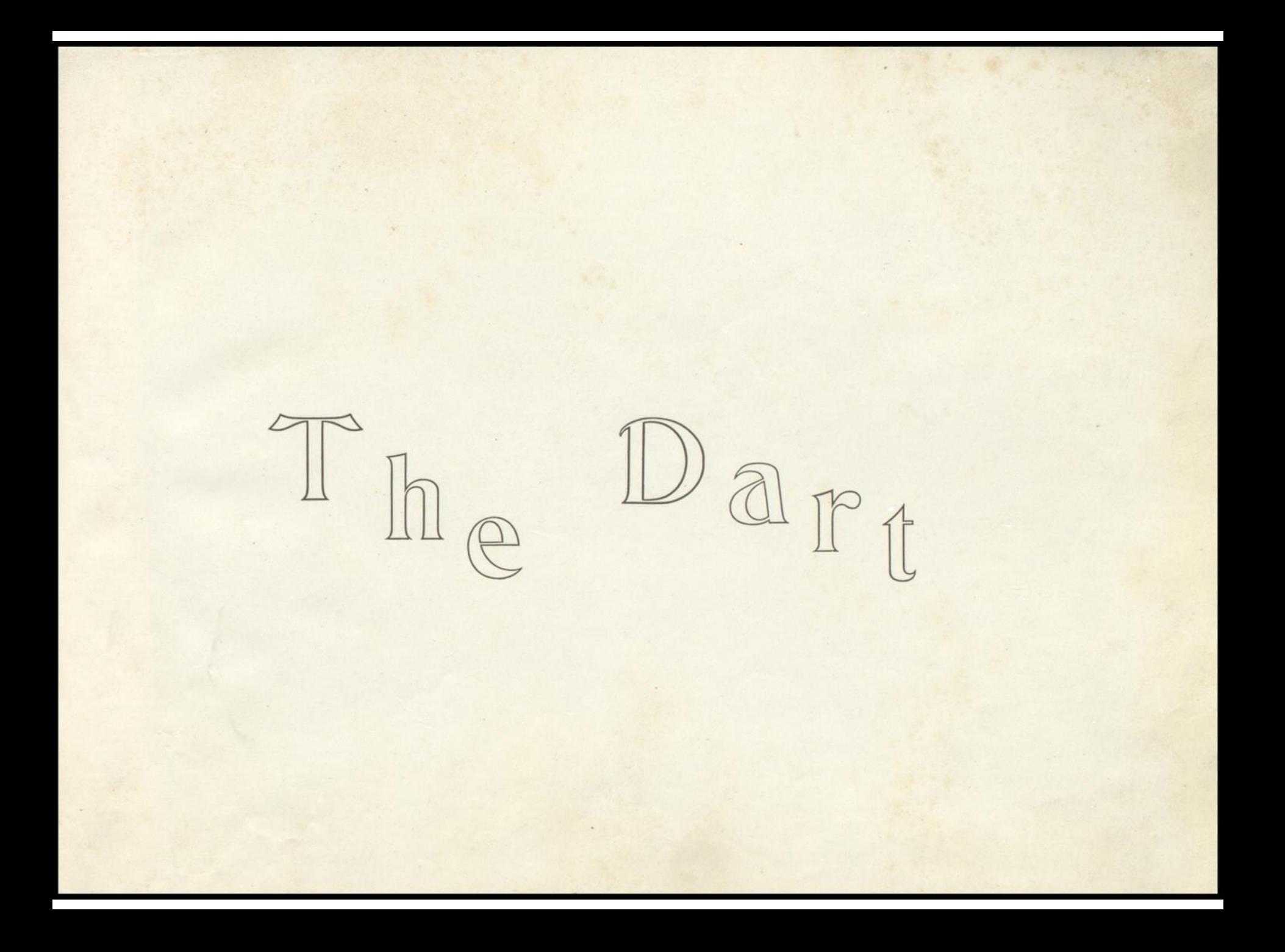

# FOREWORD

"Better by far leave your boy or girl penniless at your death but with a High School Education, than to leave them thousands but without an education---Education has a money value."

## Table of Contents

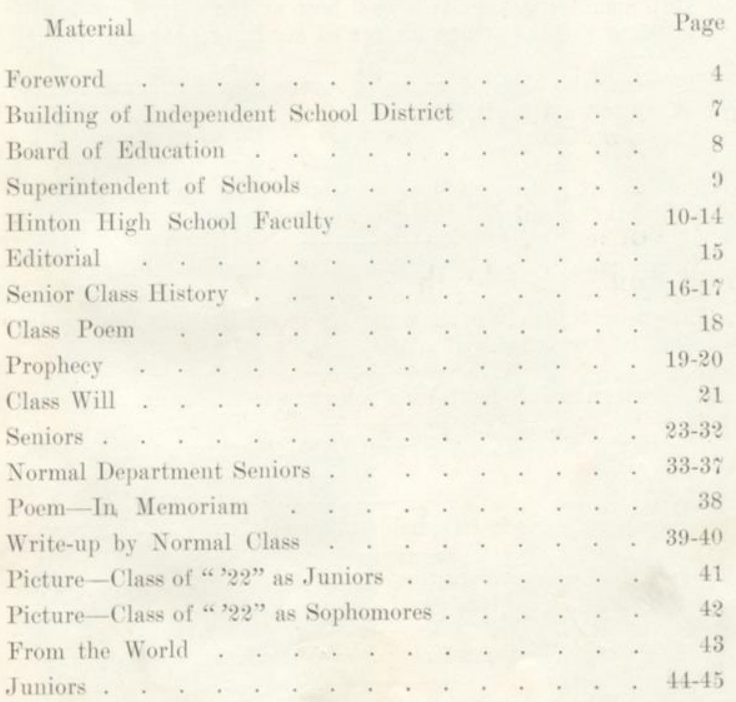

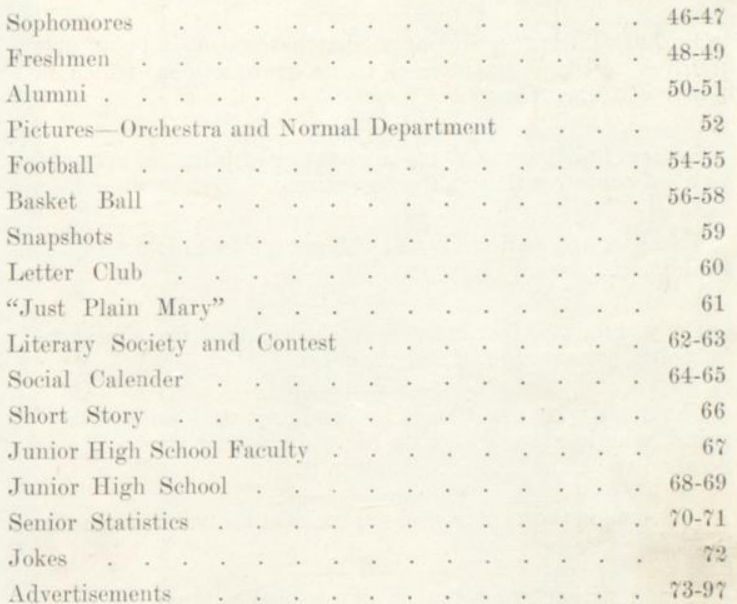

Page Five

#### T H E D  $A$ R

### Maxims for Life

Men of self indulgence need never to expect to make the most of themselves, for he who is not master of himself, certainly cannot successfully manage others.

Enthusiasm is to a business what patriotism is to an army; it gives zest and inspiration to its transactions, which is a power of tremendous force.

Success in life is not so much a matter of talent or opportunity as of concentration and perseverance.

The man who will not save as he goes, keeps his nose forever to the grindstone.

Do your duty fearlessly and cheerfully. Be considerate, be polite, be courageous, be unselfish.

The man who finds work a drudgery and an everlasting grind, who is always looking for the quitting time will never do good work for his heart is not in it.

Welcome is the visitor who appreciates the value of anothers time.

A man without ambition is like a bird without wings. He can never soar in the heights above, but must walk like a weakling unnoticed with the crowd below.

In choosing an occupation, most young men are inclined to take up something that will pay best at the start, instead of considering the important matter of securing proper training.

The man who aims at business success, must become a master of system; a business man without system is like a ship without a rudder.

The love of victory is in every man's heart and the greatest game in all the world is the game of success.

Many a man has made a false step by standing still.

The successful man is the one who does what he ought to do, whether he wants to do it or not.

It is better to fall down on a job than to lay down on it.

The world is looking for men to do the things "That can't be done."

Remember, There is NO such word as "Can't".

Life is full of uncertainties, even to people who always expect the worst.

Life's most desirable pleasures cost the least.

A good thing is worth the effort to win it.

Page Six

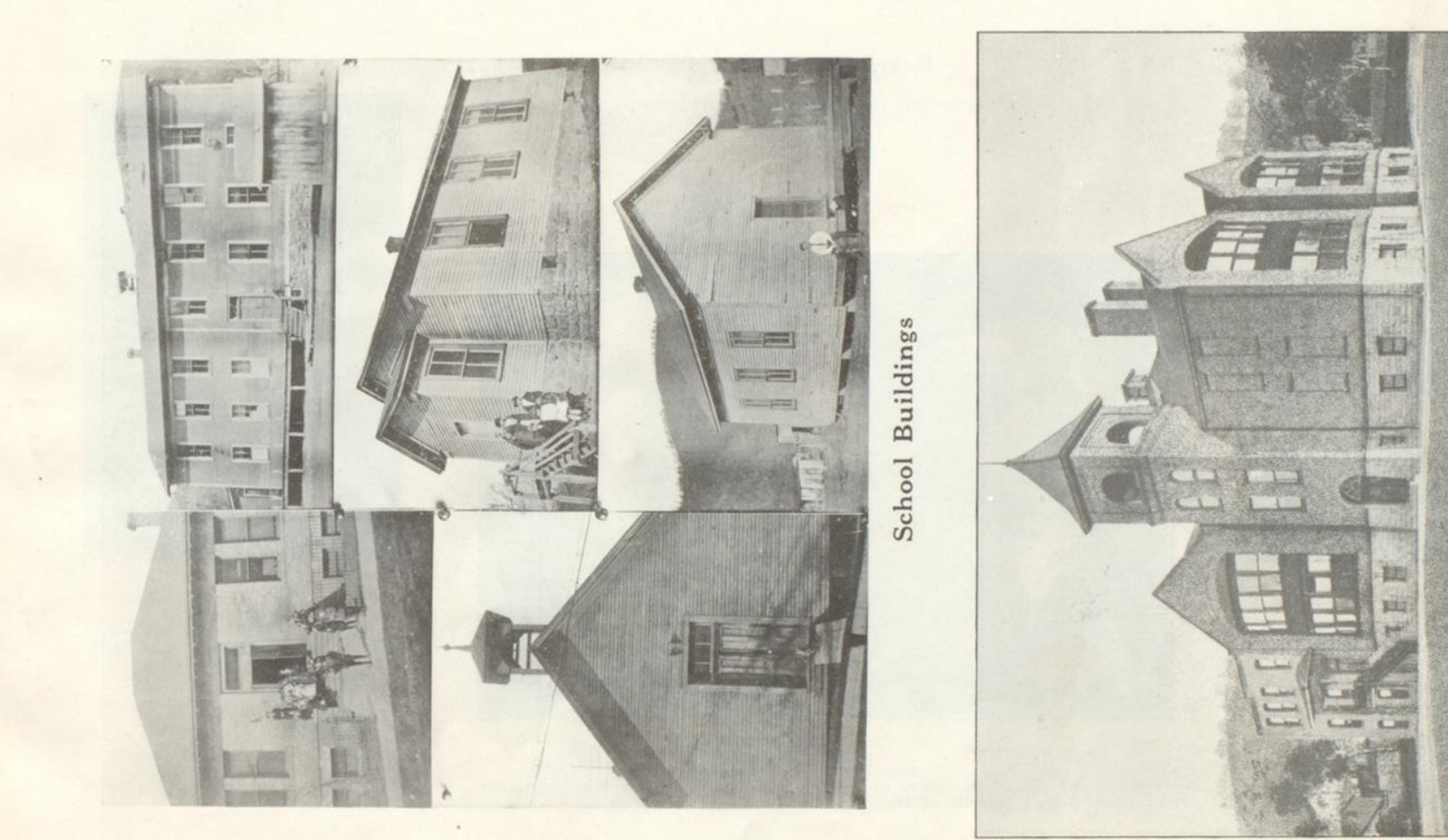

Hinton High School

**Board of Education** Independent School District of Hinton

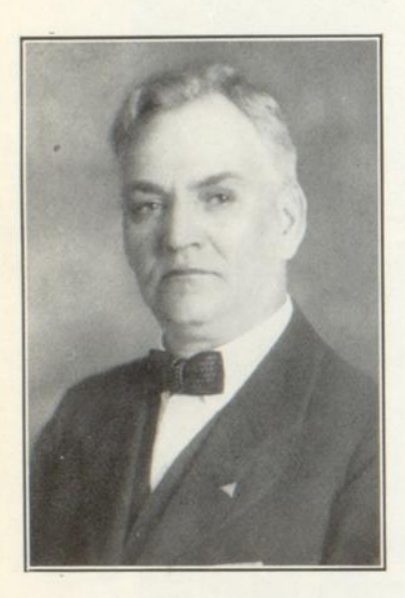

W. E. PRICE President, Board of Education<br>Independent School District of Hinton

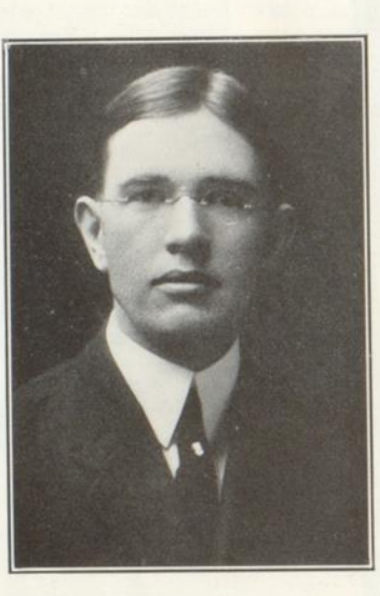

O. P. VINES

 ${\rm Commissioner, \ Board \ of \ Education} \\ Independent \ School \ District \ of \ Hinton$ 

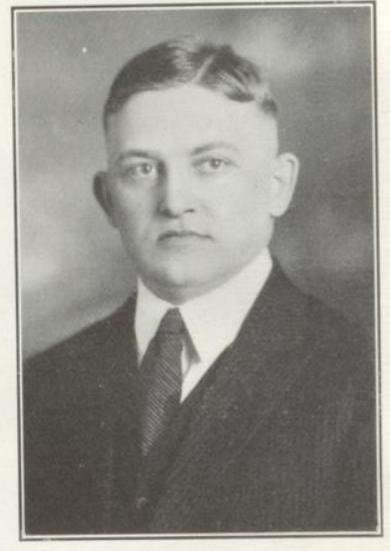

R. R. KELLER Secretary, Board of Education<br>Independent School District of Hinton

J. R. ANDERSON

Commissioner, Board of Education Independent School District of Hinton

Page Eight

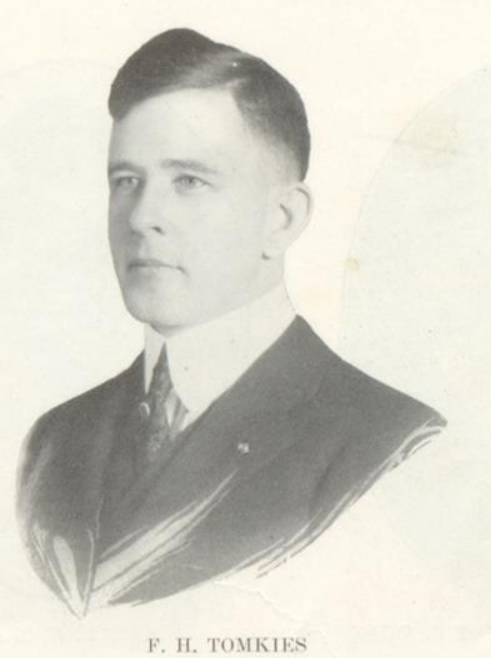

 ${\large\bf Superintendent}$ Independent School District of Hinton

Hinton High School Faculty

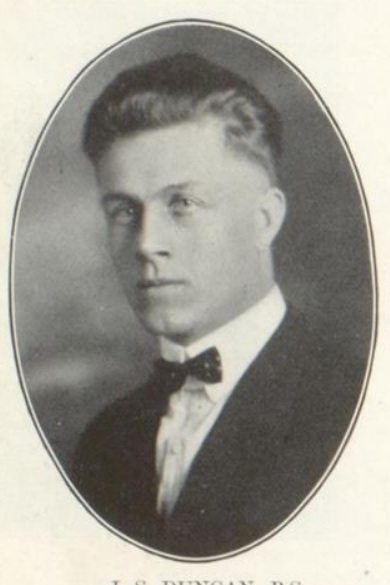

J. S. DUNCAN, B.S. Principal, High School<br>Celina, Ohio.

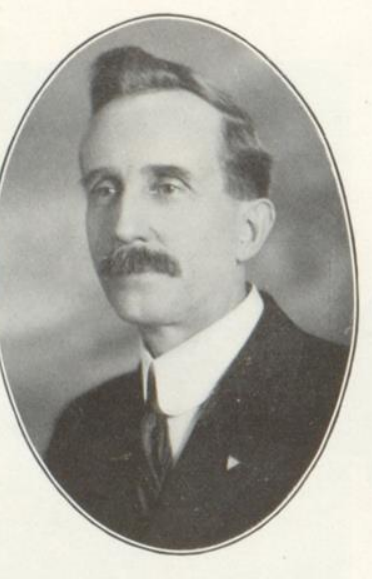

REV. HERBERT J. BEAN

 $\begin{array}{c} \text{(V. P. I., Blacksburg, Va.))}\\ \text{Bible Course}\\ \text{Hinton, W. Va.} \end{array}$ 

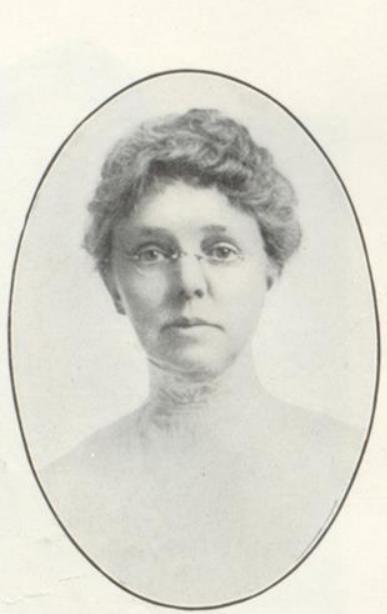

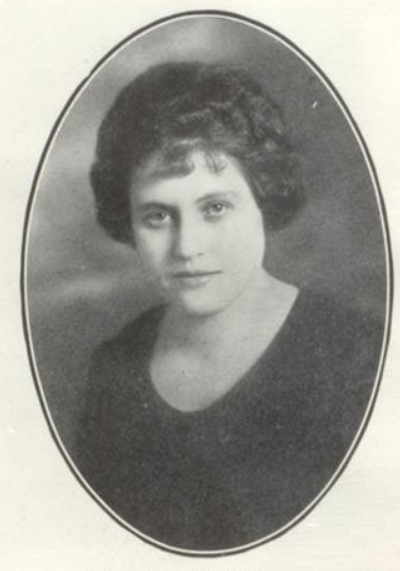

MAUDE BURLEY, A.B. Languages<br>Davis, W. Va.

LUCY F. BROKAW, A.B.

Normal Department<br>Columbus, Ohio.

Hinton High School Faculty

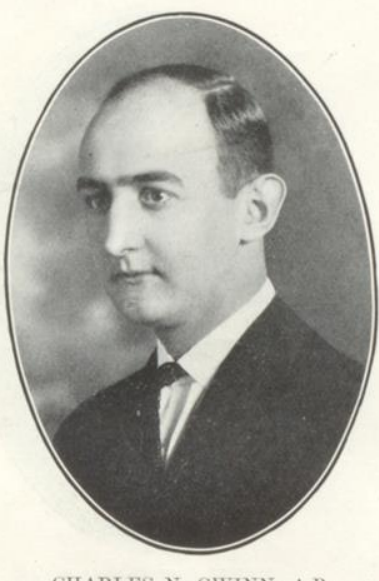

CHARLES N. GWINN, A.B.

Science and Athletics<br>Meadow Creek, W. Va.

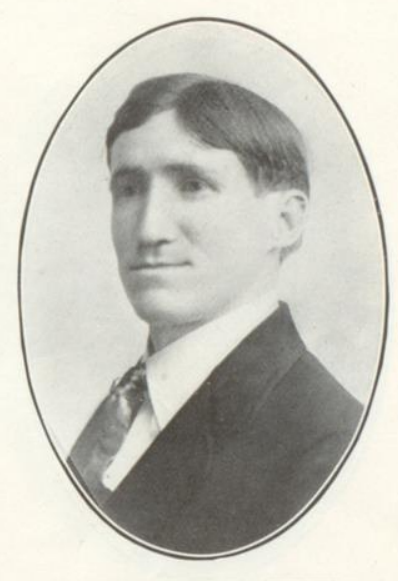

REV. H. P. HACKNEY,

 $\begin{array}{c} \text{(Graduate Broaddus College)}\\ \text{Bible Course}\\ \text{Hinton, W. Va.} \end{array}$ 

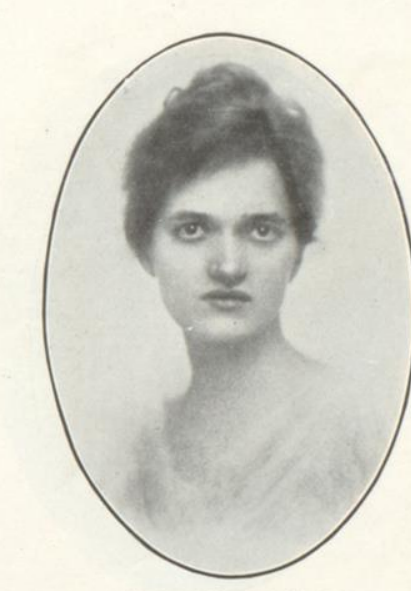

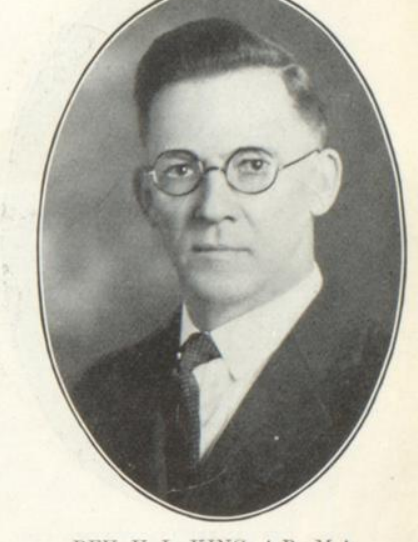

REV. V. L. KING, A.B., M.A. Bible Course<br>Hinton, W. Va

INDIA KILLIAN, A.B.

English<br>Salem, Va.

Hinton High School Faculty

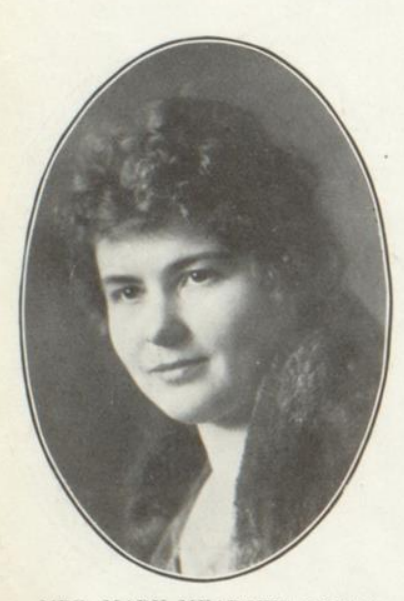

MRS. MARY MEADOWS KNAPP

 $\begin{array}{ll} \text{(Concord Normal)}\\ \text{English}\\ \text{Hinton, W Va.} \end{array}$ 

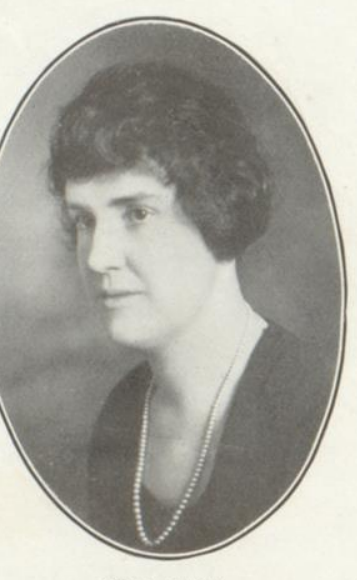

NELL NEEL

Home Economics<br>Gap Mills, W. Va.

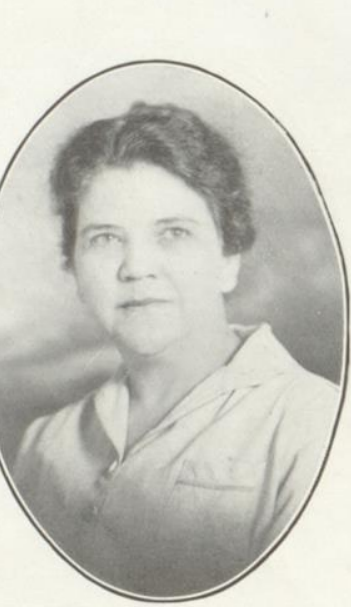

 $\mbox{\sc LULA}$  NOEL

 $\begin{array}{c} \textrm{(Dunsmore Business College)}\\ \textrm{Commercial}\\ \textrm{Hinton, W. Va.} \end{array}$ 

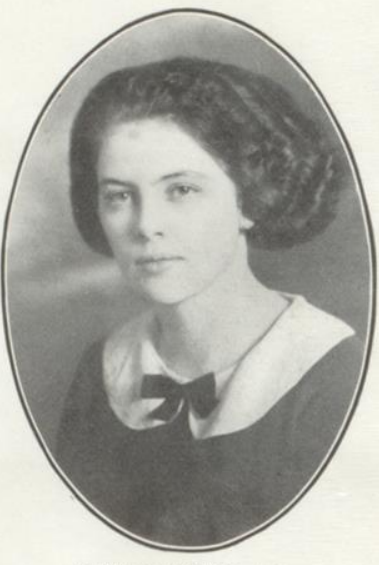

RUTH O'BRIEN, A.B. History<br>Glenville, W. Va.

Hinton High School Faculty

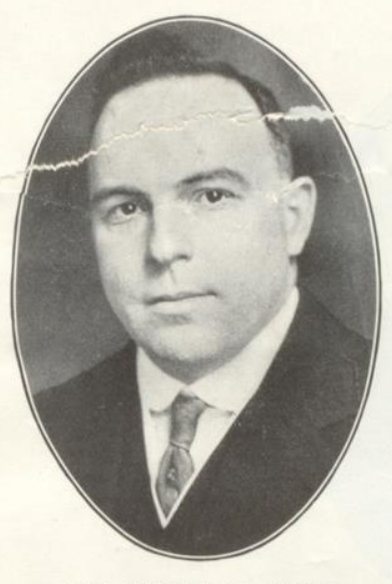

REV. GERALD H. PAYNE

 $\begin{array}{c} \textrm{(Bethel Academy and Columbia College)}\\ \textrm{Bible Course}\\ \textrm{Hinton, W. Va,} \end{array}$ 

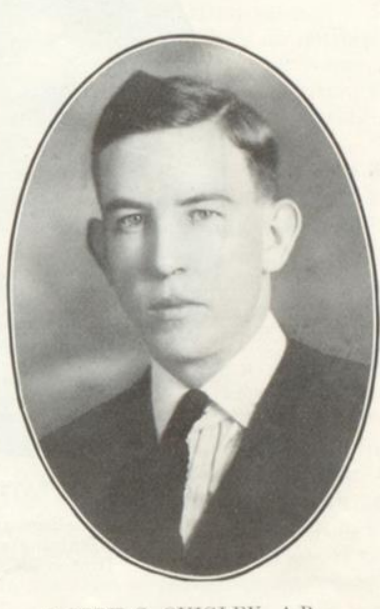

JOSEPH S. QUIGLEY, A.B. Mathematics Pittsburgh, Pa.

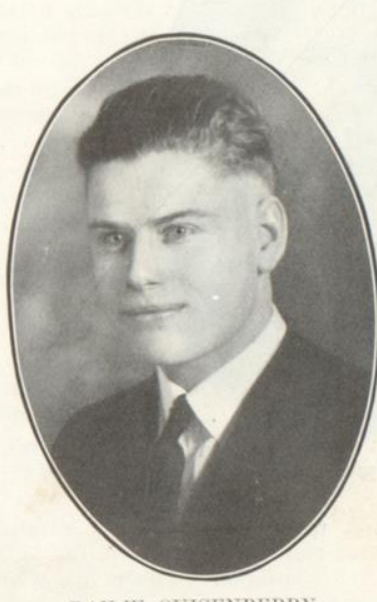

RAY W. QUISENBERRY  $\begin{array}{ll} \text{(West \ \textit{Virginia University})} \\ \text{Biology} \\ \text{Hinton, W. Va.} \end{array}$ 

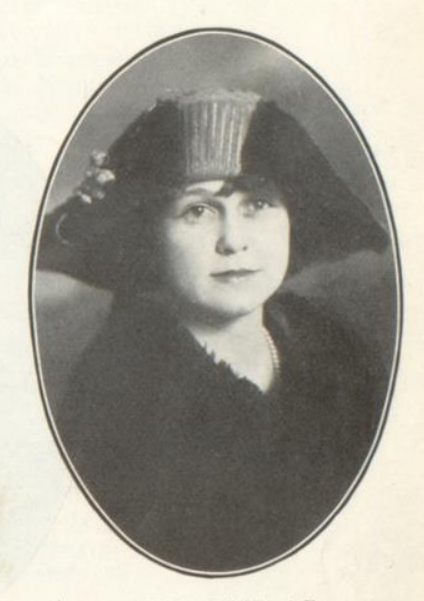

MARY B. REED, A.B. English<br>Yazoo City, Miss.

Page Thirteen

Hinton High School Faculty

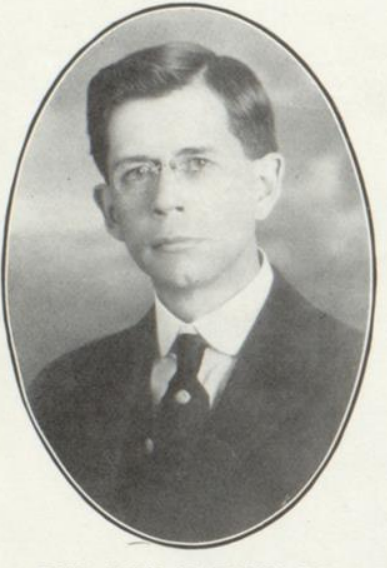

REV. JOHN W. ROWE, B.D.  $\begin{minipage}{.4\linewidth} \textbf{Bible} \textbf{ Course} \\ \textbf{Hinton, W. Va.} \end{minipage}$ 

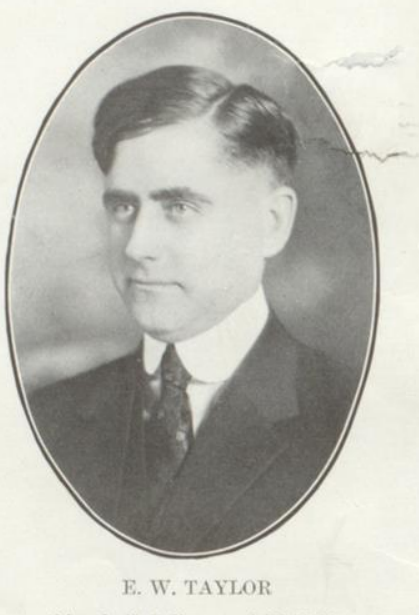

 $\begin{array}{c} \text{(Marshall College and W V U.)}\\ \text{Manual Training and Science}\\ \text{Hinton, W, Va.} \end{array}$ 

#### T H E D T  $\mathbf{A}$ R

### Hinton High School, Hinton, West Virginia

### May 26, 1922

#### No. 1

### **Editorial Staff**

Bertha Phillips . . . . . Editor-in-Chief Harriett Whanger . Assistant Editor-in-Chief

Vol. XI

Harold McNeer . . . . Business Manager Lilly Miller . . Assistant Business Manager

### Editorial

66 17 ILL it pay me to go to High School?" How often students completing Junior High ask themselves the question! And we do not blame them, but only regret that they have not inquired from those who have traveled the way before—the Class of '22 for instance. Because of having had the opportunity of attending Hinton High, we shall give you the true answer to this question, hoping that you will bear in mind, that the world is crying out for men and women who are capable of holding the highest places in our land.

Reviewing our experience, we now realize that four years ago, we were almost as ignorant and inefficient as we felt. The various courses have given us much knowledge during our pilgrimage through High School, and now we are more able to view our universe as a work of God and home of man.

While attending to the intellectual side, we have not neglected our social natures, but have had many hikes, parties, and banquets. We learn to mingle with our fellow creatures, to know and love them. Our own class becomes especially dear to us and friendships arise which will never end. By true brotherhood, we are bound together as one and become a social unit.

And religion! The High School as a body, has been privileged during chapel periods to hear many excellent lectures which because of our plastic minds will always be remembered to our good. The ministers and visitors have indeed been kind and considerate to us—and we thank them.

High School is a place where youth is being trained for citizenship. Wherever there is youth, there is joy and happiness. Who can forget the fun of initiation of "Freshies" and the playing of practical jokes? Truly is it said "One's happiest days are spent in school."

And yet High School is not without difficulties and obstacles, obstructing the way. Sometimes we have almost grown discouraged. Our greatest sorrow is the loss of two of our beloved class mates whom we can only hope to meet in the land of perfect peace, where the circle will again be complete.

But I must not fail to mention so important a task as the publishing of our school annual. Surely, it pays to go to High School for the training one receives in contributing to such a book. This is our record in High School, and we have made it our very best. While admitting it is not perfect, we make no apology, for we know that the citizens of Hinton are in sympathy with us. I wish not only each Senior, but the Faculty and Business Men who have made it possible, that in future years, we can refresh our memories of the happy school days of yesterday by referring to our "Dart".

Page Fifteen

#### T D R T H  $E$  $\mathbf{A}$

### **Class History**

NDOUBTEDLY the most important task in the publishing of this book has fallen to me. I feel greatly the responsibility, but I can only do my best in writing down the wonderful history of our class, giving you a mental picture of the record of the best graduating class H. H. S. has ever produced.

In September, 1918, we first opened our eyes to the glories of High School and looked forward to the realization of our fondest dreams of real school life. We soon organized ourselves into a working body, with Paul Meador as President, and altho weak, trembling creatures unused to the ways of the new world, we entered, we soon gave proof that here indeed were brilliant Freshmen.

With the beginning of the second semester in January another class entered High School, organizing as a separate class. After their entrance all Freshmen were instructed to appear, on the school campus at noon of a certain day. At the appointed time we gathered in front of the school building, where subsequent events took place which are too painful to be related.

Our Freshman year was a success from a social standpoint, for we found great delight in planning and managing social functions, which had hitherto been an unheard of pleasure. Intellectually we were not lacking as proven by the fact that Harry Wickline, one of our number contributed a noteworthy addition to literature, in the guise of the famous "Sneeze".

But even with all our attainments, we had to encounter the usual rough road destined for a "Freshie". For as tradition says:

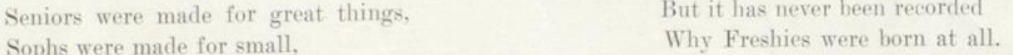

September 1919 again found us assembled at the old H. H. S., but now as Sophomores and with the two Freshmen classes of the former year united. From fifty-eight Freshmen, we were now reduced to forty-two. Our Sophomore vear passed by smoothly, since we had profited by our experience during the first year. Another step of fame and success had been taken by us, and under the leadership of Voyle Turner, we were always called upon when something important had to be done. From brilliant Freshies, we had developed into successful Sophomores.

And now with a roll of thirty-nine, and having selected Bertha Phillips as President, we came to the most dangerous year of all, for it is often said that the Juniors are really the ones who delight in showing their knowledge, and exposing the ignorance of others. But we kept a level head, and at the same time kept ahead of the other classes, which was surely due to the intense interest and guidance of our class advisors, Misses Beisel and Schuler. This year was

#### T H  $E$ D A R T

marked by several difficult duties but we were equal to the occasion. We faithfully served the Seniors, decorating and ushering for their graduating exercises—and found pleasure in being useful to them. Notwithstanding the fact that it was no easy matter to maintain our importance, this year proved to be more enjoyable than either of the preceding ones.

But when on the fifth of September, 1921, the school bell called us forth to our last and best year at our beloved school, while only thirty-two in number we felt our importance and joy of achievement more than ever before, for who is greater than a Senior of H. H. S.? After electing class offcers which included James Hutchison as President, Mr. W. T. Fredeking was asked to be our class Sponsor and much to our delight he accepted. We can only say of him that of all the Sponsors who have gone before and of all that are to come, none can ever excel our Sponsor and his wife and we wish to heartily thank them for the many good times they have shown us and the interest they have manifested in us at all times.

In completing our organization, it became evident that a new class advisor was needed since our beloved advisors of our Junior year had left us for other fields of work. We selected Miss Nell Neel for the position, and under her most patient and instructive direction we have progressed by leaps and bounds. Miss Neel readily won our hearts and never can we forget her faithfulness to us.

Senior year is a busy year, as we soon discovered. On November 15, we began practicing for our class play "Just Plain Mary". As a result of hard work and good coaching of Hume K. Nolan, Margaret Nicely, and Misses Neel and Brokaw and Mr. Quigley of the Faculty, we succeeded beyond all our hopes and presented in the Masonic Theatre on December 15, one of the best home talent ever staged in Hinton.

Shortly after the beginning of the second semester, on January 21, our class suffered its only real misfortune. Our beloved classmate, Bernice Cundiff died from the effects of typhoid fever in the Hinton Hospital. Altho, she had been seriously ill since December her death came as a severe shock to all of us, for we could not even think of the possibility of Bernice-who was always so bright and gay-being taken from among us. The funeral services were held in the First Baptist Church, and were attended by her classmates in a body who shall never forget the absent one of their number.

Now as our last year draws to a close, we look over it and wonder if we shall ever again pass as pleasant and profitable a time? Our class of 29 will soon leave the school to voyage forth on the sea of life. Each will take his place in the world and deal with its problems. It is true that only twenty-nine of the fifty-eight of our original class have reached the goal, but may those who have dropped by the wayside press onward to victory. Of those who fought the good fight and reached their goal may it be said of them, "They Came, They Saw, They Conquered." The four glorious years spent in High School will ever live in our memory.  $-A. C. H.$ 

Page Seventeen

#### $E$ D  $A \t R$ T T  $H$

### **Commencement** Day

On a bright Sunday in June, The "22" Class arose real soon. Each one seemed happy and gay In preparation for Commencement Day.

All our toils and troubles seemed to end When our way to church we did wend. As up the church steps we went Each heart was happy and content.

But when we were quietly seated, And the speaker his text had repeated We hardly knew whether to laugh or cry When we thought of the days gone by. -Esther Charlton.

### Farewell

Farewell, farewell, to you old school, We bid you sad adieu. Remember dear old H. H. S. Four years we've spent with you.

For four long years we've loved you And we never will forget, All the pleasant days spent with you, Nor the friends that there we met.

Nor the teachers who instructed us With patience and care. Nor the classes left behind us, As on our way we fare. Dear old school we love you, But farewell we have to say Though always we'll remember you, Let things be as they may.

For you see that on the morrow We will enter on life's way. For the sun that brings the dawning Brings us Commencement Day.

Farewell, farewell, to you Old School From the Class of "22." Remember us and think of us, As we remember you.

-A. C. Hank.

#### T H E D  $A \cdot R$ T

### The Class Prophecy

EARY from travel, I sat down on a seat in an Egyptian garden. Immediately, my mind wandered back to ancient times when prophets were common.

Suddenly, I saw an old man sitting near me, who began to talk in a strange voice, "I thinkest of the world to come, of people in a land now unknown who shall live in the twentieth century A. D.

"In the year 1922, there shall be a class of twenty-nine boys and girls, who shall graduate from a great institution of learning, the Hinton High School.

"Now it shall come to pass that 1939 shall find them performing their life time task.

"Mary Wicker, after much debating as to whether she shall be a millionaire's wife or a Prima Dona, shall finally decide upon the former.

"Beulah Meadows shall still follow her Indian control, by being the world's greatest clairvoyant.

"Coleman Hank, while a missonary in Africa, shall one day roam out in the jungles and suddenly come across a man half starved. because he forgot to eat while testing rocks. This shall be none other than Leo Poteet the geologist, who shall seek a more valuable stone than the diamond.

"Andrew Bowman will have given up his happy go lucky wavs and will be the foremost banker in the southern part of West Virginia.

"It shall not always take a quiet person to become a "Fischer," as Susie Foster will prove.

"Harry Wickline shall be the chief engineer of the great task of constructing a bridge across Tug Creek.

"Scott Ford is business manager in the Barksdale Offices located near Hinton.

"William Arrington, alias Fatty, shall be the famous surgeon at Madam's Creek Sanitarium who buries all his mistakes.

"After teaching kindergarten, Bertha Phillips shall decide that if Jimmy Hutchison could be President of the United States, she could be a Congress woman from the state of West Virginia.

"Paul Meador, who shall regard a mother-in-law a dangerous personage,-almost next to a cannibal, shall become the bachelor governor of West Virginia.

"Martha Cox, who once aspired to be a movie actor, shall finally settle down as the wife of a country doctor.

"Margaret Durham shall have become a musician of world wide fame and from far and near pupils shall be sent to receive the wonderful training from her skilled fingers.

"John Waid, successfully married shall wish to inherit wealth but must end in being an electrical engineer, if he would find his rightful place in life.

"Esther Charleton shall climb to the top-most round of the ladder of fame by writing poetry.

#### T H E D A <sup>R</sup> T

"Catherine Huddleston shall be saleswoman for Walter Camp's Daily Reducing Exercises, proving that even music may cause one to grow thin.

"Mary Huffman shall be found out in the Red-Mud District, teaching the little tots their "A, B, C's".

"Claire Cooper's name shall be read on the movie screens as the director of the best pictures in production.

"Earl Hall, the Social lion at Alderson, shall be the leading dentist of that town, (being the only one).

"Fred Anderson shall retire from a football star to become a sheriff, wearing a star in a small western town.

"After two mad marriages Fannie Quisenberry shall be private secretary for Harold McNeer. This gentleman shall be speaker of the House of Representatives.

"Robert Arrington, with his vampish ways, shall at last be caught in his own net and shall be safely married to one of his victims.

"After trying the ballet for a while, Carrie Billick shall try a Beauty Parlor.

"Ernest Wilson shall bluff his way into the Supreme Court of the United States, and mete out justice in just such cases as he at one time had been involved.

"Pearl Meadows and Lula Maddy shall teach in Hinton High School. Pearl shall return to the High School, from whence she came, as a teacher of science, while Lula at the same time shall be instructor in the commercial department.

And now the old man ceased prophesying; as suddenly as he had appeared, he disappeared. I found myself alone, not 50 years B. C., but in the year of our Lord 1939.

My classmates have probed the mysteries of earth, They have traced all science to its birth; They have shown the unbelieving throng That what they say is never wrong.

"Life only finds me as a struggling artist, trying to catch again the happy spirit of High School days, and present it to the public as my masterpiece, "The Spirit of Youth".

Shirley McKinney.

"He alone enjoys who always wishes to acquire new knowledge, and always finds it."

-Lavater.

#### T  $H$  $E$ D T  $\mathbf{A}$ R

### Class Will

We, the Seniors of Hinton High School, of the class of nineteen hundred and twentytwo, being of sound and disposing mind do make, ordain, and publish this our last will and testament, hereby revoking all previous wills by us made.

James Hutchison bequeaths to Robert Garvey his winning ways, hoping that he will make the best possible use of them in the Senior Class of 1923.

Susie Foster leaves to Margaret Hill her tactfulness in catching "Fisch."

To Robert Cummings, Shirley McKinney wills her "art of being a good housekeeper," hoping that he will profit by the same and keep his bachelor apartments in good shape.

William Arrington, the heavyweight of the class wills to Lillian Seldomridge and Madeline Butler his book on "How to Reduce," hoping that they will be as benefited as he was, by the said book.

Harry Wickline leaves to Elmore Vellines his newspaper, "The Sneeze," hoping that he will continue to make it as good a success as he has done in the past.

Martha Cox leaves her shyness to Mildred Mastin and Madeline Carmen in hopes that it will be of great benefit to both of them.

Fannie Quisenberry wills to Mary Burke her ability to play basketball, hoping that she will be as great a star as she was.

Coleman Hank leaves his easily controlled temper to Alice Falconer, requesting her to never part with it.

Mary Wicker leaves her ability as a vamp and her rosy cheeks to Faye Turner.

Andrew Bowman leaves his permanent marcel wave to Tony Wilson.

Catherine Huddleston leaves to Leonard Maloney her ability to delay a hard lesson by asking foolish questions.

John Waid leaves his egotistical ways to Augusta Johnson, hoping that they will mean very much to her in future vears.

Esther Charlton, our class poetess, leaves to the next poetess of the Senior Class her gift of making rhymes.

To Ruth Weeks, Fred Anderson leaves his graceful way of sneezing.

Carrie Billick leaves her childish smiles to Leonard Perry.

Clair Cooper leaves his ability as an actor to Addie Payne.

Margaret Durham bequeaths to Glenna Talbert her method of giggling.

Leo Poteet leaves his ability of tapping rocks and detecting bugs to Constance Wood and Millie Walker.

Earnest Wilson after much thought, leaves his method of making love to Irene Taylor, Lawrence Seldomridge and Hazel Parker, requesting them as his last wish to always use it.

Finally-We, the Seniors, divide and bequeath to the coming Seniors, our beautiful hand carved seats in the study hall, these seats are the result of much trouble and labor upon our part and as our last wish we request the coming Seniors to handle them gently.

To the Sophomores we bequeath our general knowledge and the books in the Library as they will need them in years to come.

We do hereby bequeath to the unsophisticated Freshmen, our methods of study, our ability on examinations and the method of getting on the good side of the teachers of which there are numerous examples in our class.

In witness whereof, we have this day published and declared this to be our last will and testament and in the presence of Harry Wickline, Bertha Phillips and Mary Wicker, who at our request and in our presence and in the presence of each other, we have this day affixed our names as witnesses.

> Margaret Durham Bertha Phillips. Mary Wicker, Harry Wickline.

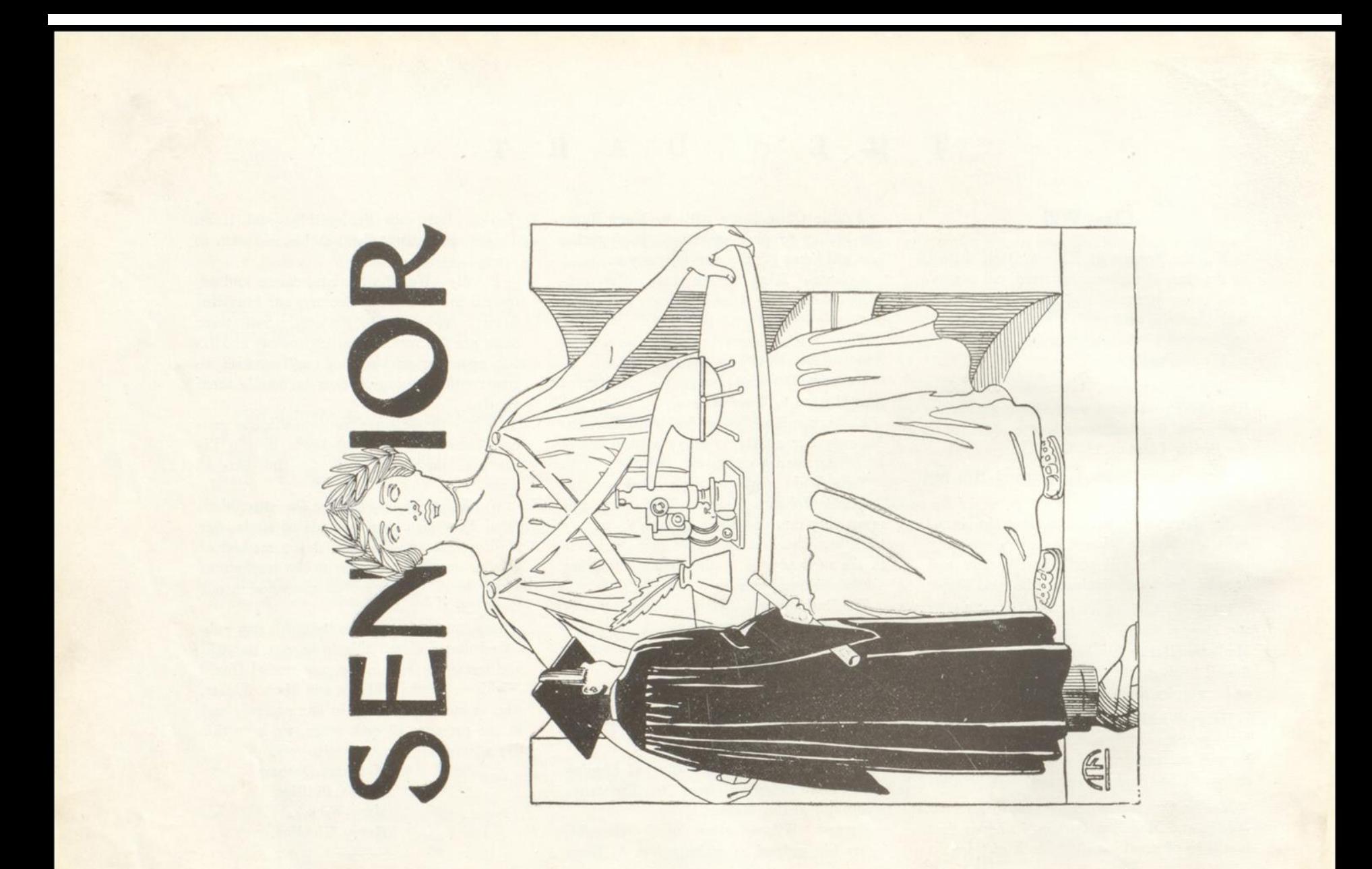

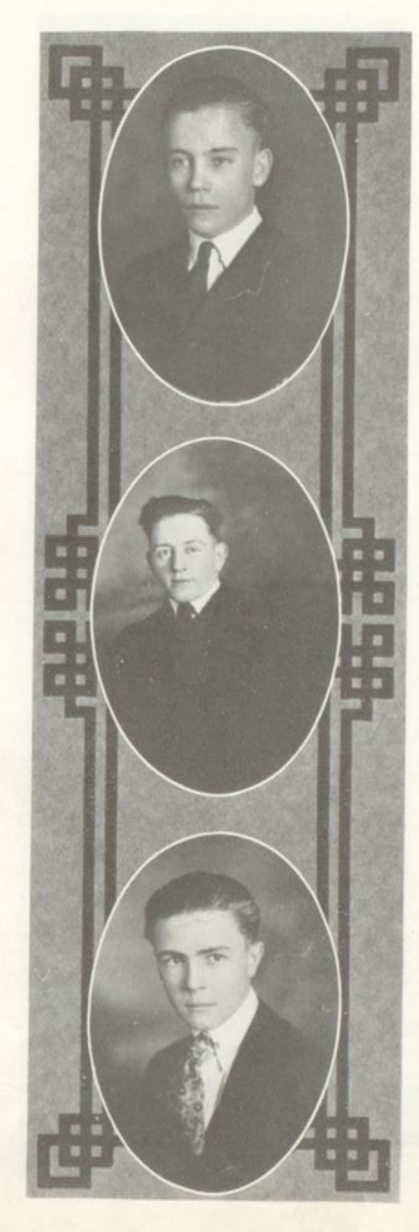

#### **JAMES HUTCHISON**

Not very large of stature<br>But always kind and demure.<br>That is why it came to pass,<br>That James is president of our class.

#### FRED ANDERSON

Of all the boys in our class,<br>None can our "Little Star" surpass.<br>For he is our greatest athlete Who shines with a light the others can't beat.

#### ROBERT ARRINGTON

Bob is quite a ladies' man<br>He's equally at home with Kath and Fan.<br>We know he's not firm,<br>For he can't keep a girl throughout the term.

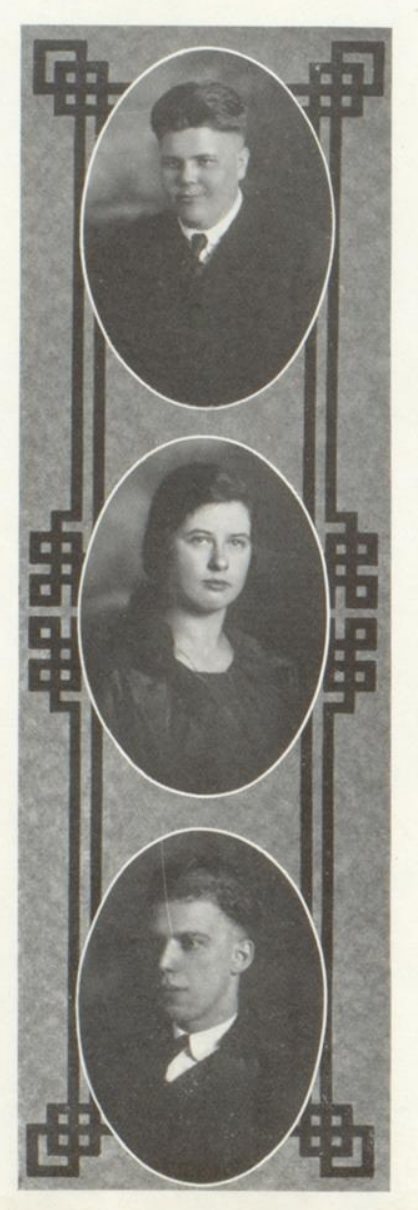

#### WILLIAM ARRINGTON

Next comes William who is extremely bold,<br>Who does his work without being told.<br>Lorene says he is witty<br>And the finest boy in our city.

#### CARRIE BILLICK

Tis the song you sing,<br>Tis the smile you wear<br>That makes you the sunshine everywhere.

#### ANDREW BOWMAN

Andrew fair and tall.<br>For some high mission will surely be called.<br>Perchance in the Hall of Fame,<br>We shall look upon the wall and find his name.

### H E D A R T T

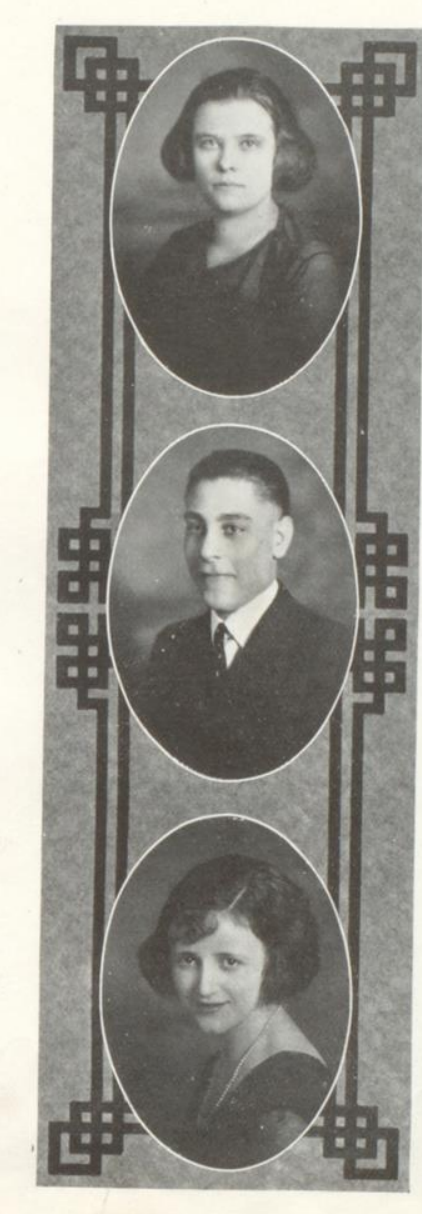

#### ESTER CHARLTON

Here's to the heart of friendship, tried and true,

That laughs with us when joys our pathways strew.

No censure for our frailty, but doth woo Our spirits back to way of truth,

#### CLAIR COOPER

All that life can rate,<br>Worth name of life in thee hath estimate,<br>Youth, Wisdom, Courage, Virtue, all<br>That Happiness and Prime can happy call.

#### MARTHA COX

 $\begin{tabular}{ll} \textbf{Isn't it possible that on so little} \\ \textbf{Acquaintance you should like her?} \\ \textbf{But knowing her should love her.} \end{tabular}$ 

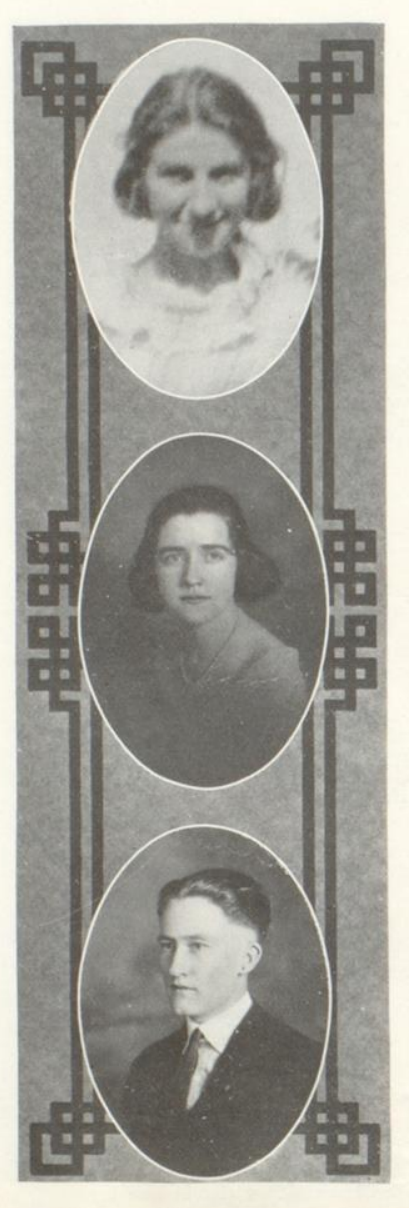

#### BERNICE CUNDIFF

Born on January 30, 1904,<br>Died January 21, 1922.<br>(See Poem on Page 38).

#### MARGARET DURHAM

This vivacious, pleasing lass<br>In every course will surely pass. What then? In law compete with man<br>Or teach the heathen in far Japan.

### SCOTT FORD

Wisdom, goodness, love and truth,<br>Have attended you through years of youth.<br>May useful labors still engage<br>Your thoughts e'en down to latest age.

#### $\mathbf T$ H E D A R T

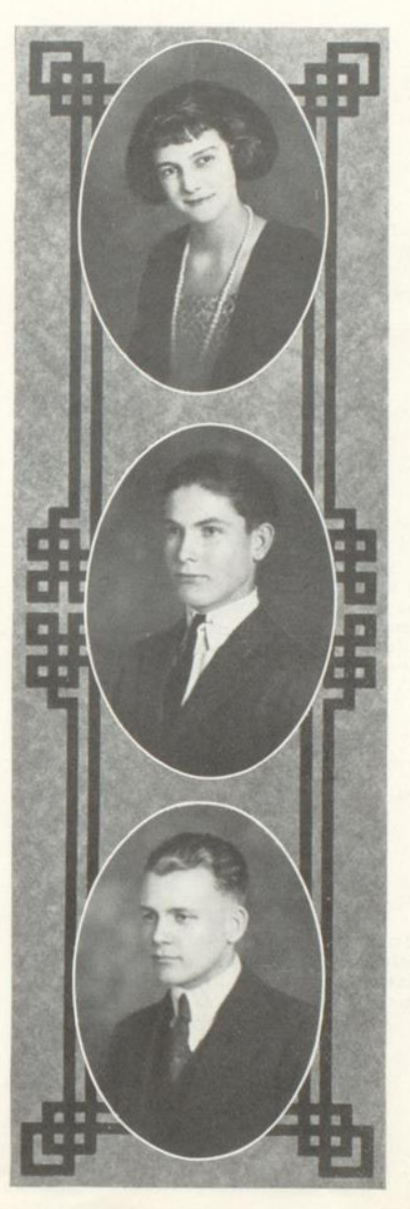

#### SUSIE FOSTER

Such a girl as Susie is rare,<br>Full of fun and free from care. So happiness we wish her<br>In the future with Fisher.

### EARL HALL

Earl, that young man, hale and strong.<br>O, he is as jolly as he is strong, And all of the laughs of the lyre belong<br>To him, and all unsung.

#### COLEMAN HANK

Coleman is always bright and merry,<br>Except sometimes when he gets contrary.<br>He loves to argue, but never to fuss,<br>And never thinks he is better than us.

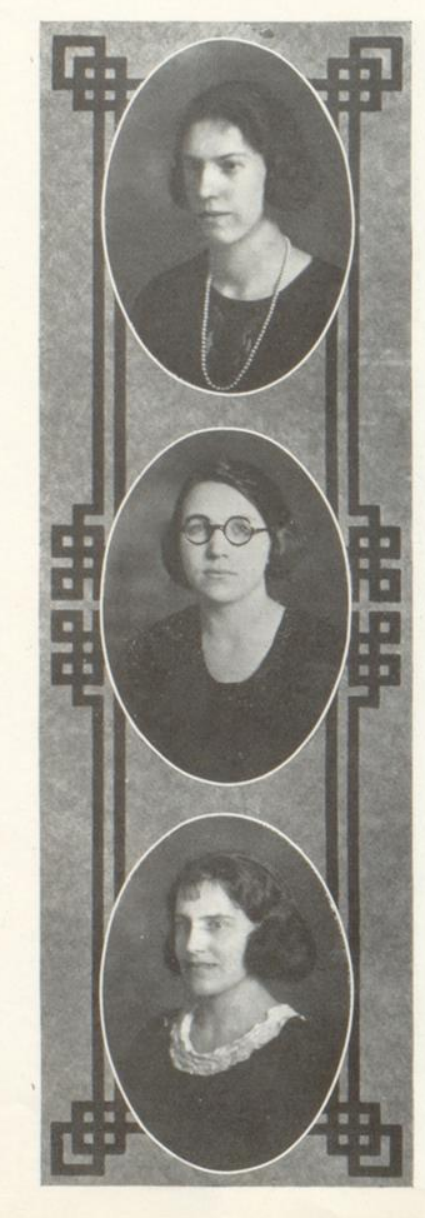

#### CATHERINE HUDDLESTON

 $O$ , what a face is hers to brighten light,<br>And give back sunshine with an added glow<br>To wile each moment with a fresh delight And part of memories best contentment grow.

#### MARY HUFFMAN

Can memory forget the hours That we have spent with you?<br>As soon might fragrance quit the flowers,<br>Or flowers refuse the dew.

#### LULA MADDY

In the class of '22 there is one, The always has her work well done.<br>She has hours for work and minutes for play.<br>And never idles her time away.

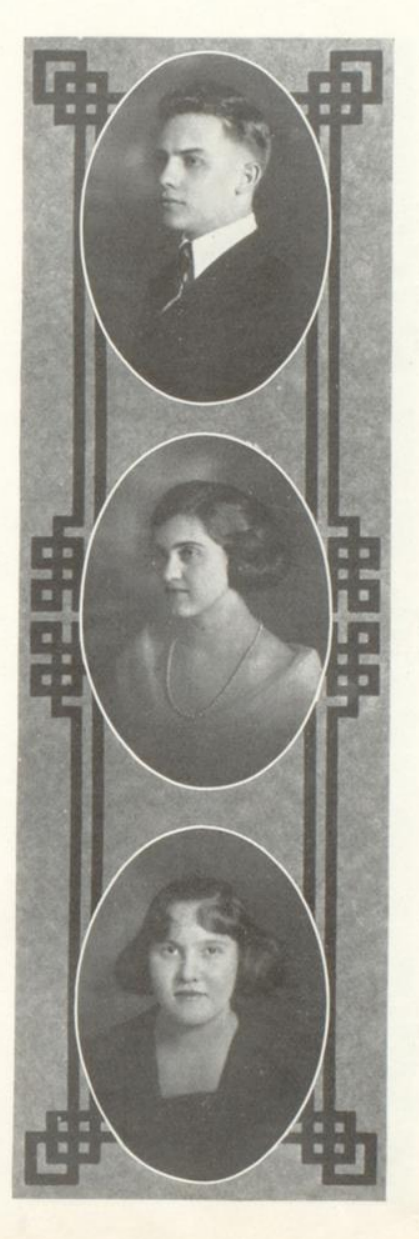

#### PAUL MEADOR

He is a faithful student In this class of '22, And he is only equalled By a very, very, few.

#### BEULAH MEADOWS

A girl to school from Hilldale came She had those light blue eyes. In many a youth the heart went lame,<br>Her glance the reason supplies.

### PEARL MEADOWS

Pearl with hair and eyes of brown. Thinks it better to smile than frown.<br>That is why such an agreeable lass,<br>Graduates with the '22 class.

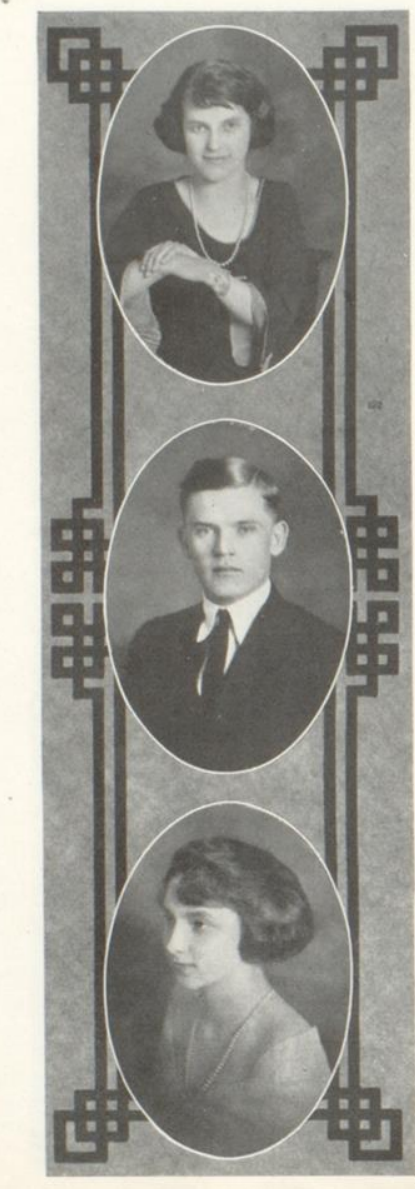

### SHIRLEY McKINNEY

There is no room for sadness, when we see her smile

- It always has the same good look, it's never out of style.<br>  $\hfill$
- It nerves us on to try again when failure makes us blue,

The dimples of encouragement are ever good and true.

#### HAROLD McNEER

Ever level and true, To toil and task he has to do,<br>He shall sail securely and safely through.

#### BERTHA PHILLIPS

Bertha's looks are blythe and sweet,<br>Good-humored, frank, and free,<br>And the more you view them o'er<br>The more they captive me.

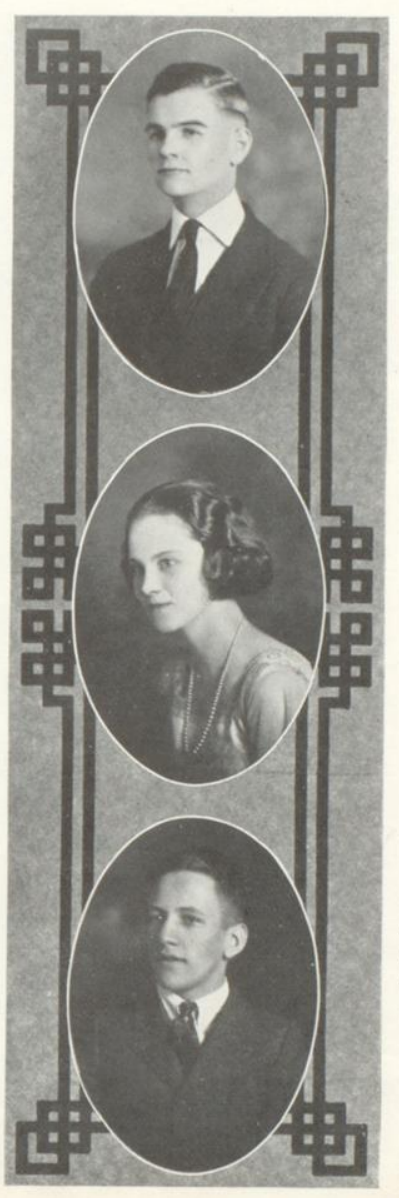

### LEO POTEET

 $\begin{array}{l} \text{Leo's future is very bright,} \\ \text{And he seems to study with all his might.} \\ \text{He drives his car with delight,} \\ \text{And is often seen with the fair losses at night.} \end{array}$ 

### FANNIE QUISENBERRY

 $\begin{tabular}{l} She's splendid at basket ball.\\ She is captain of the team,\\ And while loved by all,\\ Has made our high colors stream. \end{tabular}$ 

#### **JOHN WAID**

John is a wonderful lad,<br>Always jolly, never sad.<br>The sort of boy the ladies love,<br>With his flattering words, you're from above.

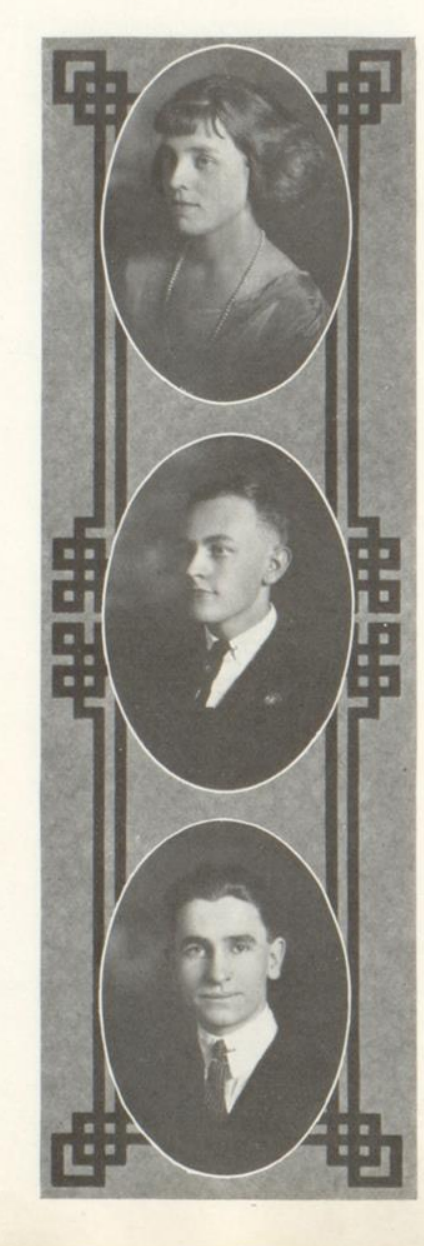

#### MARY WICKER

 $\begin{tabular}{ll} A girl pretty and sweet, \end{tabular} The kind of girl you love to meet, \end{tabular} The did her part for the Hinton High, \textbf{As guard on the wonderful Five.} \end{tabular}$ 

### HARRY WICKLINE

Harry is a writer of renown, No better can be found. He walks with his head, in the air,<br>Dreaming of his writings so fair.

#### ERNEST WILSON

When things didn't go to suit him,<br>And the world seemed upside down,<br>No time did he waste fratting,<br>But drove away the frown.

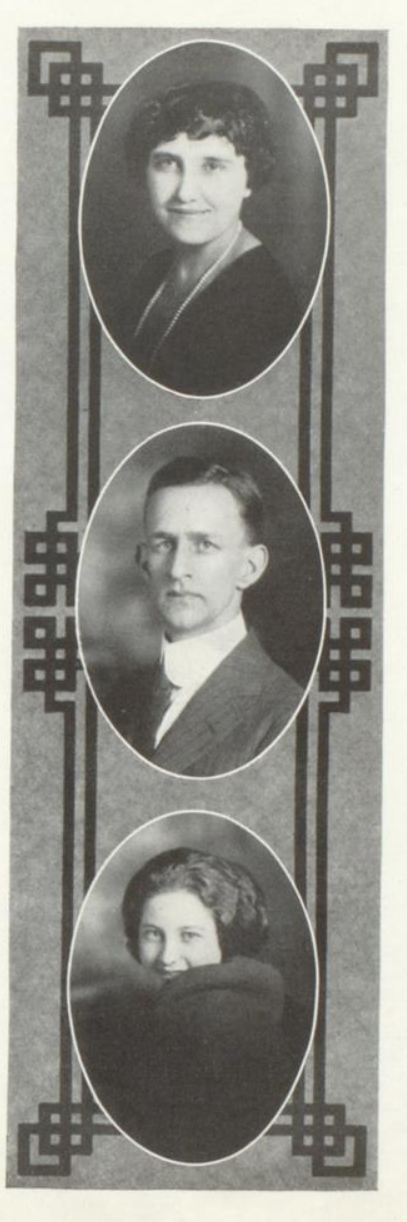

MRS. W. T. FREDEKING

Sponsor Class 1922 Hinton, W. Va.

MR. W. T. FREDEKING Sponsor Class 1922 Hinton, W. Va.

### **Normal Department Seniors**

### MARY BOUDE

Still she talked And still the wonder grew That one could talk so much And say so little, too; But Mary's bright at some things, I'll leave you that to guess, Because if I told you, You'd know more than the rest.

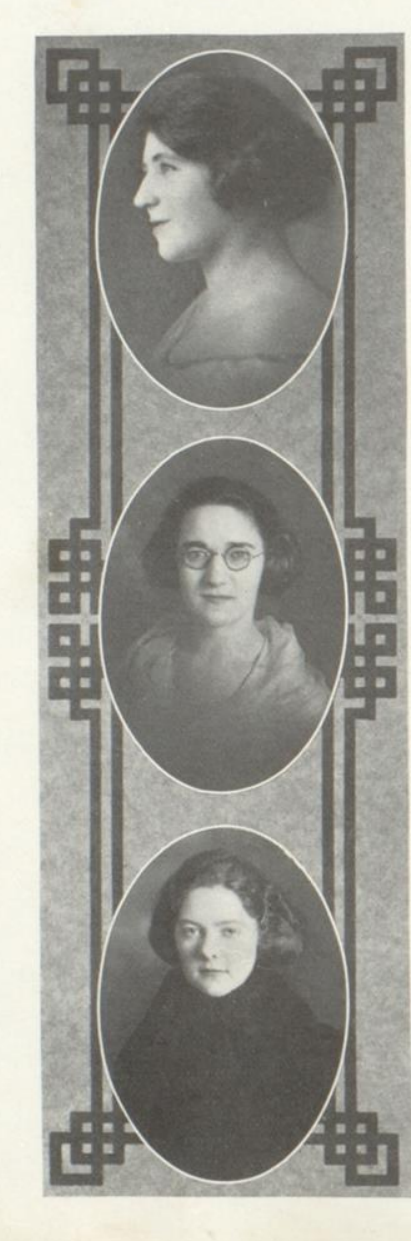

### MRS. MAUD BOYD

Mrs. Boyd taught at the Greenbrier School, Arrs. Boyd caught at the cureonier<br>The pupils minded her as a rule.<br>In her room we liked to observe.<br>She'd treat us as we really deserved<br>And we liked her more and more.

#### LELIA BRIERS

You'll like her the minute you meet her, You'll like her all your days;<br>To be a friend of this girl<br>Is something that really pays.

#### THELMA BROWN

Thelma is tall, graceful and slender.<br>There is a boy towards whom she feels very tender.

If you can not guess his name, Go to Omar and find him on his road to fame.

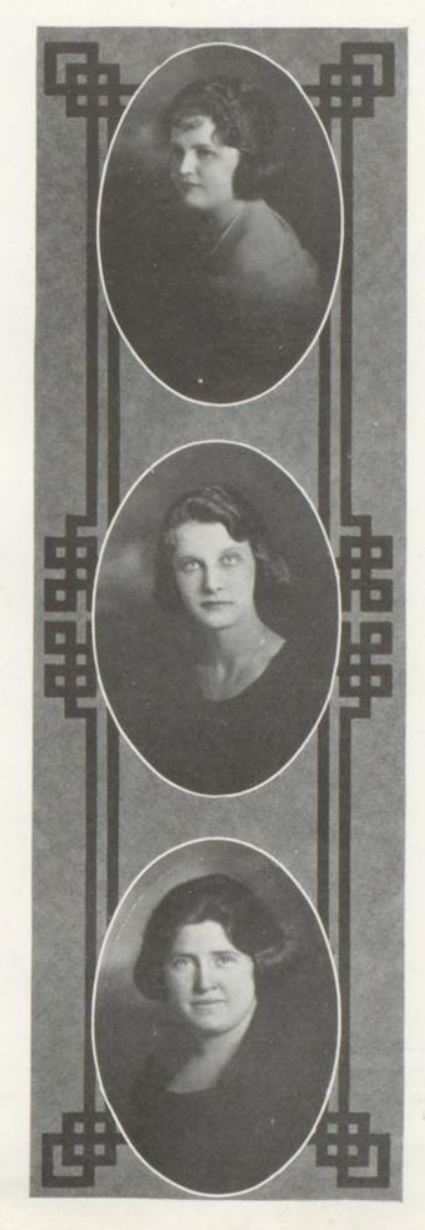

 $\mathcal{P}$ 

#### LELIA GLASS

A girl in our class has curly, brown hair;<br>Fair complexion, and eyes of blue.<br>She is gay and petite.<br>We can not hope to compete,<br>With Lelia when it comes to a faye.

#### GLADYS MEADOR

Gladys' a quiet and studious girl.<br>Little she cares for society's whirl.<br>But over her books she likes to pore To become well versed in school-room lore.

#### MAGGIE MEADOWS

"Jack" is a girl of the Normal Class.<br>The teacher thinks she's a timid lass.<br>We all know better but wont tattle,<br>'Cause we like to hear her rattle.

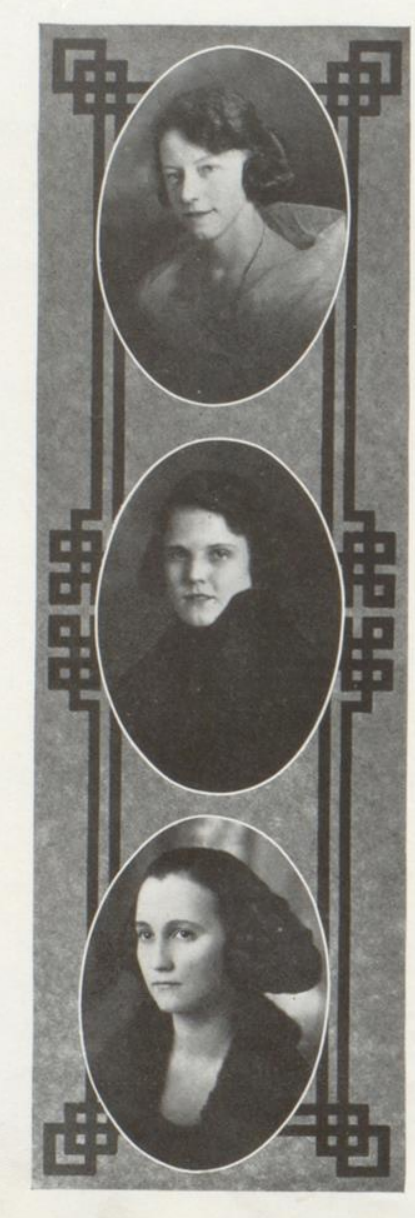

### LILY MILLER

She is tall and fair,<br>Studious and bright<br>Each day she adds to her store of history and<br>logic,<br>And much pedagogic.<br>And still she searches for more.

#### VERA O'CONNOR

Here is Vera our class president,<br>Who always smiles and looks so pleasant,<br>Somewhat shy, although studious and wise<br>She'll be a H. H. S. teacher by and by.

#### SUSIE PARRY

Susie was born, March 15, 1901, and<br>Died in an automobile accident, Sept. 25, 1921. (See page 38 for poem).
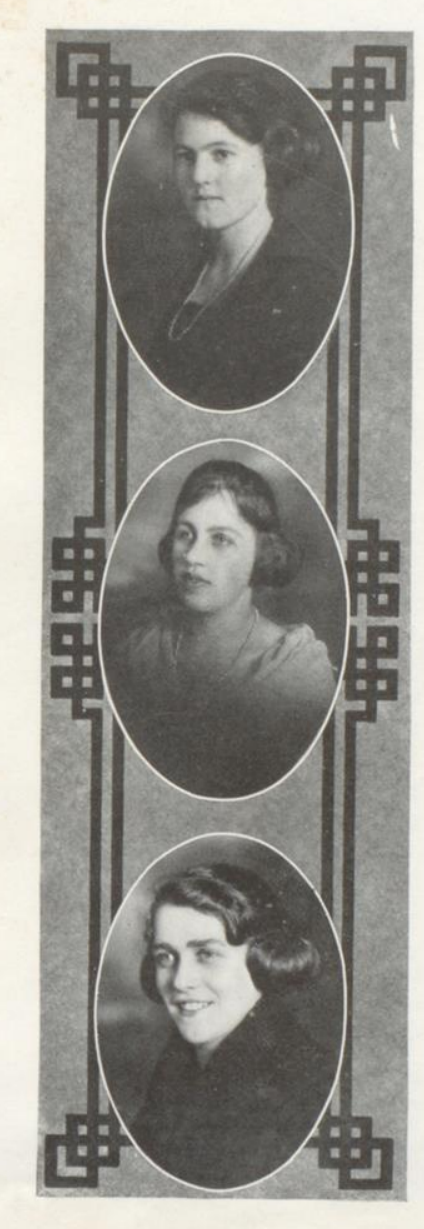

### ELIZABETH SAUNDERS

EPS is a short, sweet little girl,<br>When with her your head is in a whirl, When with mer your near of the and laughs,<br>And is always ready with the "chaff"<br>And is always ready with the "chaff"<br>She's one of the best pals that could be found.<br>And our class isn't complete unless EPS is around.

### MILDRED SCHWEICKERT

She left us for a year, to go<br>Teaching school in Riverview, you know.<br>Graduating, she's with us and we're so glad<br>For around Mildred none could be sad.

### HARRIETT WHANGER

Harriett was a chatter-box, When first she came to school,<br>But if you didn't listen to her,<br>You'd certainly be a fool.

#### T H  $E$  $\mathbf{D}$ T  $A \t R$

# In Memoriam

The following poem was written in memory of Susie Perry of the Normal Department and Bernice Cundiff, two Seniors of the Hinton High School, who departed this life during the school vear 1921-22:

The morn of maidenhood shown on their brows Like dawn's clear light on eastward hills: Nor hope had heard ambition's blighting vows, Nor purpose gained youth's variant wills.

They met the incident of death, and dared, In youth, the vale where shadows lie: They crossed death's mystic stream-how well they fared-By hope they dwell where none e'er die!

Denied by early night their day's full way, They sleep, or rather say they wake; In yonder Higher School they work and play-Their places here must others take.

Our memory vaults inviolate shall hold Their minted gold, their jewelled worth; For youth-glad years are rich in things untold, And joyous hearts rare wealth of earth.

Earth's broken friendships once again may blend Where night nor pain nor parting known; Our class, its circle rudely broken, lend Itself to life and find its own.

-J. Herbert Bean.

#### T H E  $\mathbf{D}$ R T  $\mathbf{A}$

# Normal History

THE history of the Hinton Normal Class of 1922 is one of repeated triumphs and school progress. All the members are graduates of Hinton High School and all with exception of two finished in the class of '21. The first class meeting was held Friday, September 9, and the following officers elected:

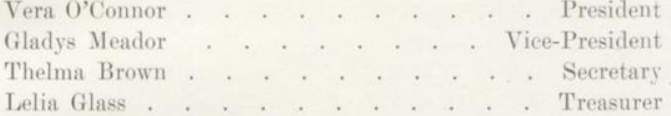

Since this, many other class meetings have been held concerning both business and pleasure. In all of these meetings the spirit of harmony and co-operation prevailed.

Yellow and white were chosen as class colors and the daisy for the flower.

The motto of the Class is: "Things to be Done." With this motto in mind the Class goes forth into the teaching profession and hopes to do all in its power to become doers' of things, those things which go together in the making up of an ideal teacher.

Some of the good times to be long remembered by the Class are:

The Theatre Party November 17, 1921. The "Hodge-Podge" Party at Deeds'. The Little Boy and Girl Party at Mrs. Meador's January 27, 1922. St. Valentine's Day Photo-Play Party given the Class by Miss Nicely and Miss Early. Surprise Party at Lelia Briers', February 22, 1922. The Social Evening with Miss Brokaw, March 4, 1922.

### T H E D A R T

# **Normal Training**

THE Normal training offered in our own school is a great advantage to those who wish to become teachers. After completing this course, one is granted a certificate by the State which enables one to teach for a period of six years.

A standard two-year course grants a life certificate. After the short normal course has been completed, it is usually necessary to attend a standard Normal School for one winter term or two summer terms in order to get this certificate. If one holds a certificate of this classificaton, even after a period of retirement from the teaching profession, one may again enter the teachers' ranks upon the presentation of this certificate without the necessity of more training.

The practical value of the Normal is shown when we know that twenty graduates are teaching this year, each receiving Ninety Dollars (\$90.00) or more each month.

Teachers should set for themselves the task of moulding public sentiment as well as training the children.

No teacher should be dormant but should embrace every opportunity to grow into a better instructor and thus be more able to do efficiently the work in which she is engaged. Such a teacher would hold to this creed:

"I believe in boys and girls, the men and women of a great tomorrow; that whatsoever the boy soweth the man shall reap. I believe in the curse of ignorance, in the efficacy of schools, in the dignity of teaching, and in the joy of serving others. I believe in wisdom as revealed in human lives as well as in the pages of a printed book, in lessons taught, not so much by precept as by example, in ability to work the hands as well as to think with the head, in everything that makes life large and lovely. I believe in beauty in the school room, in the home, in daily life and in out-of-doors. I believe in laughter, in love, in faith, in all ideals and distant hopes that lure us on. I believe that every hour of every day we receive a just reward for all we are and all we do. I believe in the present and its opportunities, in the future and its promises and in the divine joy of living.

Amen."

Page Forty

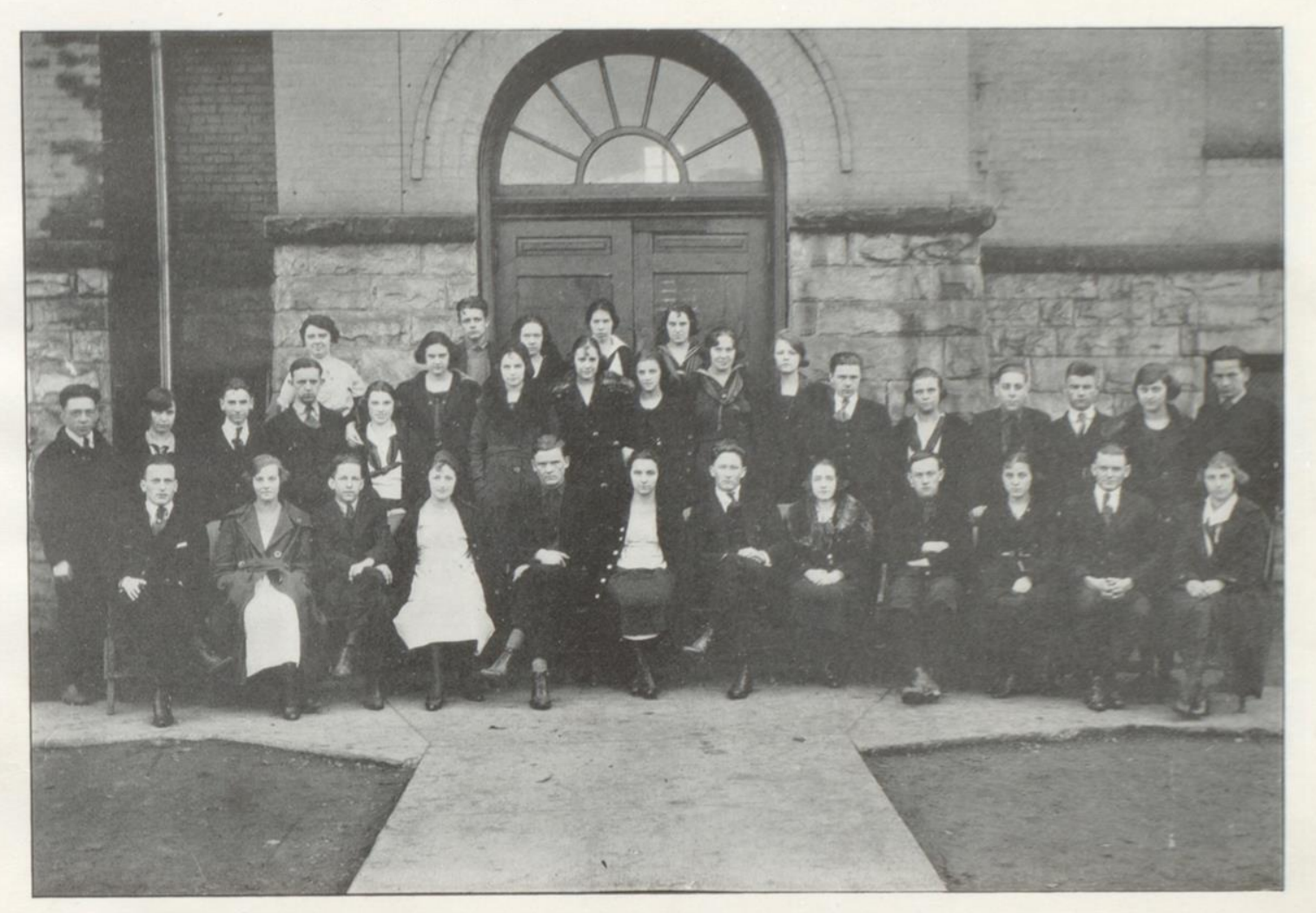

Present Seniors As Juniors

Page Forty-One

THE. DART

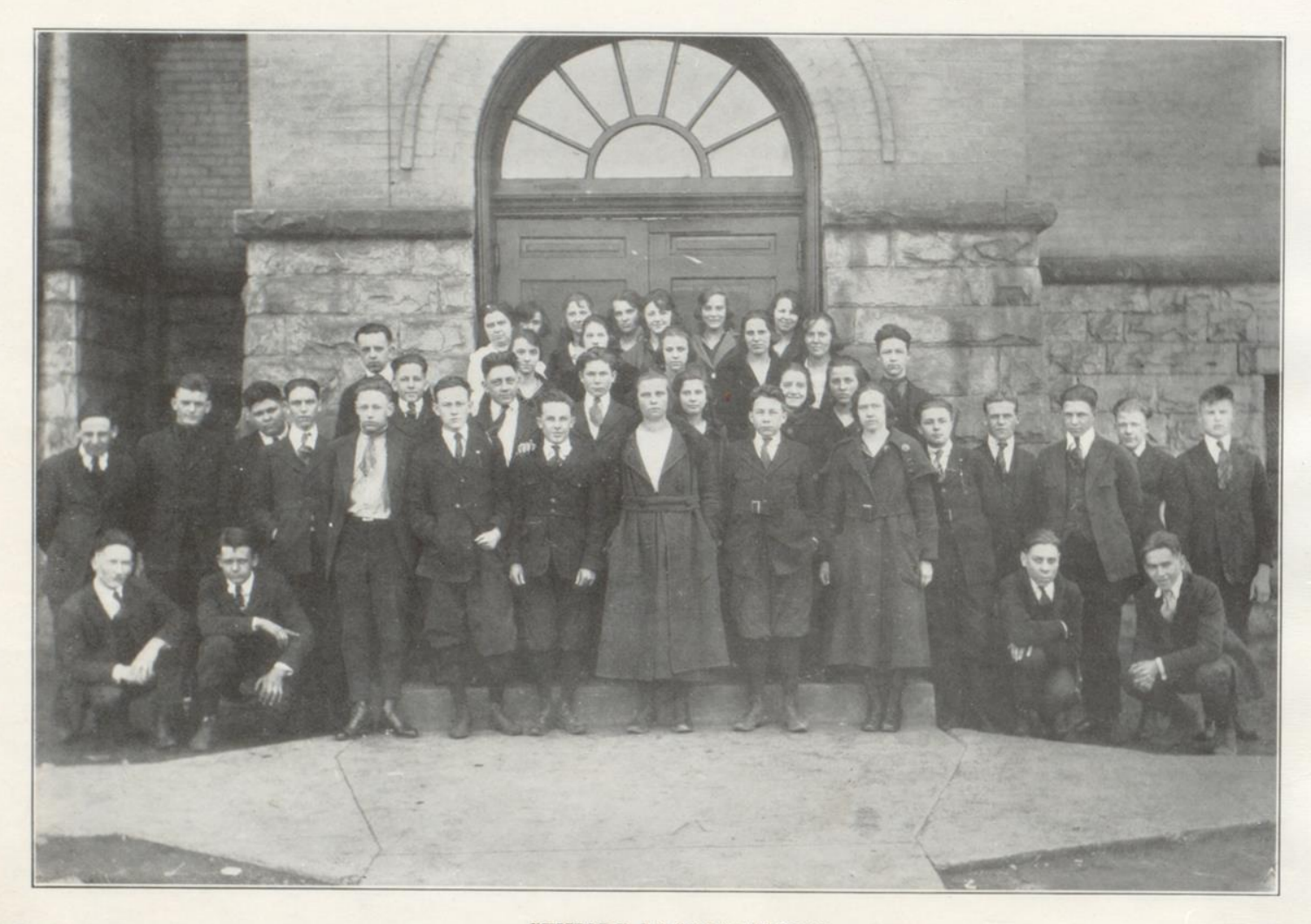

 $\sqrt{P}$   $P$   $T$   $\sqrt{P}$   $T$   $\sqrt{P}$ 

SENIORS AS SOPHOMORES

### $D$   $A$   $R$ T H  $E$ T

# Greeting to Freshmen of Harvard

You come to "High School" because it is worth coming to, because there is something to be had there; and among the things to be found, those are best worth having which last longest. The enjoyment of the "High School" life, well lived, is good; but the intellectual and physical capacities obtained, the friendships formed, the soundness of head, heart, and body acquired are far better. As in everything else in life, what you get out of "High School" in any direction is in proportion to what you put into it. The opportunities are limited only by your ability to take advantage of them. Strive, therefore, to make the best of them; and begin at once. It is easier, but neither wise nor profitable, to appreciate an opportunity after it is gone.

We who are older, officers, instructors, and upper classmen, stand ready to help you onto the right track. Do not be afraid to ask advice of us.

A. Lawrence Lowell.

# Rockefeller Talks about Wealth

Wealth brings great responsibility, John D. Rockefeller, Jr., told his Sunday-school class. Money cannot be of real value unless it is converted into useful service, said this possessor of millions. He spoke of the time when his father was poor, paying a dollar a week for lodging and giving five cents a week to foreign missions and three cents for charity.

Mr. Rockefeller, Junior, gave his hearers this good advice:

"Success consists of doing the common things of life uncommonly well. Men, do the task that is presented up to you just as well as it can be done. A man climbs a ladder only one rung at a time. Only as one duty is faithfully performed is he ready for the next step higher."

Page Forty-Three

#### T H E D R T  $\mathbf{A}$

# **Junior Class**

## **CLASS OFFICERS**

President . . . . . Warren Halbert Vice-President . . . Augusta Johnson Secretary-Treasurer . . Margaret Cowan

Class Advisors-Miss India Killian, Miss Ruth O'Brien and Mr. Charles N. Gwinn.

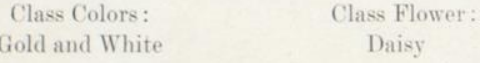

Class Motto:

Over Difficulties to Higher Things

Boggs, Erma Boland, Joseph Bowman, Oswald Bradley, Joseph Burdette, Eloise Burke, Mary Butler, Madeline Callahan, Maycle Carman, Madelene Carter, Wanda Coleman, Bernard Cowan, Margaret Crookshanks, Clarence Doyle, Hester Faulconer, Alice Faulconer, John Foster, Hobart Frazier, Georgia Garvey, Robert Gwinn, Kenneth Halbert, Warren Halloran, Linville Haythe, Carthon Hedrick, Anna Hill, Catharine Hill, Margaret Huffman, Rebecca Jackson, Evelyn Johnson, Augusta Lilly, Esther Maloney, Leonard Mastin, Mildred Meador, Lorraine Miller, Edith Nicely Meredith

Parker, Hazel Patton, Raymond Payne, Addie Perry, Leonard Ratliff, Marie Riddleberger, Alton Rogers, Fawn Saunders, June Seldomridge, Lawrence Seldomridge, Lillian Sims, Elrea Surber, Myrtle Talbert, Glenna Taylor, Irene Trent, Eloise Turner, Faye **Vellines Elmore** Walker, Millie Wauhop, Ford Weber, Edward Weeks, Ruth Wilson, Eleanor Wiseman, Ferne Womack, Eloise Wood, Constance

THE DART

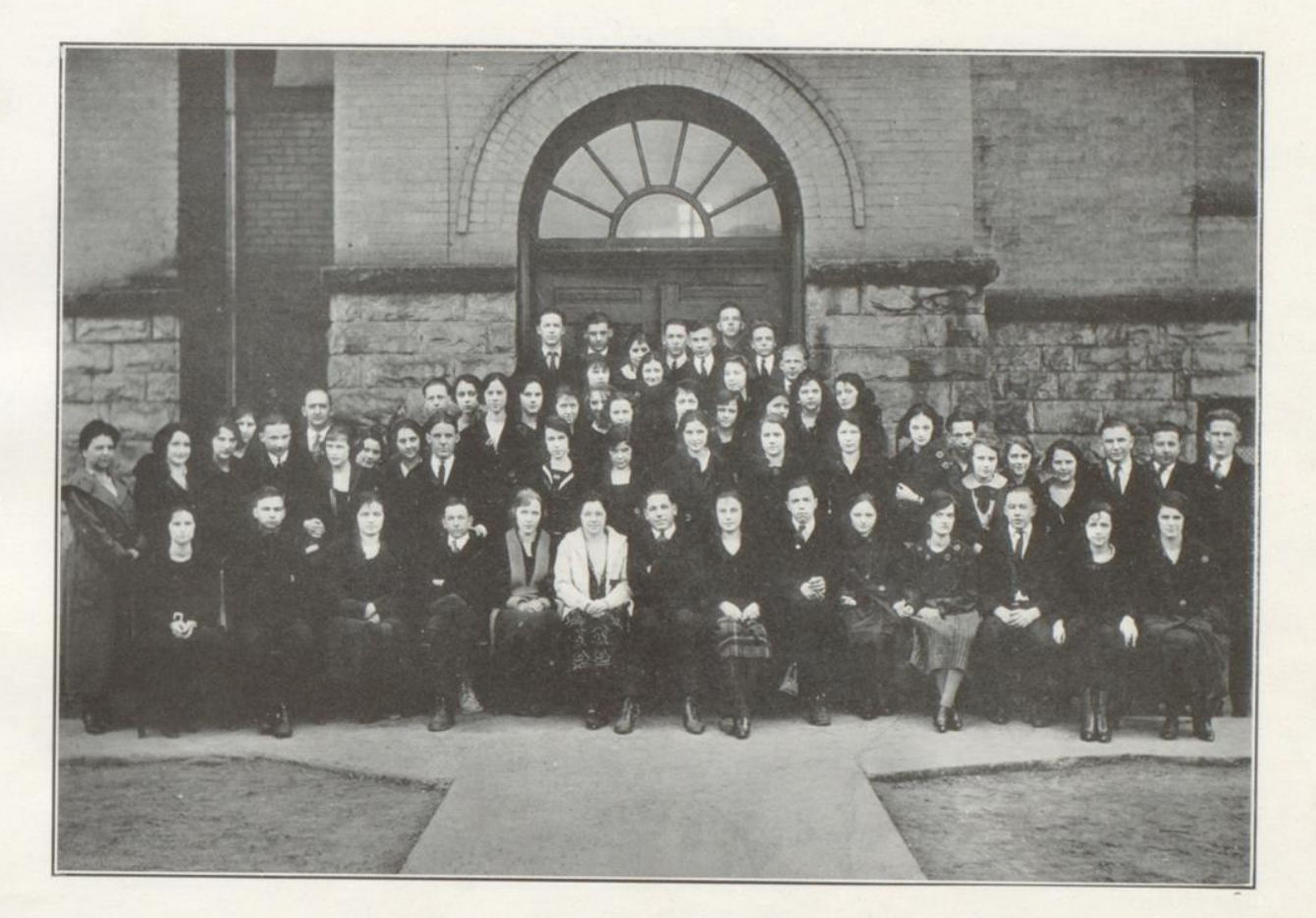

Junior Class

#### E  $R$ T T H D  $\mathbf{A}$

# Sophomore Class

# **CLASS OFFICERS**

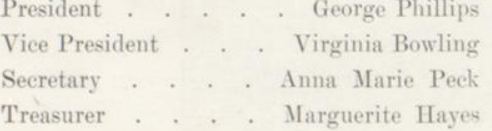

Class Advisors-Mrs. Mary Meadows Knapp, Miss Maude Burley and Mr. E. W. Taylor.

Class Colors: Rose and Silver

Class Flower: Killarney Rose

Class Motto: We Build the Ladder by Which We Climb

Page Forty-Six

Allen, Norma Bowling, Pauline Bowling, Virginia Blaker, Ruby Cales, Ethel Calloway, Rosalie Carman, Gertrude Carter Lawrence Charlton, Estelle Christian, Beulah Creakman, Orin Cummings, Robert Cutts, Elizabeth DeAlba, Julia DeLung, Elva Donovan, Juren Ellison, Clemen Ford, James Gardner, Garnet Goff, Robert Grimmett, Hallie Grimmett, Ralph Hannon, John Harper, Elizabeth Harper, Virgilia Harris, Violet Hayes, Jack Hayes, Margueritte Hedrick, Clarice

Helms, Lillian Johnson, Hugh Johnson, Lola Kennedy, Ruth Kerby, Robert Lilly, Carl Lipscomb, Marie Litsinger, Cora Martin, Hallie Martufi, Theodore Meador, Leonard McClung, John McGraw, Arthur McGraw, Oscar O'Conner, Lorena Peaco, Evelyn Peck, Anna Marie Phillips, George Pinkerton, Hallie Poteet, Cassie Scott, Pauline Sentz, Mildred Starbuck, Marguerite Wallace, Andrew Wicker, Katherine Wise, Jesse Wiseman, Neva Wyant, Melvina

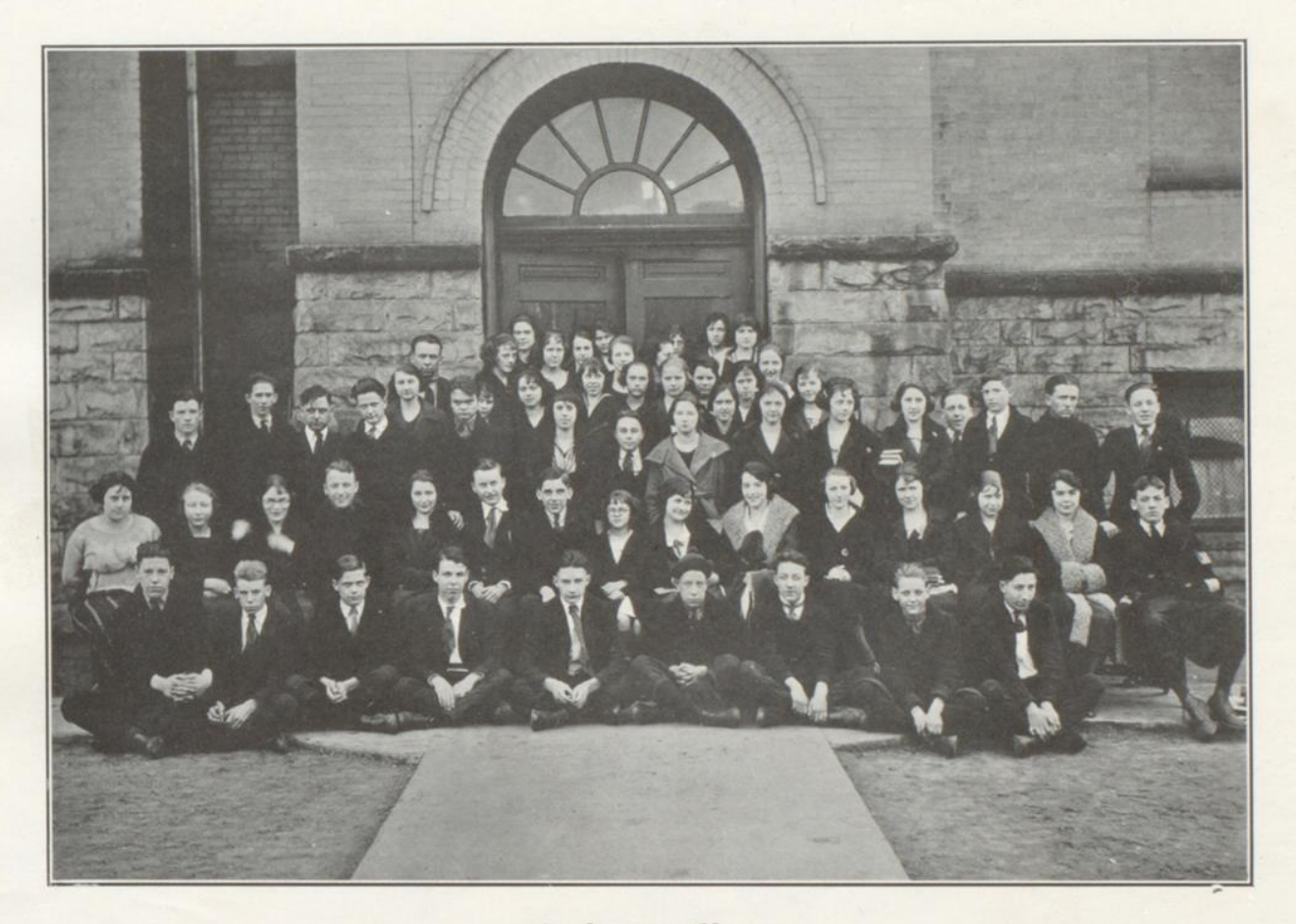

Sophomore Class

Page Forty-Seven

#### T H E  $<sup>D</sup>$ </sup> T  $\mathbf{A}$ R

Freshman Class

Cobbs, John

President . . . . . Chalmers Cale Vice President . . . . Robert Murrell Secretary and Treasurer . . Samuel Bess

Class Advisors-Miss Mary Reed, Mr. Joseph Quigley and Mr. Ray Quisenberry.

Class Colors: Purple and White Class Flower: Violet

Anderson, Lucy Bailey, Pauline Bess, Samuel Bigony, Norman Broyles, Basil Burk, Walter Butler, Robert Cale, Chalmers Carden, Blanche Carper, James Carper, Russell Christian, Margaret

Crookshanks, Edward Crooke, Georgia Cundiff, Frank Cundiff, Nellie Curtis, Bessie Cutts, Charles Deeds, Mason Dennis, Ruth Dunlap, May Gardner, Dorotha Glass, Virginia Gwinn, Thelma Halloran, Overt Harford, Clifford Harrah, Edith Harrah, Lois Harris, Letha Harvey, Mildred Harvey, Ruby Hayes, Roy Hill, Onva Honaker, Berma Houchins. Mary Houchins, Theodore

Johnson, Helen Krise, Mamie Lipscomb, Justine Maddy, Cynthia Mastin, Charles Meadows, Clifford Meadows, Dorothy Meador, Mabel Meador, Wanda Miller, John Miller, Margaret Murrell, Robert Neeley, Hilda Noble, Hubert Noel, Delbert Patton, Elmore Pitzer, Margaret Reed, Mary Shirey, Thomas Scott, Byron Trent. Patrick Wicker, Sims Willey, Raymond Wilson, Carl

Page Forty-Eight

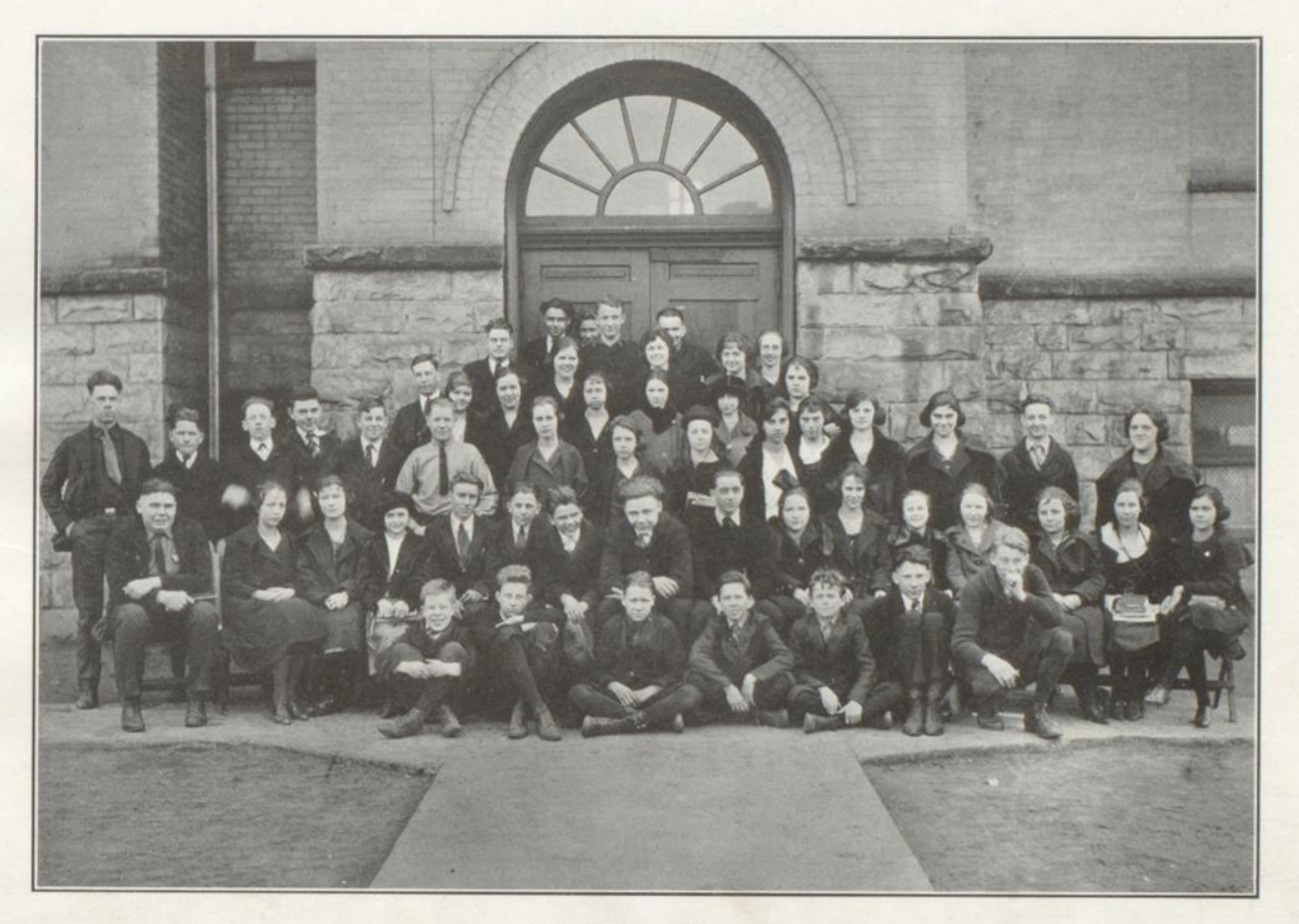

Freshman Class

#### T E D H  $\mathbf{A}$ R T

# **Normal Depatment**

## **GRADUATES 1916-1921**

## **CLASS 1916**

Charlton Bigony-Student Ohio State University.

Veranda Bowling-Stenographer for New River Grocery Co.

Pearl Bowling-Teacher in Greenbrier Building.

Margaret Buford-Mathematics Teacher Junior High School.

Ruth Condon-Primary Teacher Central Building.

Minnie Cox-Principal Junior High School. Minnie Garten (Burdette)-Thurmond, W. Va.

Zora Hunt (George)-Hinton, W. Va. Margaret Nicely-English Teacher Junior High School.

Nellie Hutchinson (Reed)-South Charleston, W. Va.

Gertrude Lipscomb-Substitute Teacher. Dorsie Madison-C. &. O. Offices, Hinton, W. Va.

Orrin Madison-Stenographer for C. & O. Elizabeth McCullock (Mann)-Charleston, W. Va.

Margaret Owen (Plymal)-Akron, Ohio.

Annivieve Quisenberry (Tandy)-Princeton, W. Va. Mary Stewart Riffe-Teacher in Charleston Schools.

Sue Riffe (Parish)—Thurmond, W. Va.

## **CLASS 1917**

Helin Dolin (Carr)-Teacher Greenbrier Building. Ruth Havnes-Deceased. Thelma Hoke (James)-C. & O. Offices at Raleigh, W. Va. Ray James-Living in California. Margaret Riffe-Bacteriologist Covington, W. Va. Ida Ware (Nicols)—Teacher in Alderson Schools. Nina Whanger-Science Teacher Junior High School.

## **CLASS 1918**

Orva Bragg-Teacher Omar, W. Va. Edith Cundiff-Stenographer First National Bank. Eva Dillon (Strother)-Huntington, W. Va. Josephine Gardner-Teacher Central Building. Margaret Jackson (Johnson)-Beckley, W. Va.

Elizabeth Miller-Teacher Omar, W. Va. Bernice Lane (Barnsgrove)-Hinton, W. Va.

Ruth Price (Meador)-Hinton, W. Va. Naomi Tomkies-Teacher Central Building.

## **CLASS 1919**

Clara Baber-Teacher Greenbrier Building. Theresa Huddleston-Teacher Greenbrier Building. Bessie Huff-Teacher Charleston, W. Va. Reda Huff-Deceased. Ruby Sizer-Teacher Charleston Schools. Jessie Charlton-Spending the winter in Florida.

## **CLASS 1920**

Libys Barker-Teacher Greenbrier Building. Leta Bear-Teacher Jumping Branch, W. Va. Allie Bishop (Mann)-Deceased. Mary Dolin (Murry)-Substitute Teacher. Alta Hinton-Teacher Central Grades. Josie Meadows-Teacher Greenbrier Building. Daisy Miller-Principal Bellepoint School. Hazel Yago-Substitute. Dorothy Miller-Business Course Hinton High.

Page Fifty

### T H E  $D \cap A \cap R$  $^{\prime}$

# **CLASS 1921**

- Mrs. Evelyn Clark Bigony-Hinton, W. Va. Gladys Cales (Rogers)-Teaching in Mc-Dowell County.
- Margaret Cutts-Teaching in McDowell County.

Mary Haynes-Teacher at Pence Springs. W. Va.

Mrs. Florence Jackson-Teacher Central Grades.

Virginia McClung-Teacher Avis Building.

### GRADUATES WHO ARE STRIVING

### UPWARD

Dr. Tom Bess (1909)—Practicing Medicine at Fort Madison, Iowa. Jay Riffe, (1909)-Has a fellowship in Colorado University at Bolder, Col. John Womack, (1914)-Graduate of Carnegie Tech. Robert Bess, (1915)-Richmond Medical College.

Charlton Bigony, (1915)—Ohio State University. Boyd Brown, (1915)-Richmond Medical College. Linden Dodson, (1915)-Employed by U. S. Government in Agriculture Extension Work. Anderson Meadows, (1915)-Michigan University. Gratton Daugherty, (1916)-West Virginia University. Dwight Harris, (1916)-Cincinnati University. Douglas Tomkies, (1916)-Harvard University. Elsworth Bigony, (1918)—Ohio State University. James Ewart, (1918)-Yale University. Cecil Hall, (1918)-West Virginia Universitv. Otho Lilly, (1918)-West Virginia University. George Litsinger, (1918)-Randolph-Macon Academy. Catherine Noel, (1918)-Dietician Battle Creek Michigan. Norma Daugherty, (1918)-West Virginia University.

John Shumate, (1918)-Virginia University. Edward Litsinger, (1919)-Randolph-Macon Academy. Fred Brown, (1919)-Richmond College. Nancy Light, (1919)-Blackstone College. Paul Callaham, (1919)-West Virginia University. Daniel Nichols. (1919)-Virginia Universitv. Azby Milburn, (1919)-West Virginia University. William Pollock, (1919)-Cincinnati Dental College. Selma Richmond, (1919)-Baltimore Dental College. Alberta Butler, (1920)-Concord Normal. William Coleman, (1920)-Richmond Medical College. Helen Hinton, (1920)-Bryn Mawr College. Varina Wilson, (1920)-West Virginia University Edith Clark, (1921)-Alderson Baptist Academy. Mabel Bannister, (1921)-Alderson Baptist Academy. Estelle Armstrong, (1921)-Marshall College.

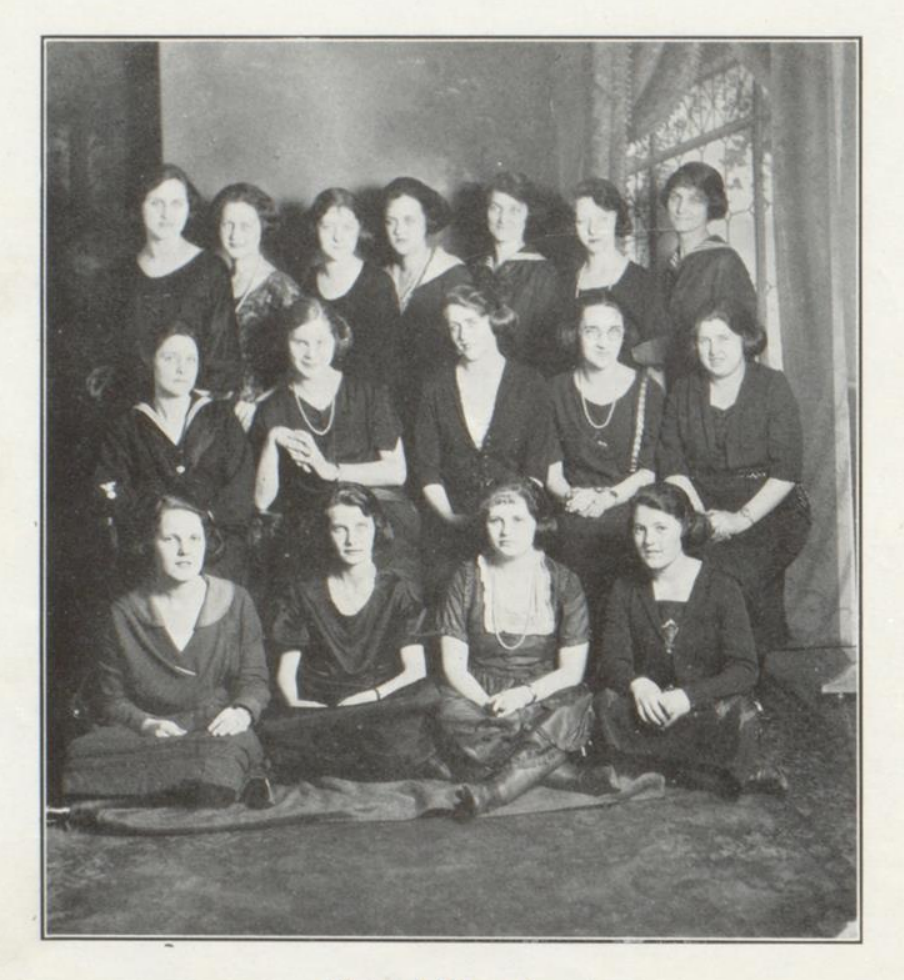

Normal Department

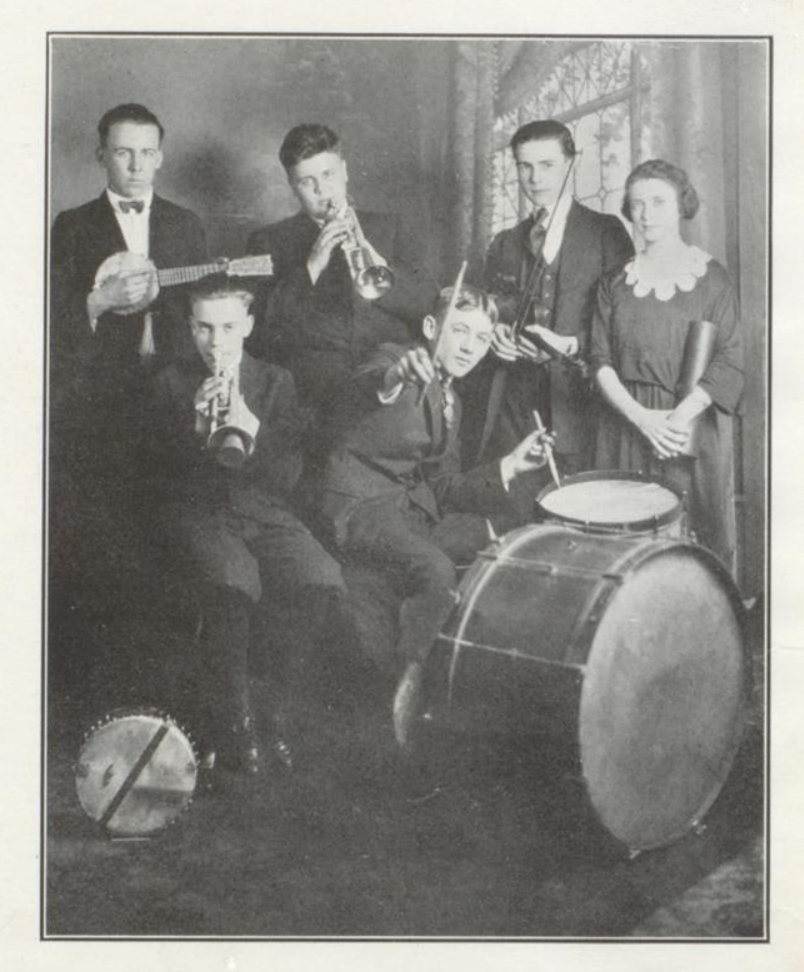

H. H. S. Orchestra

 $Page\;Fity\text{-}Two$ 

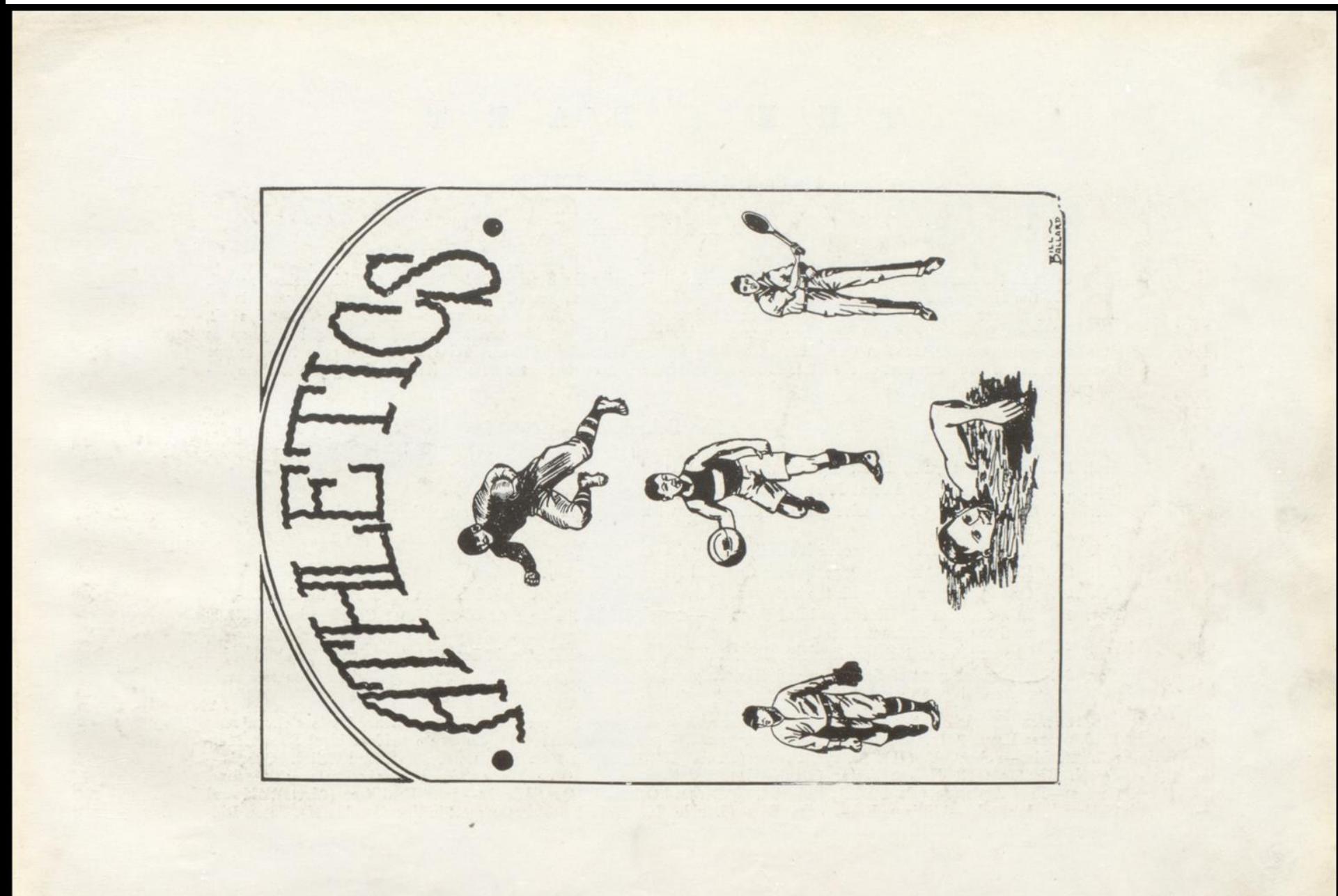

Page Fifty-Three

#### T  $H$  $E$ D A R T

# Football Review Season 1921-22

### C. N. Gwinn, Coach.

OTH in the number of games played and the recorded victories the Season 1921-22 sets a new high school record. Of the nine games played, six were won and three lost. Our team scored 219 points as against the opponents 91. The players who had the honor of passing the points up to the score-keepers were:—Harford 78, Phillips 59,

Bess 48, Bean 21, Foster 6, Halloran 6, and Faulconer 1. Clifford Harford as fullback and Ford Wauhop as guard received honorable mention from H. A. Stanbury for the ALL-State-Eleven. Hinton was the only team except Charleston in the Southern part of the State to receive this honor. New uniforms were an item in giving pep to the opening games.

# The Schedule

- Sept. 17. In the first game, the A. C. I. was defeated at Alderson 21-6.
- Sept. 24. Ronceverte High lost at Hinton after a hard game by the score 19-13.
- Oct. 1. In a well fought defensive game in Charleston with the C. H. S., Hinton met her first defeat of the season 38-0.
- 8. At Athens with the Concord Normal, victory for H. H. S. 7-0. Oct.
- Oct. 22. Hinton celebrates scoring party with Oak Hill Hi at Hinton 80-0.
- Oct. 29. Covington town team with the assistance of five high school players caused Hinton Hi to bite the dust 20-0.
- Nov. 19. In a sea of mud, Hinton paddled through Alderson Hi to the tune of 60-0. Note: Gate receipts of \$7.00 used to wash Duck's uniform.
- Nov. 12. The surprise and disappointment, the last defeat, E. H. S. at Eastbank, Score 14-7. Ask the Coach Why?
- Nov. 24. The social event of the season and Hintons greatest football game. The boys from Katamanjhu mountain representing Concord State Normal, presented Hinton with a victory 25-0.

The men who came out and contributed to the success of the season were: Ends—Hunter Bean, Toots Cales, James Ford, James Hayes (H), Warren Halbert (Monogram), Theodore Martufi (H), Lawrence Seldomridge, Robert Murrell. Tackles—John Cobb (H), Ashby Eubanks (Double H), Harold McNeer (Double H), Raymond Willey. Guards—-Joseph Bradley (H), Hobert Foster (Double H), Carathon Hayth, Orba Walker, Ford Wauhop, Harry Wickline. Centers—Fred Anderson (Double H), Robert Goff, Bernard Coleman. Quarterbacks—John Faulconer (Circle), Edward Webber. Halfbacks—William Bean, Sam Bess (Double H), Hobert Foster, George Phillips (Double H), Alton Riddleberger. Fullbacks—Clifford Harford (Monogram), Lenville Halloran (H).

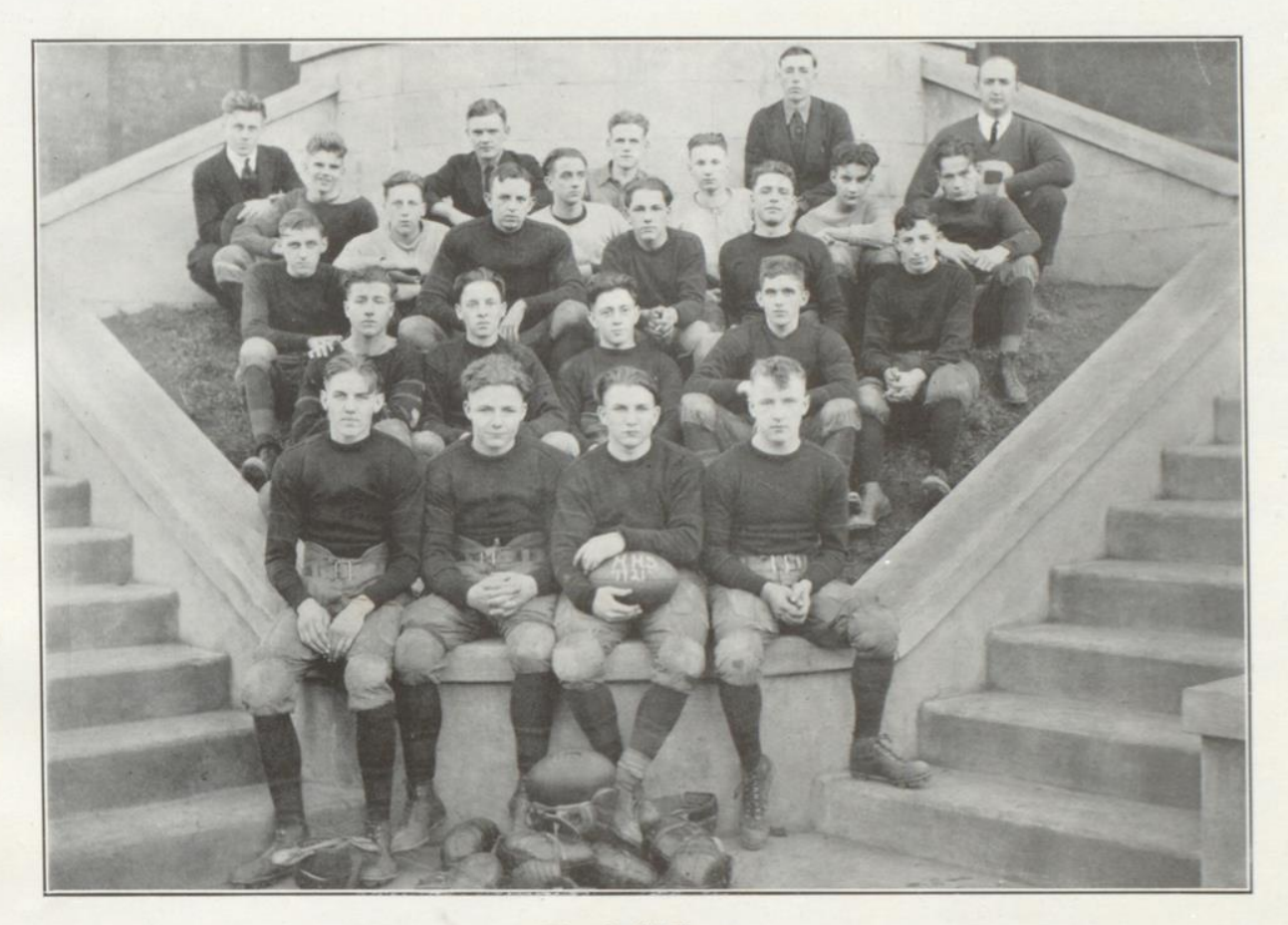

Football Team

Pagé Fifty-Five

 $\mathcal{L}^{\pm}$  .

#### T H  $E$ D  $\overline{A}$ T R

# Girls' Basket-Ball

(Miss Mary Reed, Coach)

F course the boys couldn't win their games in foot-ball, basket-ball, and base-ball without the girl's cheering, but could the girls sit by and see them carry away all the honors? Of course not! So we have again this year gone into basket-ball with lots of pep and hopes of winning many games. Just as life is full of ups and downs, successes and failures, so it is in basket-ball.

We started out this year, coached and urged on to victory by our new coach, Miss Mary Reed. There was only one new member on the team this year, that being Melvina Wyant, our center. Our girls have everything that is needed to make a championship basket-ball team except the size. They far surpassed their opponents in all the points of the game, but were defeated more than once on account of their opponents being larger.

There was as usual, preliminary to the regular season, the interclass games. As there were not enough girls to have four teams, the sister classes-Freshmen with Juniors and Sophomore with Seniorswent together. It was a long, hard fight because each had a good team. The first team was divided, part on one team and part on another. When the end finally came the Seniors and Sohpomores came out victorious by a score of 35 to 17.

On Friday, March 3, the girls left on No. 13 for the local tournament which was held at Mount Hope. There were six girls teams present, two more than last year. As Hinton was late getting there, the other teams had already drawn and East Bank had drawn us. We were to play them Friday night. As East Bank was considered the strongest team there, we determined to fight harder than ever for the victory.

East Bank expected to win very easily but we thought differently. When the first half was over they changed their minds. We fought hard during the second half but East Bank won 18 to 3. In the end they carried away the championship.

# High School Team

 $XT = TT$ 

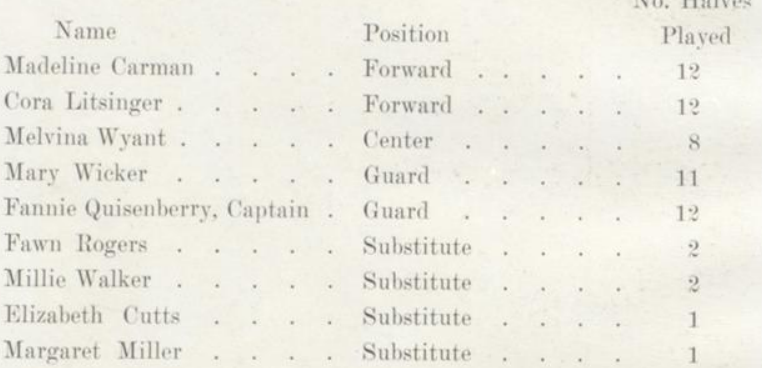

## Schedule 1921-22

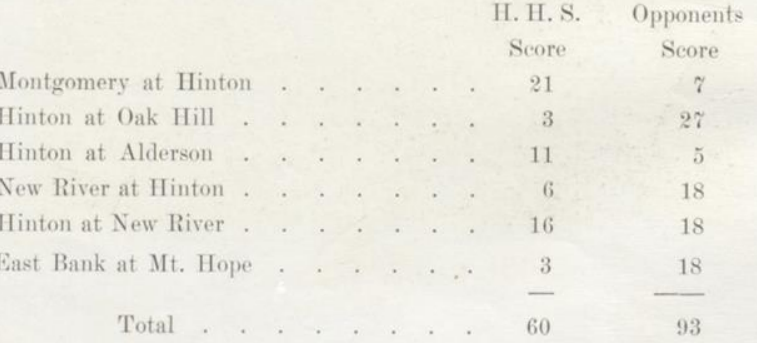

Page Fifty-Six

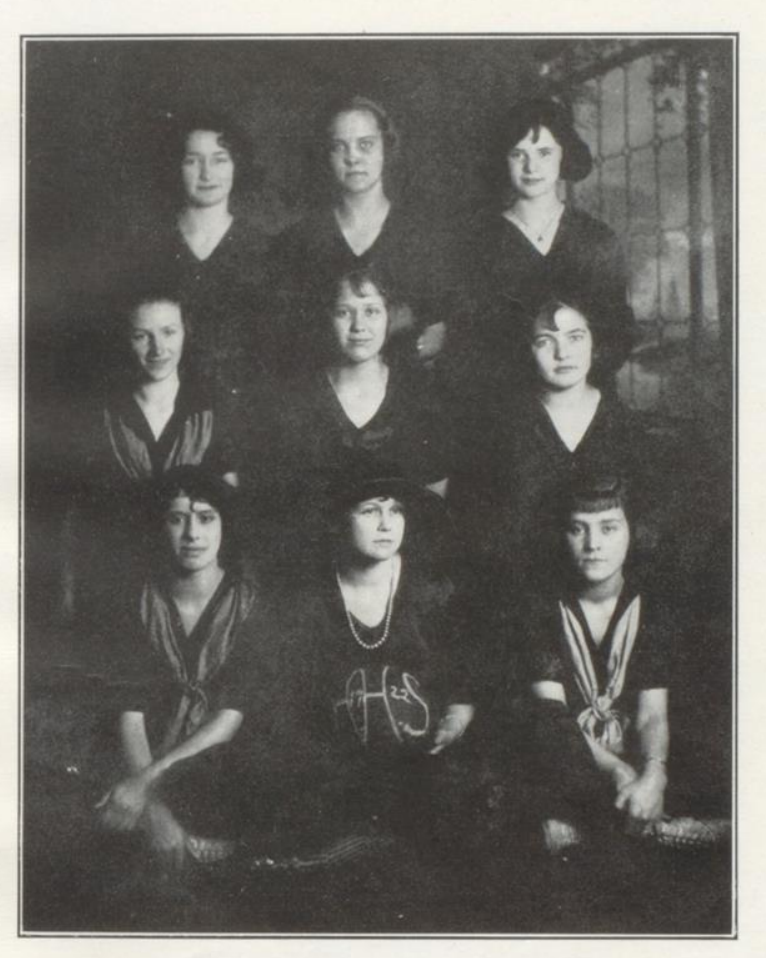

Girls' Basket Ball Team

THE DART

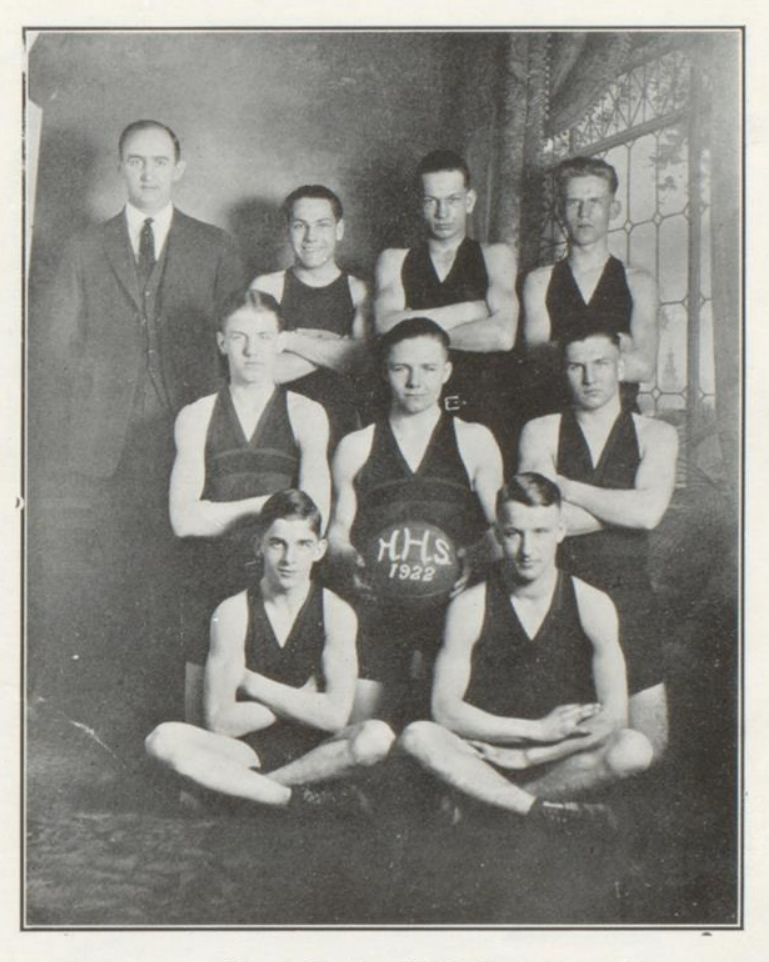

Boys' Basket Ball Team

Page Fifty-Seven

#### T  $H$  $E$ D  $\sim$  $\mathbf{A}$  $R$ T

# Boys' Basket Ball Season 1921-22

# C. N. Gwinn, Coach.

FTER the Christmas Holidays the usual inter-class games were played. The Seniors and Sophomores were defeated in the first onslaught. Then, the Freshmen put the Juniors under the yoke, and thereby gained the school championship. The material trying out for the team was unusually good. For some of the positions, the competition was very close and it was rather difficult to decide who was the better for the place. At the concluclusion of the season thirteen games had been played; Eight were won and five lost. The percentage of won games could have easily been higher if the varsity had trained and practiced a little more consistently towards the end of the season.

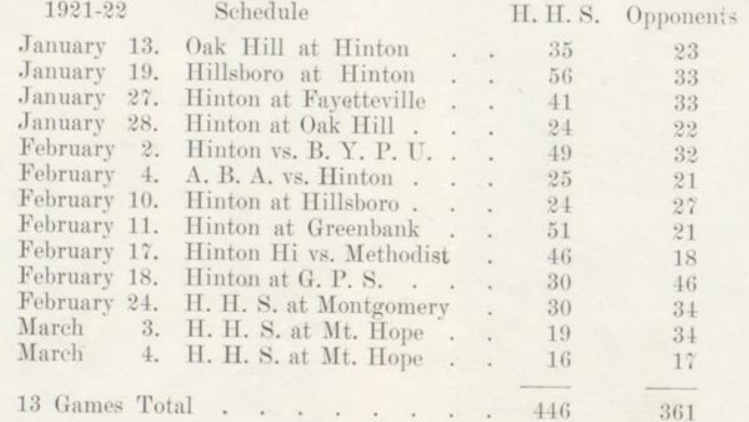

The two Mt. Hope games were a part of the New River-Greenbrier Tournement. In this tournement Clifford Harford had the best percentage as a foul shooter. The following players were of the squad; the letters represent their position, and numbers the halves in which they played-Clifford Harford, Capt. (F-26), Geo. Phillips (F-26), John Faulconer (C-26), Sam Bess (G-23), Lawrence Seldomridge (G-26), Hobert Foster (S-6), Alton Riddleberger (S-5), Warren Halbert (S-3), Robert Murrell (S-1).

Page Fifty-Eight

 $\mathcal{F}$ 

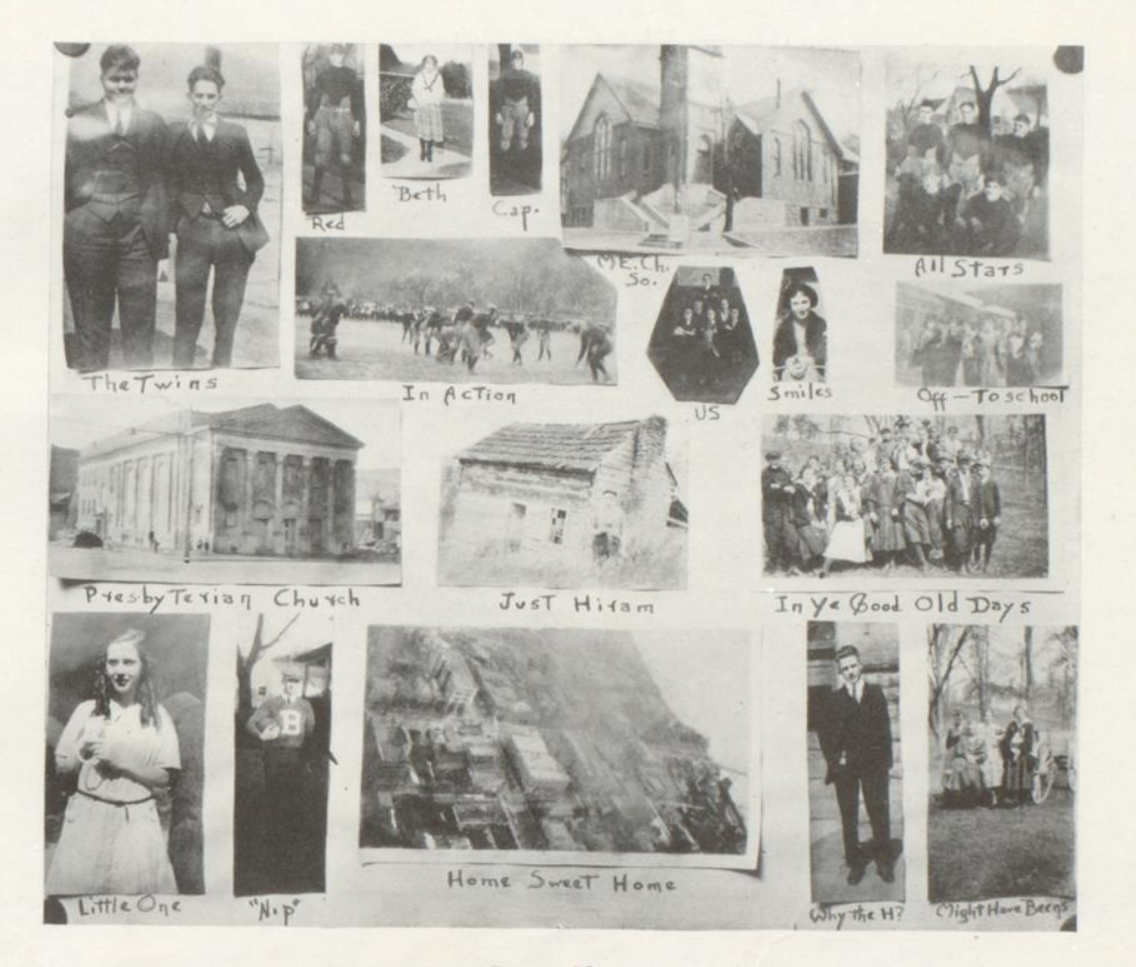

Snap Shots

Page Fifty-Nine

#### T H E D R T  $\mathbf{A}$

# Hinton High School Letter Club

N March 17, was held the first and only meeting of the Letter Club for the year. The meeting was in the nature of a Banquet, which was well prepared and served by Miss Neel and the members of the Domestic Science Class. Miss Reed, with the assistance of some of the High School girls sent out the invitations and made the place eards, which were very appropriately, in the form of Shamrocks.

The Banquet was a success from every standpoint. Speeches were given by Rev. Bean, F. H. Tomkies, C. N. Gwinn, Mrs. Mary Knapp, J. S. Quigley, Ray Quisenberry, and some of the other members present.

A financial report of the Athletic Association was made by J. S. Duncan. A few of the more important items were as follows: Total amount received during the Football and Baseball season-\$1160.71. Total amount expended-\$1023.09. Deposit from last year-\$33.12. From season tickets-\$249. Total gate receipts-354.75. Amount received from schools for games away—\$513.84. Only one home game for the entire year paid out. That was the Athens Football game, on Thanksgiving. We have taken in as little as \$7.00 at a football game and \$6.75 at a Baseball game. There are three main things that help to make our High School Athletics a financial success. They are: The Season Tickets, the Railroad Passes, and Economical Management.

The Letter Club has had a marvelous growth, considering the fact that it was started only a year ago last fall.  $\Lambda$ new feature added this year is the awarding of "H" Certificates to each person, who has earned an "H" in some interscholastic event. At the Banquet those who were awarded "H" certificates were:

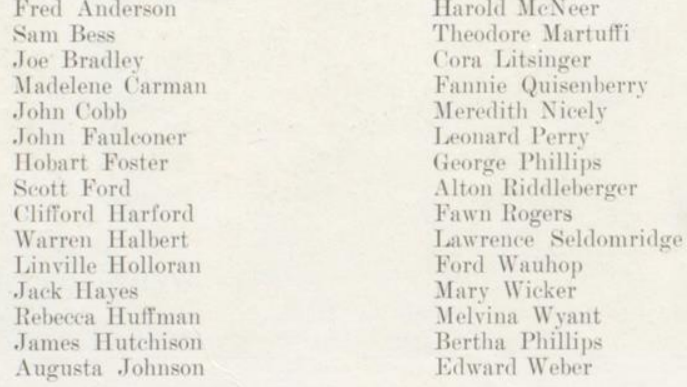

Martha Cox and Margaret Cowan will each be awarded their "H" and "H" Certificate when they have taken part in the District Contest.

THE DART

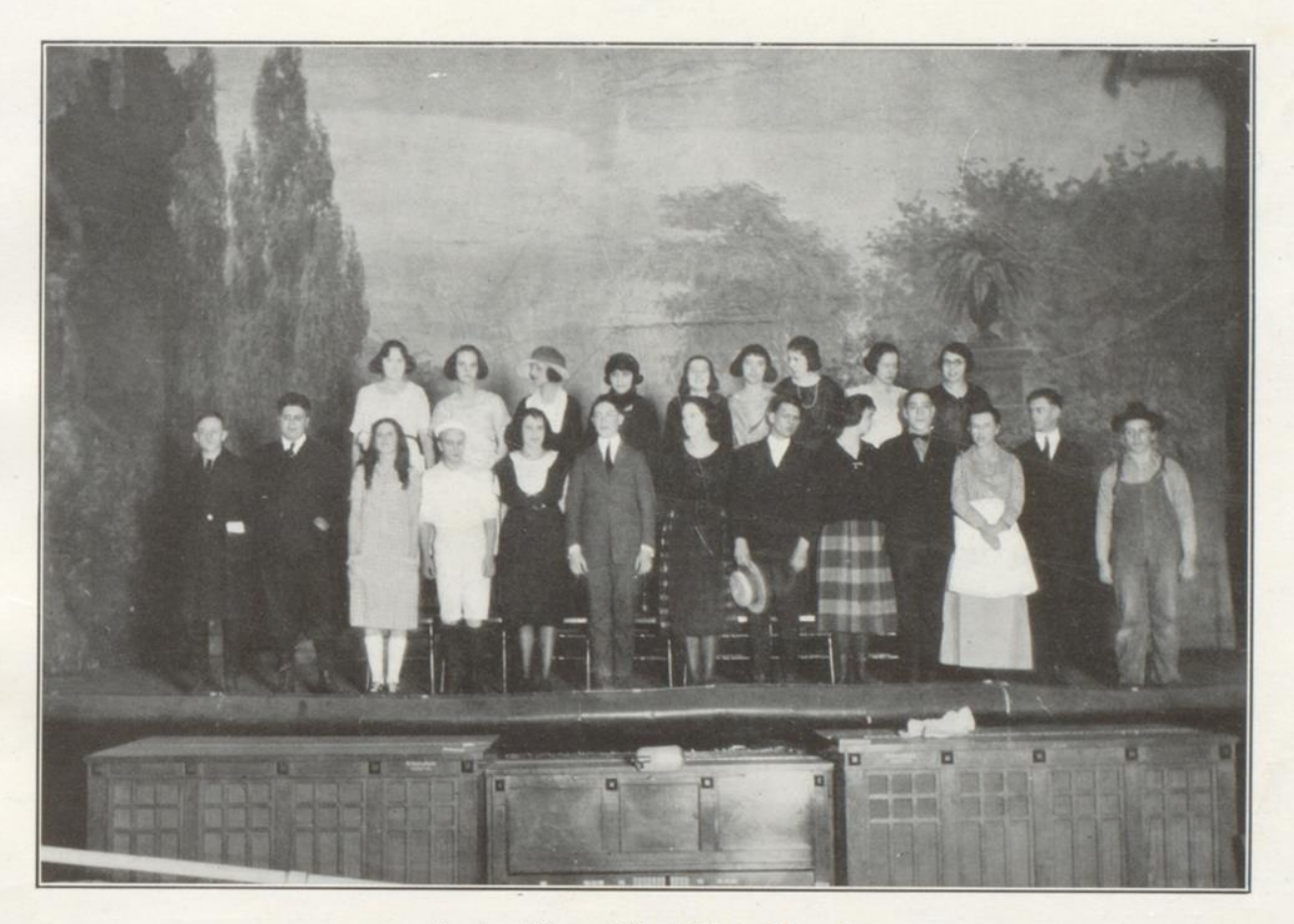

Senior Play—"Just Plain Mary"

Page Sixty-One

#### THE D  $\mathbf{A}$  $R$ T

# Program

# Hinton District State Oratorical Contest

Masonic Theatre, Friday, March 31, 1922.

## I. ORATION:

1. Mr. Estel Dillon, Montgomery High School—"Life's True Aim."

2. Miss Margaret Cowan, Hinton High School-"A Message to Garcia."

## II. DEBATE:

Resolved, That the Principles of the Open Shop Should be Maintained in American Industries.

Affirmative, Miss Bertha Phillips, Hinton High School.

Negative, Miss Amanda Bryant, Alderson High School.

## III. EXTEMPORANEOUS SPEECH:

- 1. Mr. James Hutchison, Hinton High School-"Do Immigrants Feel and Act any Differently from Native Born People in Religion, Education, or Politics?"
- 2. Miss Polly Cashion, Montgomery High School-"What Were the Conditions in the Home-land that Caused Your Fore-Fathers to Emigrate to America?"
- Miss Lucille Doughty, Ronceverte High School-"Why Do the Greeks and Hebrews often Accumlate Money Faster 3. than Other Nationalities?"

IV. ESSAY:

1. Miss Edith Wendell, Montgomery High School-"An Unwritten Indian Story."

2. Miss Christine Hogshead, Ronceverte High School—"How West Virginia Became a State."

3. Miss Martha Cox, Hinton High School-"The First Pioneer Industry of Summers County."

Chairman-F. H. Tomkies, Superintendent Hinton Public Schools.

Judges-Miss Edith Shimmell, Normal Training Instructor, Oak Hill; Rev. R. L. Kinnaird, Ronceverte, W. Va.; Rev. H. P. Hackney, Hinton, W. Va.

Time Keepers-Mr. F. C. Cavendish, Principal, Montgomery High School; Mr. Joseph Quigley, Instructor, Hinton High School.

Contestants eliminated in the preliminary were, in debate, Mr Clinton McCrary, Ronceverte and Miss Isabel Arbaugh of Montgomery; in Oration, Mr. Edward Holcomb, Alderson and Miss Agnes Bowling of Ronceverte.

The winners were: Oration-Mr. Estel Dillon; Debate-Miss Bertha Phillips; Extemporaneous Speech-Mr. James Hutchison; Essay-Miss Martha Cox.

The splendid success of the Hinton High School Team was due in no small degree to the coaching of Mrs. J. O. Knapp.

Page Sixty-Two

# THE DART

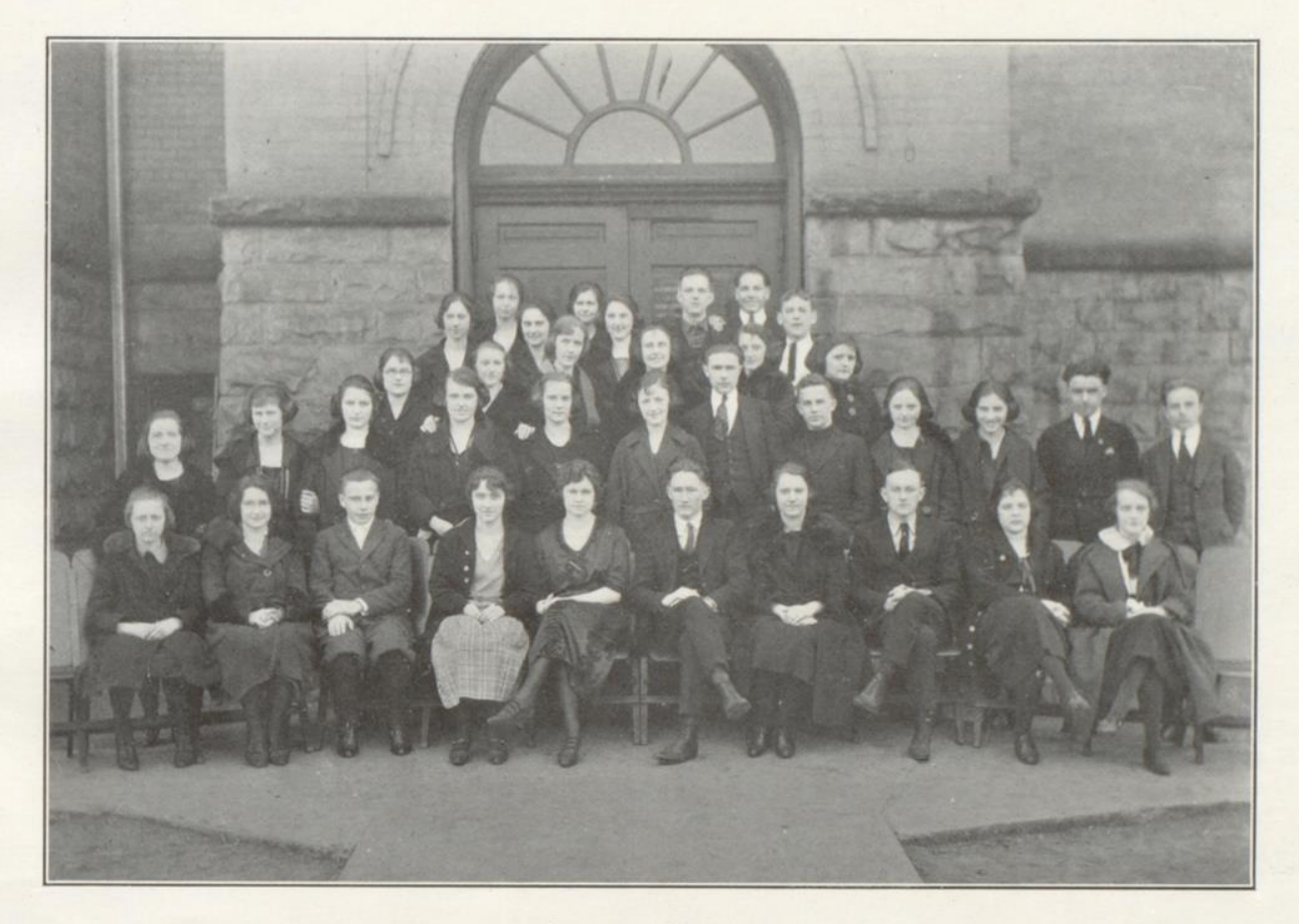

Literary Society

Page Sixty-Three

#### T H E D R T  $\mathbf{A}$

# Social Calendar

September 5—Labor Day—Celebrated by the opening of School. In chapel, information is given out for enrollment. Teachers tell of their vacation experiences for the past summer. 32 Seniors enroll.

September 14—Chapel—Mr. Taylor reads the Scripture lesson. Officers are elected for the Athletic Association. Harold McNeer is elected President, Bertha Phillips, Vice President and John Faulconer, Secretary.

September 17-H. H. S. plays A. C. I. at Alderson. Turn to page 54 for a record of Football games.

September 22-Rev. Bean who is teaching the Bible Class for the first six weeks, gives us a splendid talk at Chapel.

September 23-Football Suits arrive. H. H. S. A. A. is drawn on for the amount of \$180 to pay for suits.

September 25-Susie Parry is killed in an Automobile Accident. October 1—Football team goes to Charleston to play—first football game with Charleston in ten years.

October 6—Chapel—Rev. Bean speaks on the subject of "Character Building." Dr. Moorefield of Beckley gives us a valuable talk on the subject "Care of Teeth."

October 11 and 12-Six Weeks Test.

October 19—Chapel—Rev. Rowe spoke before the School on the subject of "An Aim in Life". Superintendent, F. H. Tomkies gave a short talk about keeping up your grades and engaging in outside activities.

October 27-Chapel-Mr. Gwinn made an announcement about the Covington Football game, for the coming Saturday. Bertha Phillips gave an announcement urging pupils to join the Literary Society. Mr. Duncan gave a talk on Marshall Foch Day. Pupils were asked to contribute to the Marshall Foch Fund.

October 28-Marshall Foch Day-High School contributed \$12.00. A total of \$38.16 was collected from all the Schools.

November 2-Chapel-Mr. Weeks Secretary of Y. M. C. A. gave an excellent talk, which he illustrated by a chart.

November 4-F. H. Tomkies and J. S. Duncan attended the State Teacher's Association at Huntington.

November 8-Rev. Kirk, the preaching evangelist and Rev. Arnold the Singer held chapel.

November 17 and 18-NO chapel because of the second six weeks tests.

November 29—A large fiag was presented to the School by the Patriotic Sons of America. Rev. Rowe delivered the presentation address, and Sup't. F. H. Tomkies the speech of acceptance.

November 30-Chapel-Rev. Hackney gave us a fine talk. His subject was "Success".

December 7-Chapel-The scripture lesson was read by Mr. Duncan. Mary Kirby sang for us. Dr. Meador gave a talk on "Osteopathy".

December 15-Senior Play-"Just Plain Mary."

December 16-School closed for the Christmas vacation.

December 16 and 17-New River-Greenbrier Round Table entertained at Hinton.

#### T H E D R T  $\mathbf{A}$

January 2-School resumed after Xmas holidays.

January 4-Chapel-Milton W. Brown a noted lecturer, gave an inspirational talk upon the subject "An Ideal in Life".

January 9-Chapel-Rev. Brinninstool, evangelist at the Central Baptist Church, spoke to the Assembly.

January 19—Grade Cards given out? ? ? ?

January 21—Bernice Cundiff died after an illness of a few weeks.

January 24—Chapel—Rev. King read the scripture lesson. The Methodist Men's Quartette, consisting of Messrs. Mann, Sampson, Allen and Kaffee sang several selections. Supt. F. H. Tomkies gave a talk on the Bond Issue.

January 28-\$90,000.00 Bond Issue Election. Votes for the bonds failed to reach the required three-fifth plurality by 21 votes.

February 8-Rev. King held Chapel for us.

February 14-Chapel-Mr. Quigley read the scripture lesson. George Phillips gave a report on the Hillsboro Basket Ball game. Mr. Gwinn read an article on "Football' written by "Bo" Mc-Millen.

February 24-Literary Society gave a Lincoln-Washington program in chapel.

February 28 and March 1-Six weeks tests.

March 2-Rev. King gave a short talk and Prof. McVay sang some humorous songs.

March 15-Literary Society Contest. There were ten contestants. Harry Wickline, Hallie Grimmett and Martha Cox read

Essays. Coleman Hank, Elmore Vellines, and Bertha Phillips contested in Debate. Margaret Cowan and Paul Meador delivered Orations. James Hutchison and Augusta Johnson gave Extemporaneous Speeches. Rev. Payne, Judge Daly, and Mrs. Vansant were the judges. Martha Cox, Bertha Phillips, Margaret Cowan and James Hutchison were the winners.

March 17-Letter Club Banquet held at the Methodist Church. March 22-Chapel-Rev. Payne gave a very entertaining and instructive talk on the subject "Peculiarities".

March 31-Oratorical Contest for this District held at the Masonic Theatre.

April 8-Mr. Taylor's Manual Training Class held a very creditable display of their work.

May 19-Annual picnic held at Barger Springs.

May 21-Annual sermon delivered by Rev. F. H. Barron of Elkins, W. Va.

May 26-Graduation Address by President F. R. Hamilton.

Proposed Baseball Schedule-April 8-Shop Team. April 22 -Ansted here. April 29-Clifton Forge there. May 6- Ansted there. May 13-Clifton Forge here, May 19-Picnic game.

Cost of Dart-Approximately \$800.00 For Printing-\$750.00. For Pictures - \$30.00 and \$20.00 for incidentals.

Source of money-From Senior play \$200.00; from advertisements, \$500.00; from subscriptions, \$150.00

"Fly pleasure, and they'll follow you." "Leisure is time for doing something useful." -Benjamin Franklin.

Page Sixty-Five

#### $\mathbf{A}$ T H E  $\mathbf{D}$ R T

# An Indian Story

One summers day when everything was at peace with nature I wandered to where the Greenbrier meets the new river. As I looked over the vista of mountains majestic in their height and contrasted with the colors of the rivers, I was lost in contemplation of the beauty of the scene before me. To my mind there is no scene that compares to a West Virginia landscape on a summers day. While contemplating the scene I fell into a reverie of the times now in the distant past when the red men had held this valley as their own.

In days gone this valley was inhabited by a race of red men, more peaceful and less warlike than the others. Here the Mohegans dwelt and worshipped the great spirit in their simplicity. Chief Onim-gohow reigned as Sachem of the Mohegans and had sought out this valley because it offered a haven for his tribe which had been buffeted about by the more warlike tribes. From their ancient homes the Mohegans had come to this valley.

They dwelt there for many moons but one day a shadow came and vanished very quickly. It happened that Tokel-quah a member of a raiding party of Shawnees observed a thin column of smoke in the distance. Thinking the smoke a signal he moved toward it and discovered the Mohegan village. He then hastened away and on his return to the Shawnee hunting ground he told the great Sachem of the Shawnees, the cruel Kem-in-shaka of the new land. The chief listened with delight and decided to take the land for his own. So the war paint was brought forth, the council fire was lighted and the Shawnees hastened to follow their Sachem to the new land.

In the soft dreamy peace of an Indian summer day, the Shawnees invaded the valley. They crept upon the Mohegan village and were observed by Sac-an-dago the eagle. He reported to the Mohegans that the enemy was near. The braves seized their bows and arrows and gave the war cry. The enemy was attacked at the junction of the

rivers. Through that long hot day in the distant past was heard the twang of bows, the humming of arrows and the hideous war cries of the Shawnees. Blood dyed the rivers red, for two days the battle raged and on the morn of the third the last Mohegan was slain.

For two days in celebration of their victory, the Shawnees danced their war dance and the air was rent with hideous war cries. Then they fired the Mohegan villages and at night the sky was red with the light. The medicine men of other tribes, on seeing the light in the sky shook their heads sadly for it was an old tradition that when the great red lights appeared in the sky, the days of the red men were done.

The Shawnees roamed the land they had won for many moons, it did not remain theirs always. Moons later into the village came the white men from beyond the sea and it was called "Ronce Verte" or a Greenbrier. Steadily, slowly, surely, the Shawnees faded away from the white men just as the colors fade from the sky after sunset.

Then, as I started from my reverie I heard the gentle swish, swish of the Greenbrier as it joined the New River. It brought to my mind how the pale faces had absorbed that which had been the Indians. And as the New River continued to flow through our mountain land, the roar of its falls, the swirling of its rapids sang the requiem of a lost race, and as I picked up an arrow head, a mute reminder of the greatness of the vanished red men this thought of the historian Paulding came to my mind:

> A moment and the pageants gone. The red man is no more, The white faced stranger stands alone, Upon the river's shore.

> > -H. R. Wickline.

Left Column Top to Bottom.

MINNIE COX Principal

 $\lambda$ 

NINA WHANGER

MARGARET BUFORD

EVA RANSDELL

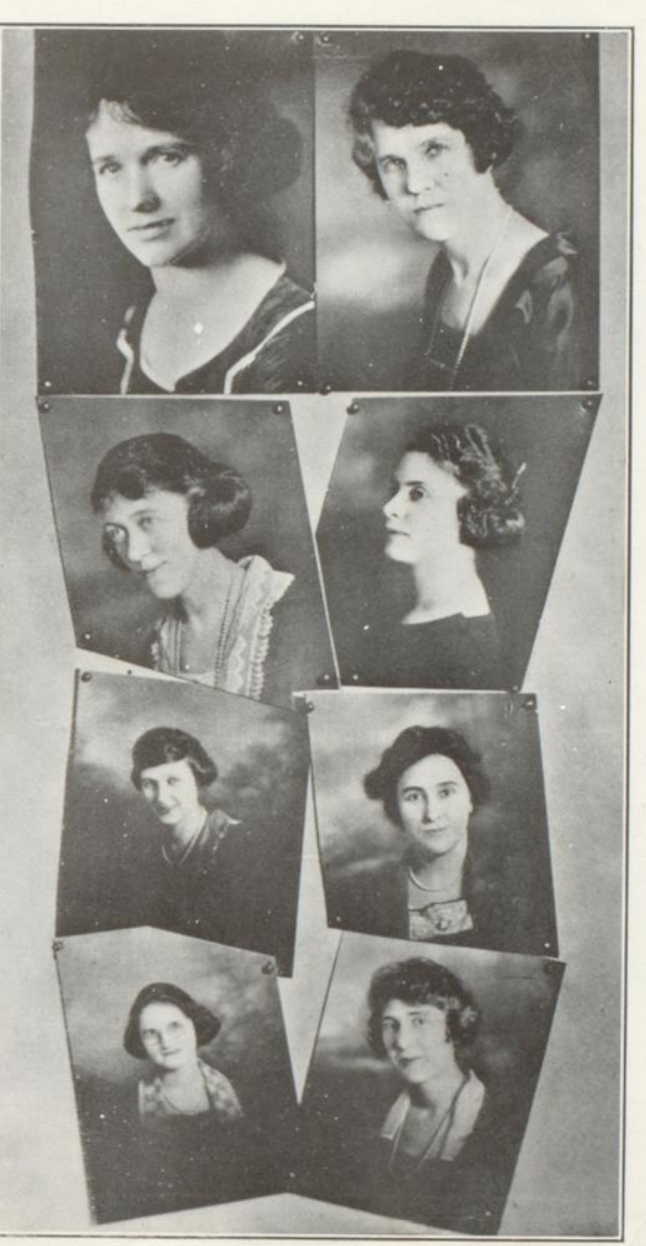

Junior High School Faculty

Right Column Top to Bottom.

MRS, OLA GRAHAM

MARGARET NICELY

MARGARET PECK

MRS. LULA MEADOR

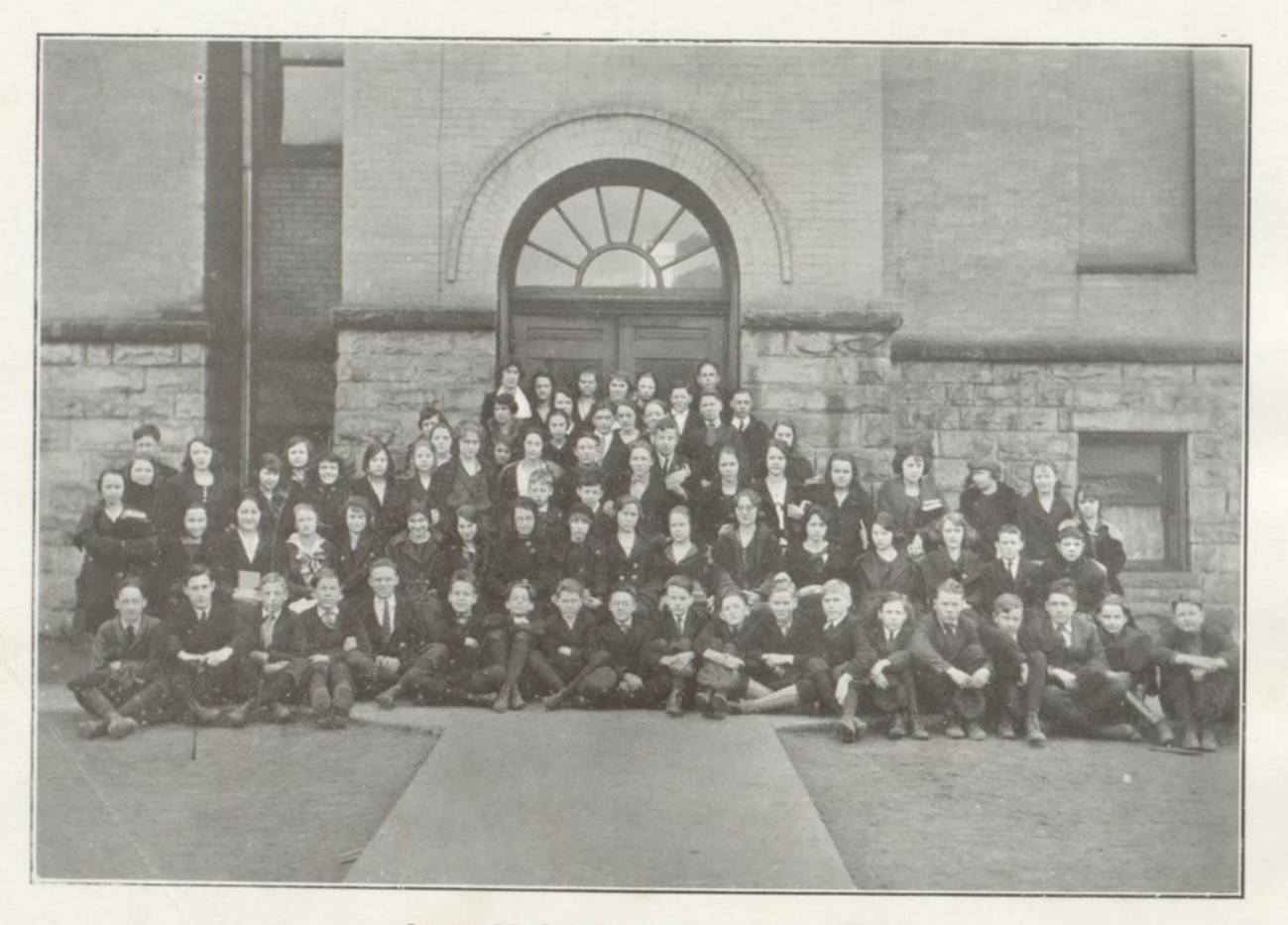

Junior High School-Eighth Grade

Page Sixty-Eight

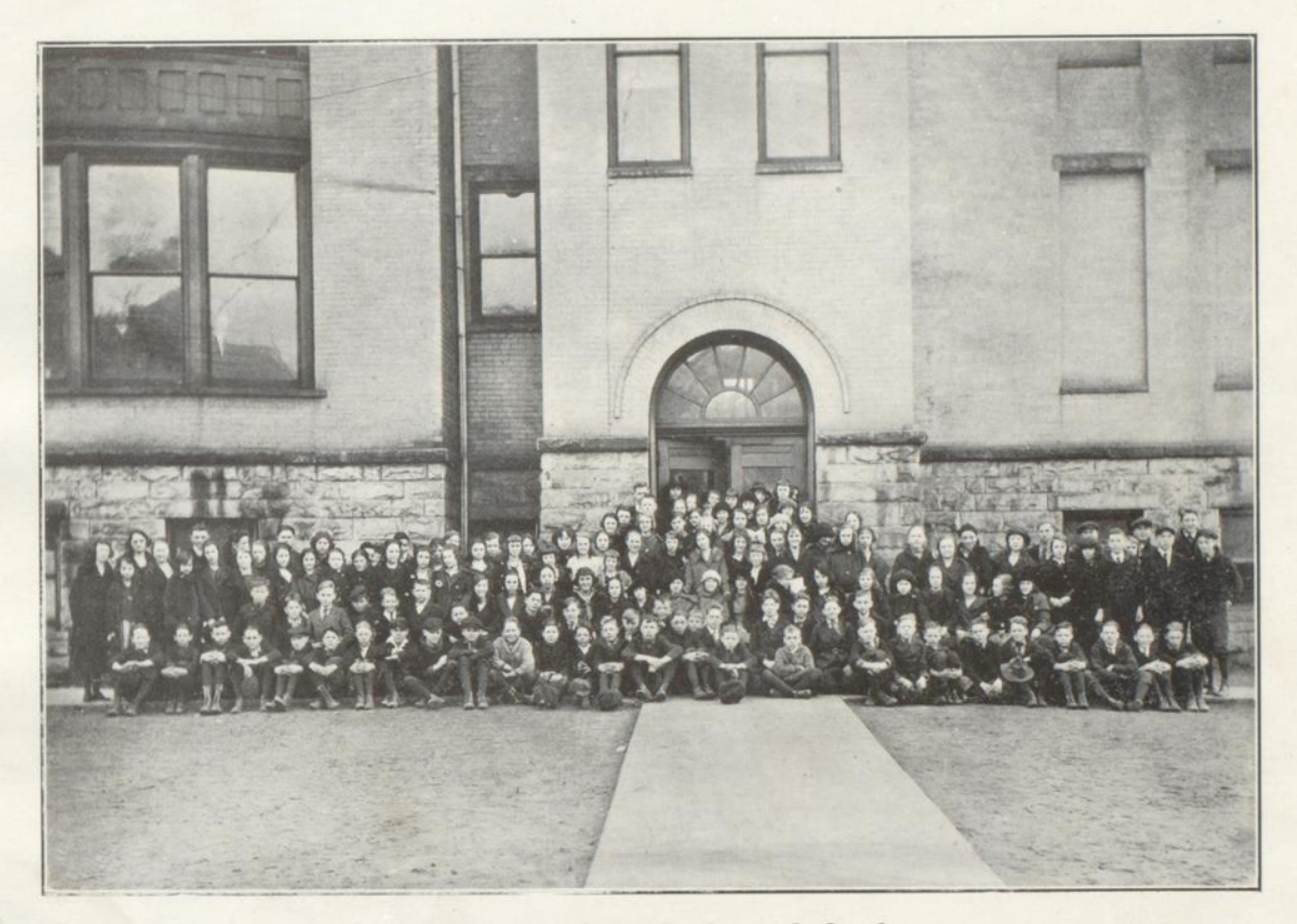

Junior High School—Seventh Grade

Page Sixty-Nine

# Senior Statistics

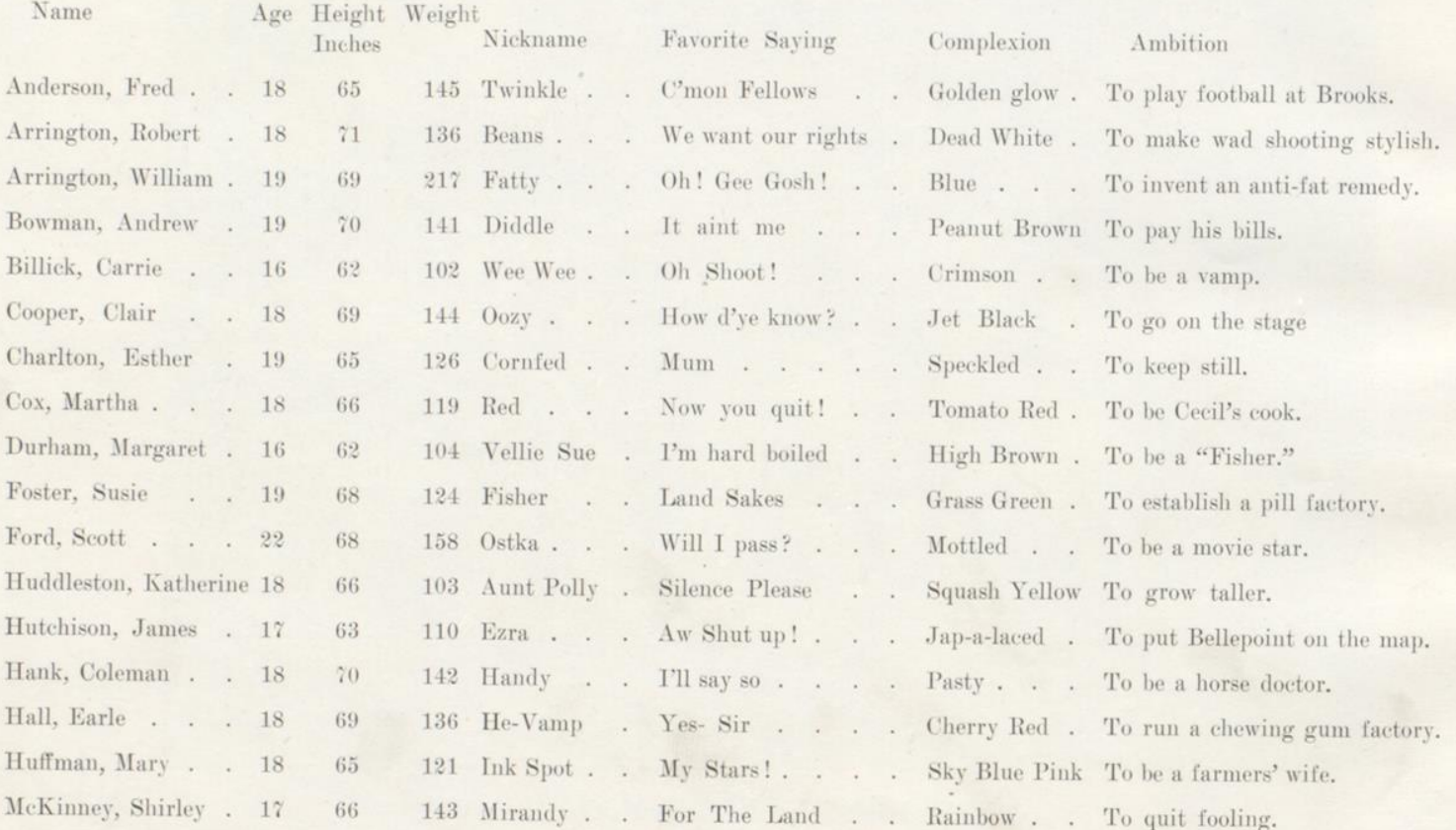

Page Seventy

# Senior Statistics-continued

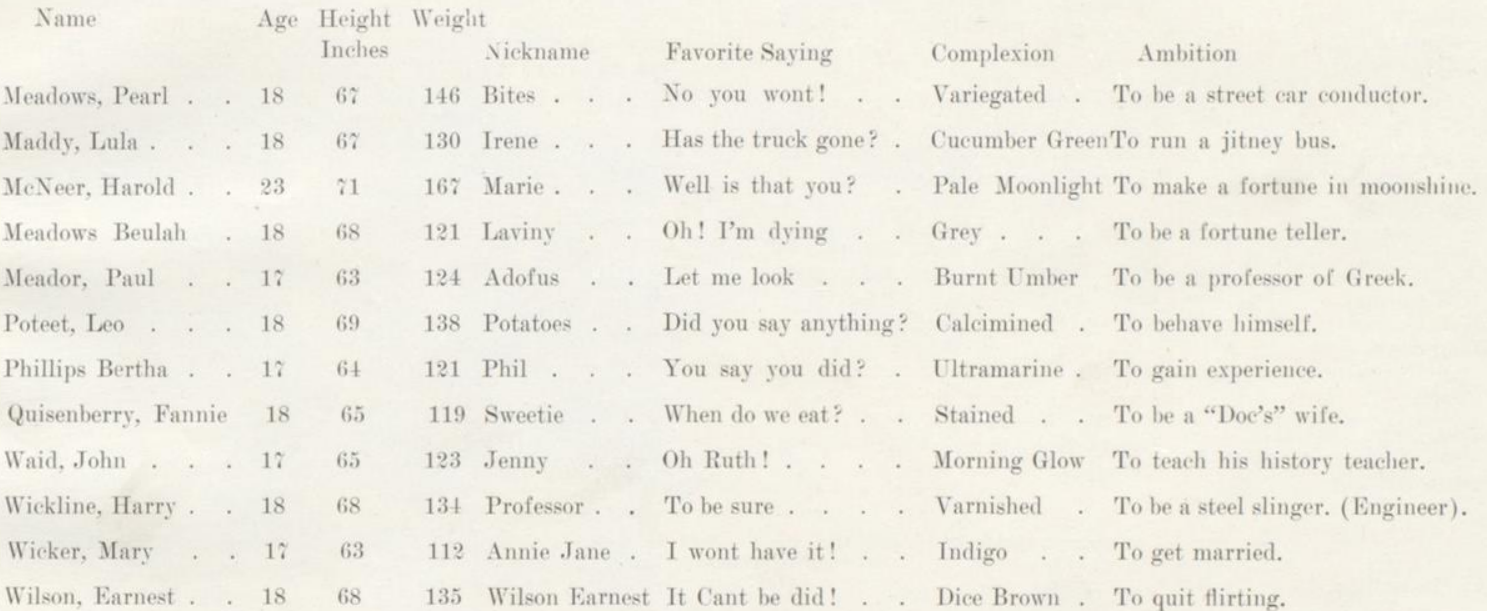

The Senior Class Baby, something about its size. Total Age.<br>Total Weight.<br>Total Height.

Page Seventy-One

#### R T T H E  $\mathbf{D}$  $\mathbf{A}$

### **YELLS**

 $Y - e - h - H$ inton  $Y - e - h - H$ inton Rah! Rah! Rah!

### $\Pi$

Wheeeeeeeeee (Whistle) Boom! Ah-h-h Hinton! Rah! Rah! Rah!

### III

H. H. S.! Well I guess! H. H. S.! Well I guess! H. H. S. Well yes, yes, yes! H. H. S.! Well I guess!

### IV

Sweet potatges, Irish potatoes, enap Beans, squash, Hinton, Hinton, yes by gosh.

Boomalacka, boomalacka, bow wow wow! Chingalacka, chingalacka, chow chow chow. Boomalacka, chingalacka, Who are wa? We are Hinton (Can't you see)  $H-I-N-T-O-N$ Are we Hinton? Yes we are.

Rizzle, Razzle never frazzle, every thread is wool. All together, all together, that's the way we pull.

VI .

### VII

Who? What? When? Where? H. H. S. is getting there, Meets 'em, beats 'em, licks 'em square That's the way she's getting there.

### VIII

Rah! Rah! - Rah! Rah! Rah! Rah! Rah! Rah! Rah! Rah! -Rah! Rah! -Rah! Rah! Rah! Hinton! Hinton! Hinton!

### IX

 $1 - 2 - 3 - 4$  $3-2-1-4$ Who in the world are we for? Hinton!

Strawberry shortcake, blackberry pie  $V-I-C-T-O-R-Y$ Will we win? Well I guess. For we belong to the H. H. S.

 $\mathbf x$ 

 $\ldots$  ...  $\beta$  in the High chair. Who put them there, Ma? - Pa? - Sis? Boom Gah Hinton! Hinton! Rah! Rah! Rah!

XI

## **SONGS**

Hinton will shine tonight, Hinton will shine; When the sun goes down, And the moon comes up. Hinton will shine.

### II

They say Hinton High School, It ain't got no style; Got style all the while. Style all the while.

They say Hinton High School, It ain't got no style; Got style all the while, All the while, all the while.

### III

Tune, "West Virginia") It's Hinton High School, it's Hinton High School. The pride of every student here; Come on you old grads, join with us voung lads, It's Hinton High School now we cheer! Rah! Rah! Now is the time, boys, to make a big noise No matter what the people say, For there is naught to fear, the gang's all here.

So hail to Hinton High School, hail.

### $IV$

We are Hinton born And we are Hinton bred. And when we die, we will be from Hinton dead. So it's Rah! Rah! for Hinton, Hinton  $Rah!$  -  $Rah!$  - for Hinton, Rah! Rah! Rah!

### $\mathbf{V}$

Tune, "Solomon Levi") We come from Hinton High School Just a few blocks from the sticks. We are a husky happy lot and mighty hard to lick! We live on bears and catamounts and catch them by the tails, And think it's nothing at all - to eat a keg of nails.

Our fathers spent their youthful days splitting hickory rails, And hunting skunks and rattlesnakes, among the hills and dales; Their sons are just as tough as they, so mighty tough the place The rabbits kill the foolish sheep And all the birds sing bass.
### **OUR NEW BANKING HOME**

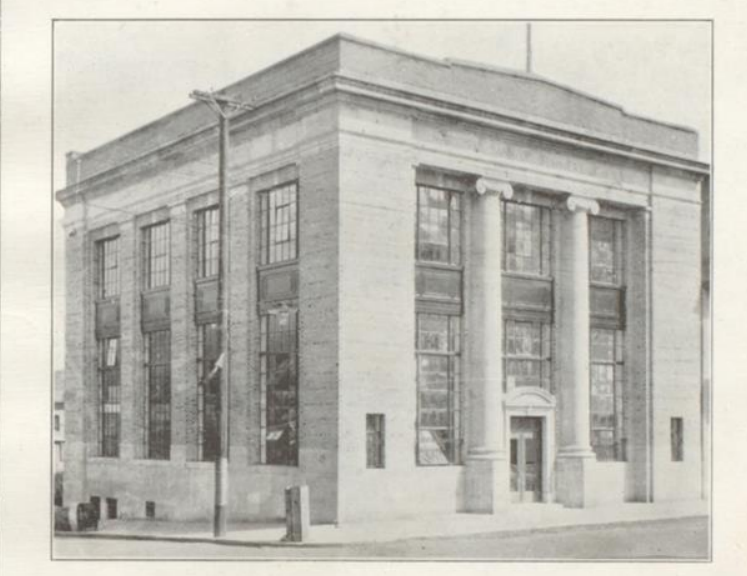

In our modern up-to-date banking room, with conservative management and courteous, efficient employees, we are able to serve you in your financial needs.

### THE NATIONAL BANK OF SUMMERS Capital and Surplus, \$275,000.00

## PLUMLEY HULME COMPANY

The Reliable Store - One Price To All

EVERYTHING TO WEAR FOR MEN WOMEN AND CHILDREN

### THE WORKINGMAN'S STORE

We Specialize in

**FOR MEN** 

**KUPPENHEIMER SUITS GRIFFEN SUITS HOWARD AND FOSTER SHOES** MANHATTAN SHIRTS, ETC.

WOMEN AND CHILDREN

**WOOLTEX SUITS AND COATS RED CROSS SHOES QUEEN QUALITY SHOES** BILLIKEN SHOES, ETC.

We buy for Cash and sell for Cash is why we sell cheap

Telephone 25

Telephone 69

PERKINS **GREENBRIER** CAFE **HOTEL** HINTON, W. VA. EVERYTHING JUST RIGHT THE BEST TO EAT AT THE MOST REASONABLE Ø PRICE. 20 Rooms Modern Equipment Second Avenue Phone 42

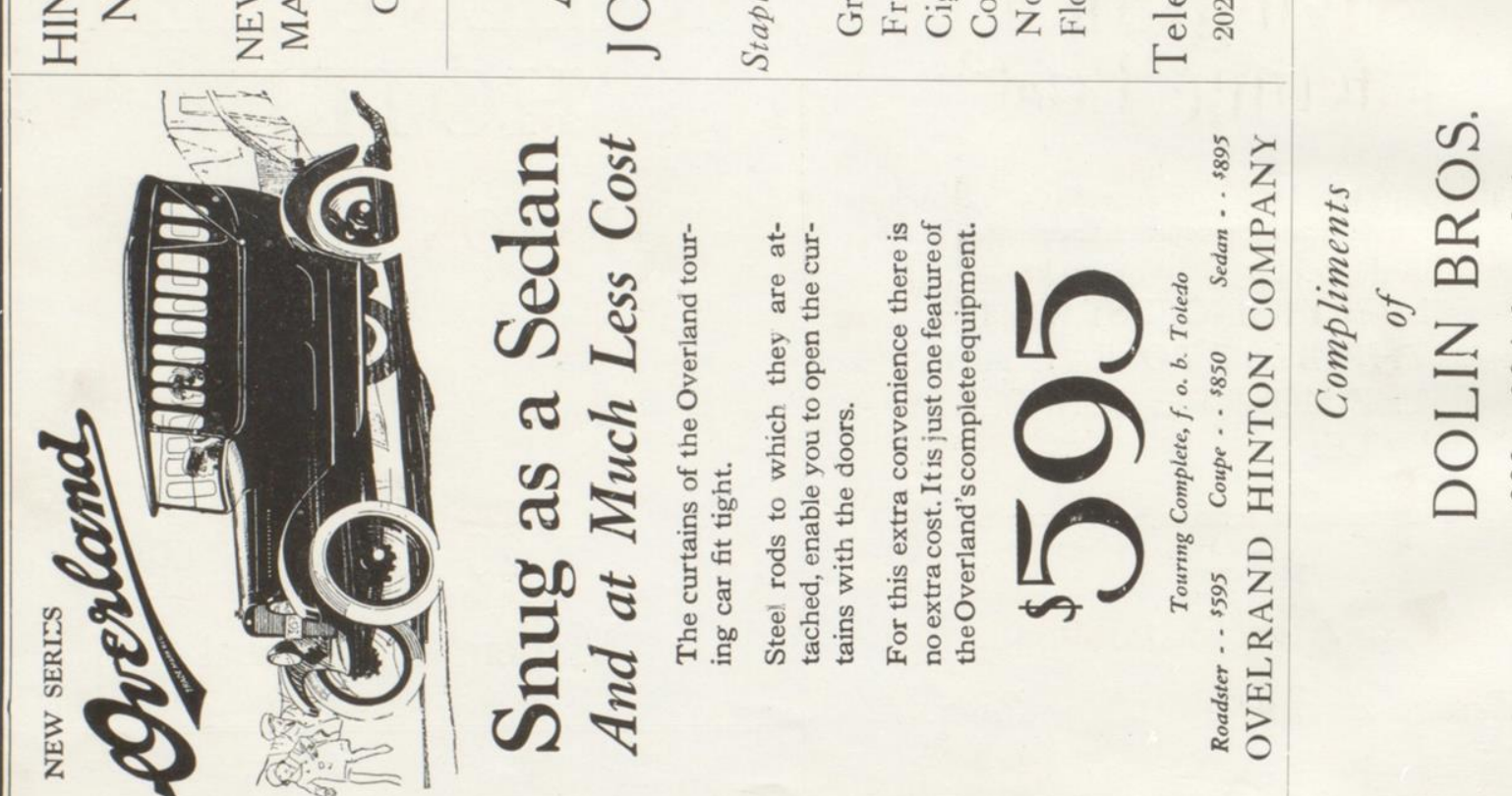

NEWSPAPERS AGENCY **NEWS HINTON** 

**MAGAZINES** CANDIES and

JOSEPH A.M.

E

Staple and Fancy

D

Confectionery Flour & Feed Groceries Notions Cigars Fruits

Telephone 30 202 Third Ave.

203 - 204 Second Ave-

T

Newspapers Carry Items Almost Daily Telling of

### "Savings of a Lifetime Lost"

"Hidden Money Destroyed by Fire," "Pockets" Picked," and other losses where money that should be deposited in bank is kept in secret places or on one's person. A checking account here provides an absolutely safe place for money; offers a convenient method of paying bills; teaches economy and is advantageous in other ways.

Inquiries Are Welcomed

*The* Citizens National Bank

Hinton, W. Va. "The Bank With a Chime Clock" John W. Cook

"The Underselling Store"

Head to Foot Outfitter for the Whole Family

Cor. THIRD AVE. and TEMPLE ST.

#### McCreery Cigar Store

Exclusive Agents For

**NORRIS Exquisite Candies** "THERE IS NONE BETTER"

M. M. ROCKWELL  $for$ Quality Coal

Our coal and service will please you, for we handle only the best that money will buy. Our prices are always in line.

Phone Four-Six-Nine

## "CERTIFIED"

The Brand That Guarantees You the Best in All **Meat Products** 

Handled by the Leading Merchants

**Wilson and Company** 

# A Friendly Conservative Bank

It is the aim of this bank to maintain a friendly attitude of personal contract toward each depositor.

We have been engaged in banking in all its branches for more than thirty-four years, and under the supervision of the Government since 1900.

Your safety and convenience are assured at this friendly, conservative bank.

O. O. COOPER, President

WM. PLUMLEY, Vice-President

W. T. FREDEKING, Cashier

J. M. SWATS, Asst. Cashier

B. Z. CARDEN, Asst. Cashier

The First National Bank of Hinton, W. Va. The Oldest And Largest In Summers County

Assets Over  $$1,900,000.00$ 

 $E$   $D$   $A$   $R$ T H T

When better pictures are made THE TEMPLE

will show them

Program changed each day Admission always the same

10 and 25 cents

If it's at THE MASONIC It must be good Southern West Virginia's finest Theatre

## The Hub Clothing and Boot Shop

"The Young Men's Store"

 $\mathcal{R}$ 

Outfitters for Men and Boys Shoes for the whole family

 $\mathcal{R}$ 

Style

Service

Quality

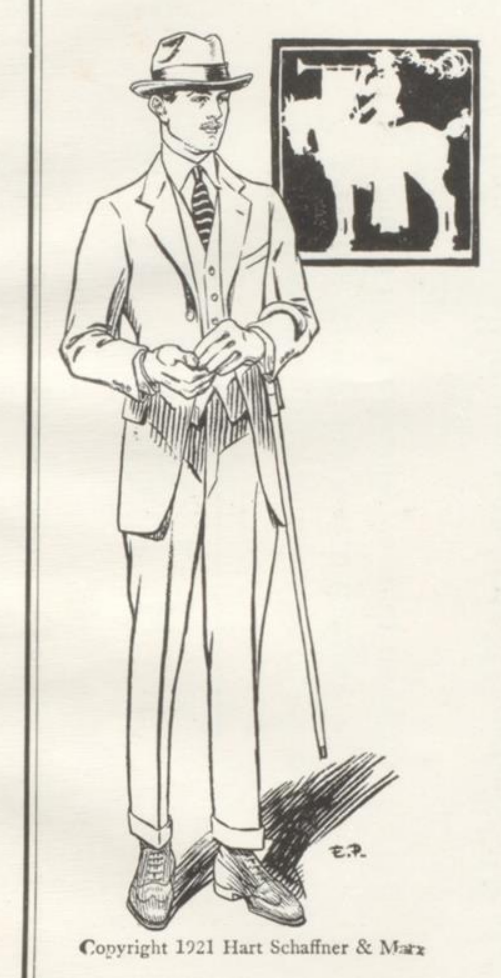

### CLOTHES THAT YOU KNOW ARE THE BEST

A young couple was looking at some suits in the window of a certain clothing store, the other day, tempting price tags were prominently displayed. But the suits were of an unknown make.

Each suit carried a question mark of quality and wearability. "Better buy a suit you know is good," said the woman. "You are right," said the man, and turned away.

This conversation reflects the attitude of the wise and thrifty buyer of today.

With good materials scarce and the market flooded with inferior fabrics, it does not pay to gamble on quality.

The Palace Clothing Company never has or never will lower their high standards despite conditions.

The Hart Schaffner and Marx suit costs no more and you can depend on quality, all-wool fabrics, authentic styles and values that represent real economy, with their broad guarantee of "Money Back if Not Satisfied".

Splendid assortments, new weaves, new color tones, Thirty to Forty-five Dollars.

### The PALACE CLOTHING COMPANY

Men and Boys Outfitters HINTON, W. VIRGINIA

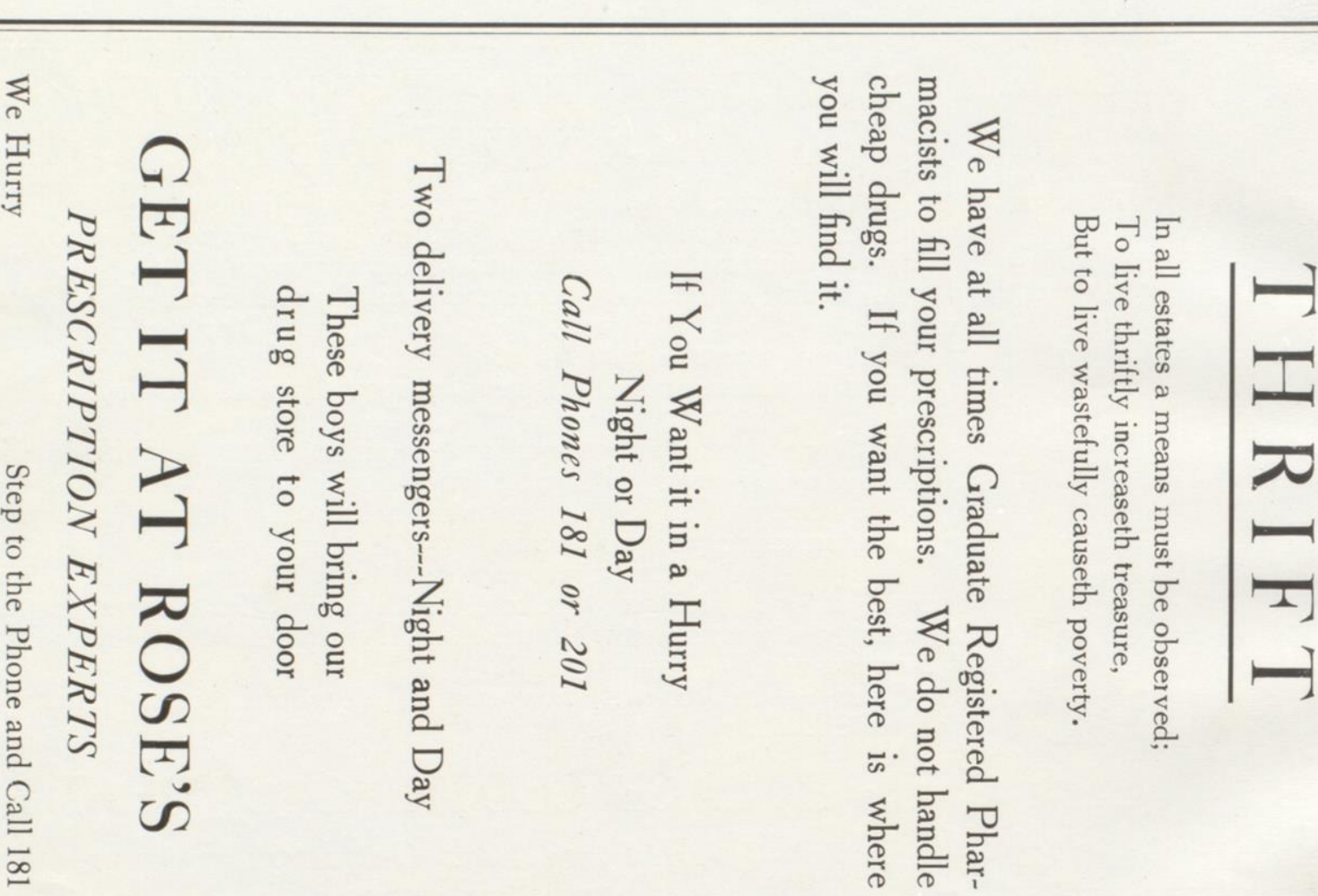

H E D A R T T

### Dr. C. M. PECK

Dentist

#### **FOX BUILDING**

Phone 130

Second Ave.

Hinton, W. Va.

# **Purity Bakery**

### Bread, Pies, Cakes, Rolls

Fresh From the Oven Daily Baked the Sanitary Way

Prompt Delivery

214 Temple St.

Phone 327

## **DOLIN'S**

Furniture and Hardware

213 Third Ave.

Compliments of

R. F. Dunlap

## Once In a Lifetime

Students Graduate From High School

They justly deserve gifts that are worth while and which they can keep a lifetime.

In high class jewelry, these are to be found.

Our name on the box means---

"Gifts That Last"

## WILL L. FREDEKING, Inc.

**OUALITY JEWELERS** 

HINTON, W. VA.

## The Hinton Co-Operative Mercantile Co.

Was organized July 1919 for the purpose of giving the public the power to control prices. In the twenty-seven months they have not only kept prices down but have paid back to their members in rebates and dividends over \$19,000.

The competition of this store has enabled every buyer in Hinton to save money on his purchases. When you have money to spend, spend it with your friends.

## The Hinton Co-Operative Mercantile Co.

The Store That Keeps Prices Down

U-SAVE-IT By dealing in the U-SAVE-IT Department of the Hinton Mercantile Co. where you wait upon yourself, pay cash and carry your purchases with you, you save a large part of the ordering expenses of conducting the business.

It will pay you---Step inside the cleanest store you ever saw---Check the prices---Note the rationally known brands-- Help yourself to what you want---Pay as you go out---and take your purchase with you.

*The* Hinton Co-Operative Mercantile Company The Store That Keeps Prices Down

 $of$ JAMES H. MILLER, Jr. **Hinton Insurance Agency** Company

**Compliments** 

**GENERAL INSURANCE** 

Phone 213

Temple Theatre Bldg.

Sporting Goods

Fishing Tackle

Bowling Hardware Co.

Hinton, W. Va.

"OUR HARDWARE WEARS"

**OILS PAINTS VARNISHES ENAMEL WARE ALUMINUM WARE** MAJESTIC RANGES BUILDERS HARDWARE ELECTRIC WASHERS **ANCHOR HEATERS FLASH LIGHTS LAWNMOWERS BICYCLES SKATES GUNS** 

Phone 159

401 2nd Ave.

#### T  $H E D A R T$

Wine Bros.

Manufacturers of

### ICE CREAM, ICES and **HOMEMADE CANDY**

Agent for

### **APPOLLO CANDY**

Dealers in all kind of

**FRUIT** 

Telephone 52

# **Sterling Motor** and Sales Co.

Dealers in

Accessories and Supplies

Agents for

Lexington and Dort Cars and Huffman Trucks

Distributors of

Cooper Storage Batteries

The Battery with Two Year Guarantee, Recharging and Rebuilding of all Makes of Batteries

Telephone 95 P.O. Box 27 HINTON, W. VA.

**HINTON BILLIARD PARLOR** and **BOWLING ALLEY** 

217 3rd --- Ave.

### **BUSY BEE RESTAURANT**

215 Third Avenue BEST - QUICKEST - COMPLETE SERVICE Pleasant Surroundings COURTEOUS ATTENTION Our Attitude to our Customers OPEN DAY AND NIGHT Telephone 247

MEADOR & HEDRICK

"What We Haven't Isn't"

### RETAIL HARDWARE

THE STORE OF SATISFIED **CUSTOMERS** 

303 Third Ave.

Hinton, W. Va.

#### **COATS** SUITS and DRESSES

Our Spring Stocks for 1922, Will Embrace All the Latest and Newest Style Ideas Developed by the Most Up To Date Manufactures of Ladies Ready To Wear Garments. We want you to Inspect our Showings of White Goods, Ginghams and Wash Goods, by far the Most Attractive we have ever shown. Our Early Showing of Hats and Millinery Novelties will be up to the minute in every particular.

HINTON DEPARTMENT CO. "HINTON'S LEADING STORE"

### **LOWE FURNITURE**  $CO.,$  Inc.

#### **UNDERTAKERS** and **EMBALMERS**

Telephone 22 ---- Day or Night Hinton, W. Va,

## More Real Car For **Your Money**

**PACKARD STUDEBAKER CHEVROLET** 

#### Compare

Price, Mechanical Specifications, Upkeep-Cost, Performance and Appearance with any other car in their respective class.

ASK THE MAN WHO OWNS ONE

**HINTON GARAGE** & SALES CO.

#### HE DART T

### Her First Day at School

17 Years Ago

Have You a Pleasant Reminder of Your Baby's First School Day?

This little girlie's mother wouldn't take a great deal for this photograph. Bring the kiddies before they start to school.

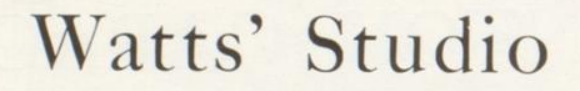

214 Third Ave.

Hinton, W. Va.

## W. E. SUTHERLAND

Watchmaker and Jeweler

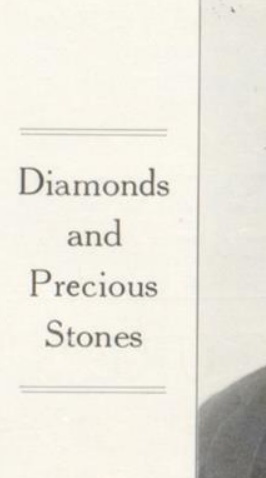

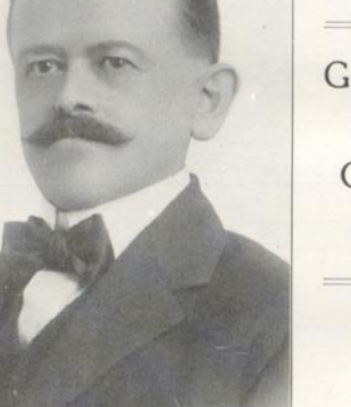

Gold and Silver  $O<sub>rna</sub>$ ments

You take no chance when you buy jewelry here.

A Definite Guarantee of Satisfaction is Back of Everything We Sell.

P. O. Box 258

Hinton, W. Va.

H E D A R T T

M. J. Conley Meat J. Norman Wilson **SIGNS** & Grocery Co. OF ALL KINDS Leaders of Low Prices -HEADQUARTERS FOR-**NEELY & BABER** Meats and Groceries RELIABLE TRANSFER CO. Keep Moving Phone 112 Compliments Maddy Bros. S. C. Barnette, Jr. 221 Third Ave. **HINTON HIGH SCHOOL SEMESTER 19... 19.** Confectioneries and Funeral Director and Embalmer PUPIL'S NAME Soft Drinks Peri-<br>od Time with Lowe Furniture Co., Inc. First Six<br>Weeks Second Six<br>Weeks Third Six<br>Weeks |Cred Subject Teacher Sem its  $G | A | T$  $G | A | T$ G | A | T | Mark Compliments Compliments  $of$  $of$ J. W. Sampson W. M. Withrow NOTE: G-Grade; A-A bsence; T-Tardiness

"GOOD THINGS TO EAT"

> $--Call--$ 45 or 46

 $304 - 3rd$  Ave

**WILLIAM MEADOR** 

**AGENT FOR** 

**CHASE & SANBORN'S COFFEES** and TEAS

**SUNBEAM PURE FOODS** 

 $-$  AND-

## W. S. Peck

Sales and Service

FORD and FORDSON

**CARS TRUCKS** and **TRACTORS** 

PECK'S GARAGE HINTON, W. VA.

J. H. MILLER, President Q. O. COOPER, Vice President

A. G. FLANAGAN, Sec'y. and Treas K. E. JONES, Manager

### New River Hardware Co.

Wholesale and Retail "The Winchester Store"

Exclusive Dealers in-

**OLIVER CHILLED PLOWS** WINCHESTER TOOLS, Etc. **VORTEX HOT BLAST HEATERS RUDY FURNACES BATH ROOM OUTFITS ROBESON CUTLERY** 

The Hinton Construction Company

Contractors and **Builders** 

> Office Phone 158 Res. Phone 148J

#### 205 TEMPLE STREET

#### E. W. REILEY

HIGH SCHOOL REST ROOM Loaf With Music

Sarr Pianost Victrolas and Records Side Lines

318 Temple Street

### The TEMPLE FOUNTAIN

**WHERE THE** HIGH SCHOOL CROWD HANGS OUT

Dr. A. P. MEADOR Osteopathic Physician Hinton, W. Va.

Chronic and Nervous Diseases a Specialty

### **Summers Meat Market**

Fresh and Cured Meats

Always in Stock

Phone 23-24

305 Temple St.

**Summers Real Estate** Agency

**Town Property** and Farm Lands

### It's Right At **JOHNSON'S PHARMACY**

The safe and reliable drug store

Every precaution is used to give our customers the best of service We are now able to give good delivery service. Phone your orders, whether large or small.

Bought and Sold

J. LOGAN COX Mgr.

Whitman's--Candy -- Liggett's THE REXALL STORE

 $-$ - $Trv$ ---

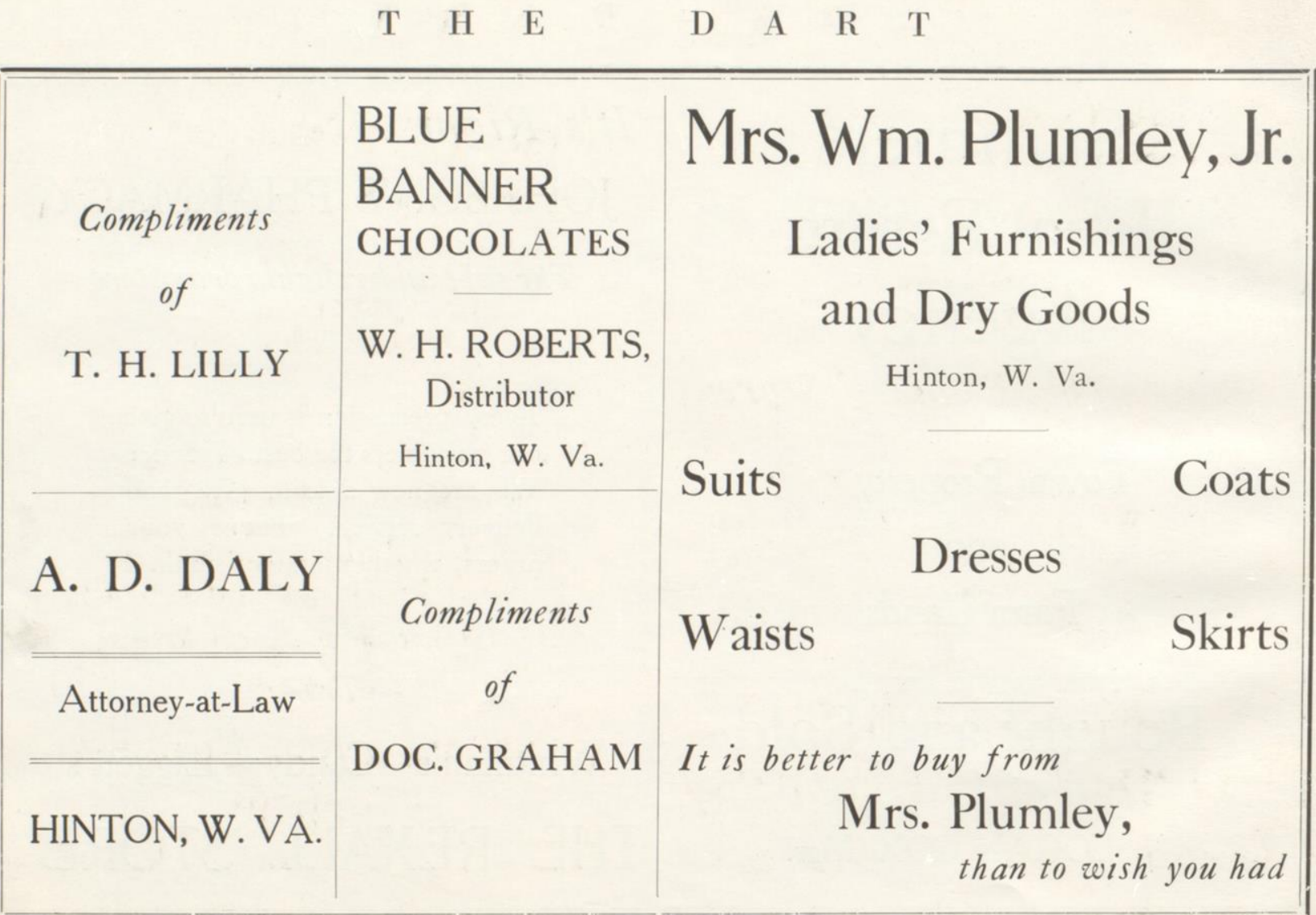

H E D A R T T

The people of Summers County have been saying for years:

"If you want anything

and cannot find it anywhere else

Go to the Tomkies' Stores

They have it."

We say: "Save the trouble and time, come to us first."

### The Tomkies **Department Stores**

HINTON, W. Va.

AVIS, W. Va.

### **Visit Our Store**

Before you furnish your home

We are first---

IN QUALITY IN SERVICE IN NEW DESIGNS IN PRICE REDUCTIONS

We want to please you and hold your continued patronage.

Victor, Pathe and Cheney Talking Machines and Records All Models and the Latest Records

PHONE 79

E. M. Meadows Furniture Company

Undertakers

Hinton, W. Va.

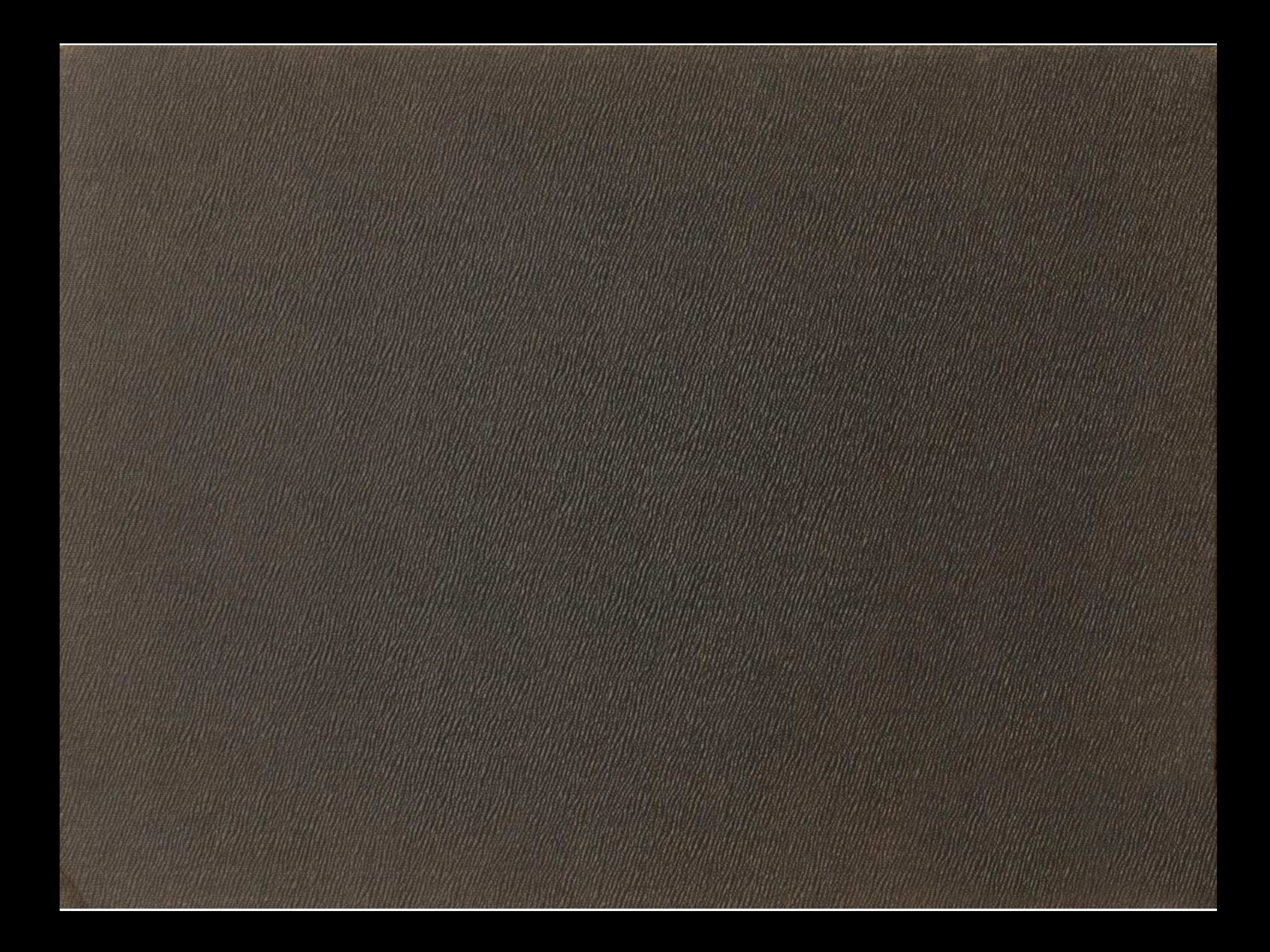